# ESTADO DE SANTA CATARINA MUNICÍPIO DE MARACAJÁ SECRETARIA MUNICIPAL DE ADMINISTRAÇÃO DEPARTAMENTO DE LICITAÇÃO **www.maracaja.sc.gov.br**

# **MODALIDADE: PREGÃO PRESENCIAL**

**OBJETO:** O presente edital tem por objetivo a contratação de empresa para fornecimento da licença de uso de software por prazo determinado (licenciamento mensal), com atualizações que garantam as alterações legais, corretivas e evolutivas, incluindo, conversão, implantação, treinamento, suporte e atendimento técnico, em atendimento ao município de Maracajá/SC.

# **EDITAL DE PREGÃO PRESENCIAL Nº 047/2020**

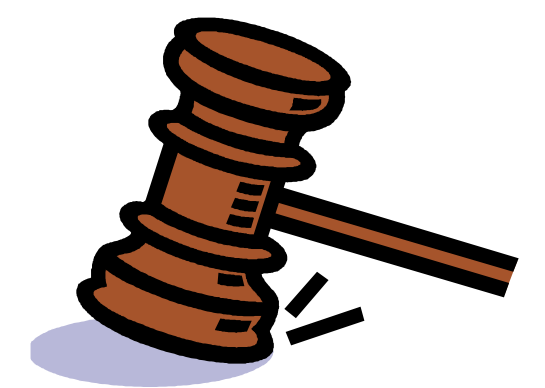

# **PREGÃO PRESENCIAL Nº 047/2020**

**O MUNICÍPIO DE MARACAJÁ,** torna público, para conhecimento dos interessados, que o Pregoeiro e sua Equipe de Apoio, designados pelo **Decreto Municipal nº 23/2020, datado de 03/03/2020,** reunir-se-ão no dia, hora e local designados neste Edital, na sala de licitações, na Avenida Getúlio Vargas, 530, no centro do município de Maracajá/SC., onde será realizada licitação na modalidade **PREGÃO PRESENCIAL,** do tipo **"MENOR PREÇO".** O certame licitatório reger-se-á pelas disposições da Lei Federal 10.520, de 17/07/2002, Lei Complementar 123/2006, subsidiariamente pela Lei Federal nº 8.666/93 de 21/06/93, suas alterações, e quaisquer outros dispositivos que venham a substituí-las, alterá-las ou completá-las, bem como pelas disposições fixadas neste Edital e Anexos.

**a)** Os envelopes contendo as propostas de preços e habilitações serão recebidos pelo Pregoeiro, na sala de Licitações, no prédio da PREFEITURA - situado na Avenida Getúlio Vargas, 530, no centro do município de Maracajá - SC, até o horário previsto para abertura dos mesmos. Não haverá atendimento aos Sábados, Domingos e feriados**.** 

**b)** Não serão aceitas nem recebidas, em hipótese alguma, documentações e propostas após a data e hora aprazadas para esta licitação, ainda que tenham sido despachadas, endereçadas e ou enviadas por qualquer meio, anteriormente à data do vencimento.

**c)** Ocorrendo decretação de feriado ou outro fato superveniente, de caráter público, que impeça a realização deste evento na data acima marcada, a licitação ficara automaticamente prorrogada para o primeiro dia útil subsequente, independentemente de nova comunicação.

## **1. DO OBJETO**

**1.1.** O presente edital tem por objetivo a contratação de empresa para fornecimento da licença de uso de software por prazo determinado (licenciamento mensal), com atualizações que garantam as alterações legais, corretivas e evolutivas, incluindo, conversão, implantação, treinamento, suporte e atendimento técnico, em atendimento ao município de Maracajá/SC, obedecendo integralmente às especificações e determinações previstas neste edital e seus anexos.

## **2. DA ABERTURA**

**2-1.** Os envelopes para o objeto da presente Licitação, Envelope nº 01 (proposta de Preços), Envelope Nº 02 (documentos de habilitação), documentos de credenciamento e declaração de pleno atendimento aos requisitos de habilitação, deverão ser protocolados até as **09h15min do dia 31 de agosto de 2020**, através do Protocolo do Setor de Licitações, sito Avenida Getúlio Vargas, 530, no centro do município de Maracajá/SC.

**2.2** - A abertura da presente licitação dar-se-á em sessão pública, dirigida por um Pregoeiro, as **09h30min do dia 31 de agosto de 2020** a ser realizada de acordo com a legislação mencionada no preâmbulo deste Edital.

**2.2.1.** Os representantes credenciados deverão se apresentar ao pregoeiro na sessão, munidos de documento de identidade para sua identificação junto aos documentos de credenciamento, de posse do pregoeiro.

LOCAL: Sala de licitações, no prédio da PREFEITURA - sito Avenida Getúlio Vargas, 530, no centro do município de Maracajá/SC.

**2.3** – Ocorrendo decretação de feriado ou outro fato superveniente de caráter público, que impeça a realização deste Pregão Presencial no horário e data marcada, a licitação ficará automaticamente prorrogada para o primeiro dia útil subsequente, independente de nova convocação.

## **3. DAS CONDIÇÕES DE PARTICIPAÇÃO**

**3.1.** Serão admitidos a participar deste Edital, qualquer empresa, com ramo de atividade compatível com o objeto desta Licitação, não sendo admitido consórcio, sendo a proponente a ser contratada, a única responsável pela execução dos servicos:

**3.2.** É vedada à participação de pessoa jurídica em regime de concordata ou falência, ou que tenha sido declarada inidônea por ato do Poder Público nas esferas municipais, estaduais e federais ou ainda, que esteja com direito de participar de licitação suspenso e/ou impedido no Município de Maracaja/SC:

**3.3.** Não será admitida a participação conjunta nesta licitação, de Empresas controladoras, controladas, coligadas ou subsidiárias entre si ou, ainda que, independentemente, nomeiem um mesmo representante.

**3.4.** Toda Documentação de Habilitação e Proposta de Preço deverá ser apresentada à época pertinente, preferencialmente, rubricada e ordenada na forma deste Edital.

## **4. DO CREDENCIAMENTO, DA DECLARAÇÃO DE PLENO ATENDIMENTO AOS REQUISITOS DE HABILITAÇÃO E DA CONDIÇÃO DE MICROEMPRESA OU EMPRESA DE PEQUENO PORTE.**

**4.1. Para o credenciamento deverão ser apresentados os seguintes documentos:** 

**4.1.1. Quanto aos representantes:** 

**4.1.1.1.** Tratando-se de **Representante Legal** de sociedade empresária ou cooperativa, ou empresário individual, apresentar estatuto social, contrato social ou outro instrumento de registro empresarial registrado na Junta Comercial, ou tratando-se de **Representante Legal** de sociedade não empresária, apresentar ato constitutivo atualizado registrado no Registro Civil das Pessoas Jurídicas, no qual estejam expressos seus poderes para exercer direitos e assumir obrigações em decorrência de tal investidura;

**4.1.1.2.** Tratando-se de **Procurador**, o credenciamento far-se-á por meio da apresentação de instrumento público de procuração **ou** de instrumento particular (**modelo anexo VI**), do qual constem poderes específicos para formular ofertas e lances, negociar preço, interpor recursos e desistir de sua interposição, bem como praticar todos os demais atos pertinentes ao certame. No caso de instrumento particular, o procurador deverá apresentar instrumento constitutivo da empresa na forma estipulada no **subitem 4.1.1.1**;

**4.1.1.3.** O representante (legal ou procurador) da empresa interessada, maior de 18 (dezoito) anos, deverá identificar-se exibindo documento oficial de identificação que contenha foto.

**4.1.1.4.** Na hipótese da licitante não apresentar representante (legal ou procurador) ou esse não se credenciar, a licitante ficará impedida de participar da fase de lances verbais, de negociação de preços, de declarar a intenção de interpor recurso, ou mesmo de renunciar ao direito de interpor recurso, ficando mantido o preço apresentado na proposta escrita, para efeito de ordenação das propostas e apuração do menor preço.

**4.1.1.5.** O **credenciamento** deverá ser apresentado **FORA** dos envelopes n.º 1 (PROPOSTA) e n.º 2 (HABILITAÇÃO).

#### **4.2. Quanto ao pleno atendimento aos requisitos de habilitação:**

**4.2.1.** A proponente deverá apresentar **inicialmente e em separado dos envelopes**, **Declaração para Habilitação**, dando ciência de que a empresa licitante cumpre plenamente os requisitos de habilitação conforme exigido pelo inciso VII, do art. 4º, da Lei Federal nº 10.520, de 17 de julho de 2002, modelo de uso facultativo – **(Anexo V do Edital) ,** e apresentada **FORA** dos envelopes n.º 1 (PROPOSTA) e n.º 2 (HABILITAÇÃO).

**4.2.1.1 -** A declaração citada no item anterior, poderá ser preenchida, através de formulário **(Anexo V),** na própria Sessão Pública, que poderá ser fornecido pelo Pregoeiro na sessão, que será assinado por pessoa presente com poderes para tal.

**4.2.1.2** - Não atendido o item **(4.2) e sub itens,** implicará na imediata exclusão da licitante do certame, valendo este item para licitantes credenciadas ou não;

#### **Obs: deverá ser apresentada FORA dos envelopes n.º 1 (PROPOSTA) e n.º 2(HABILITAÇÃO).**

#### **4.3. Quanto às Microempresas e Empresas de Pequeno Porte:**

**4.3.1**. A comprovação da condição de Microempresa ou Empresa de Pequeno Porte deverá ser efetuada mediante apresentação de Certidão Simplificada, expedida pela Junta Comercial para comprovação da condição de **Microempresa ou Empresa de Pequeno Porte**, na forma do artigo 8º da IN nº 103/2007 do Departamento de registro do Comércio (DNRC) e da Lei Complementar 123/2006, **sob pena de ser desconsiderada tal condição.** 

#### **Obs: deverá ser apresentada FORA dos envelopes n.º 1 (PROPOSTA) e n.º 2(HABILITAÇÃO).**

**4.4.** Somente poderão se manifestar no transcorrer das reuniões, os representantes das proponentes, desde que devidamente credenciados.

**4.5.** Cada licitante credenciará apenas um representante que será o único admitido a intervir no procedimento licitatório e a responder, para todos os atos e efeitos previstos neste Edital, por sua representada.

**4.6.** O representante poderá ser substituído por outro devidamente credenciado.

**4.7.** Será permitida a participação de um mesmo representante para mais de uma empresa licitante, desde que as empresas representadas não concorram no mesmo item.

**4.8.** A não apresentação ou incorreção insanável de quaisquer documentos para tanto exigidos impossibilitará o credenciamento e, de consequência, impedirá a prática de qualquer ato inerente ao certame pela pessoa que não o obteve.

**4.9.**em caso de exclusão da licitante do certame, os envelopes permanecerão sob guarda do Pregoeiro e sua Equipe de Apoio, até o final da Sessão, momento que poderá ser devolvido, importando na preclusão do direito de participar da licitação, restando à Administração inutilizar os envelopes se não procurados no prazo de 30 (trinta) dias.

**Obs: Os documentos que não constarem o prazo de validade, somente serão considerados válidos, para efeito desta licitação, quando expedidos até 180 (cento e oitenta) dias antes da data de abertura deste edital, ressalvada a hipótese do licitante comprovar que o documento tem prazo superior ao convencionado, mediante juntada de norma legal pertinente.** 

#### **5. DA APRESENTAÇÃO DA PROPOSTA DE PREÇOS E DOS DOCUMENTOS DE HABILITAÇÃO**

**5.1-** Cada licitante deverá apresentar dois conjuntos de documentos, a saber: de Proposta de Preços e de Habilitação.

**5.2 -** Os conjuntos de documentos relativos à Proposta de Preços e à Habilitação deverão ser entregues separadamente, em envelopes fechados, e identificados com a razão social da licitante, o número e o título do conteúdo ("Proposta de Preços" ou "Documentos de Habilitação"), na forma dos incisos I e II a seguir:

#### **I - Envelope contendo os documentos relativos à Proposta de Preços:**

ENVELOPE N.º 1 (PROPOSTA DE PREÇOS) PREFEITURA MUNICIPAL DE MARACAJÁ PREGÃO PRESENCIAL Nº 047/2020 LICITANTE: CNPJ.:

#### **II - Envelope contendo os Documentos de Habilitação:**

ENVELOPE N.º 2 (DOCUMENTOS DE HABILITAÇÃO) PREFEITURA MUNICIPAL DE MARACAJÁ PREGÃO PRESENCIAL N.º 047/2020 LICITANTE: CNPJ.:

**5.3.** Os documentos necessários à participação na presente licitação, compreendendo os documentos referentes à proposta de preços e à habilitação e seus anexos, deverão ser apresentados no idioma oficial do Brasil.

**5.3.1.** Quaisquer documentos, necessários à participação no presente certame licitatório, apresentados em língua estrangeira, deverão ser autenticados pelos respectivos consulados e traduzidos para o idioma oficial do Brasil por tradutor juramentado.

**5.3.2.** O CNPJ indicado nos documentos da proposta de preços e da habilitação deverá ser do mesmo estabelecimento da empresa que efetivamente vai fornecer os materiais, objeto da presente licitação.

**5.4 -**Não serão aceitos documentos apresentados por meio de fitas, discos magnéticos, filmes ou cópias em fac-símile, mesmo autenticadas, admitindo-se fotos, gravuras, desenhos, gráficos ou catálogos, apenas como forma de ilustração das propostas de preços.

## **6. DA PROPOSTA DE PREÇOS (ENVELOPE N.º 1)**

**6.1 -** O envelope "Proposta de Preços" deverá conter a proposta de preços da licitante, que deverá atender aos seguintes requisitos: **6.1.1.** ser apresentada em formulário próprio contendo, assinado por quem de direito, em 01 (uma) via, no idioma oficial do Brasil, sem rasuras, emendas ou entrelinhas, devidamente identificadas todas as folhas com o número de inscrição no CNPJ ou timbre impresso da empresa, constando os preços propostos expressos em Real (R\$), em algarismos arábicos, devendo suas folhas serem rubricadas;

**6.1.2.** nos preços propostos deverão estar computados, além do lucro, todas as despesas e custos diretos e indiretos, todas as taxas e impostos, seguros, leis sociais, licenças, tributos de qualquer natureza, carga, descarga, frete/transporte e demais incidências sobre o preço final do produto.

**6.1.3.** constar prazo de validade das condições propostas não inferior a 60 (sessenta) dias correntes, a contar da data de apresentação da proposta. Não havendo indicação expressa será considerado como tal;

**6.1.4.** indicar a razão social da empresa licitante, número de inscrição no CNPJ do estabelecimento da empresa que efetivamente irá prestar o objeto da licitação, endereço completo, telefone e endereço eletrônico ("e-mail"), este último se houver, para contato;

**a) preço unitário e total grafados em algarismos, e o preço global grafado em algarismos e por extenso**;

**6.1.5. Os serviços ofertados deverão cumprir integralmente as especificações deste edital e seus anexos.** 

**6.1.6. A proposta deverá ser apresentada dentro dos quantitativos máximos previstos neste edital;** 

**a) o valor global da proposta não poderá ultrapassar o valor do orçamento oficial**.

#### **\*Importante:**

**a.1) os preços unitários do orçamento da licitante não poderão ultrapassar aos do orçamento oficial (Planilha Orçamentária), com valores previstos pelo município, sob pena de desclassificação.** 

**6.2 -** Ocorrendo discrepância entre o valor unitário e total para o objeto do Edital, será considerado o primeiro.

**6.3 -** A proposta deverá limitar-se ao objeto desta licitação, sendo desconsideradas quaisquer alternativas de preço ou qualquer outra condição não prevista no Edital.

**6.4 -** Independentemente de declaração expressa, a simples apresentação das propostas implica submissão a todas as condições estipuladas neste Edital e seus Anexos, sem prejuízo da estrita observância das normas contidas na legislação mencionada no preâmbulo deste Edital.

**6.5 -** A Proposta de Preços será considerada completa abrangendo todos os custos dos materiais necessários à entrega do objeto em perfeitas condições de uso.

**6.6 -** As propostas porventura sem data, serão consideradas emitidas para o dia do vencimento desta licitação.

**6.7 -** Serão desclassificadas as propostas que não atendam às exigências do ato convocatório.

## **7. DOS DOCUMENTOS DE HABILITAÇÃO (ENVELOPE N.º 2)**

**7.1.**O licitante deverá apresentar os documentos a seguir descritos, em original, fotocópia autenticada por Tabelião, por servidor designado pela Administração Municipal, ou ainda por publicação em Órgão da Imprensa Oficial (perfeitamente legíveis), **todos da matriz ou todos da filial da licitante**, exceto aqueles que, pela própria natureza, comprovadamente, forem emitidos somente em nome da matriz, em uma única via:

## **7.1.1. Declarações:**

**a)** Declaração expressa do proponente, sob as penas da Lei, da não ocorrência de fatos impeditivos para a sua habilitação neste certame, na forma do § 2°, do art. 32 da Lei 8.666/93, alterado pela Lei n° 9.648/98, conforme modelo **(anexo III).**

**b)** Declaração do licitante de que não possui em seu quadro de pessoal empregado menor de 18 (dezoito) anos em trabalho noturno, perigoso ou insalubre e menor de 16 (dezesseis) anos em qualquer trabalho, salvo na condição de aprendiz, a partir de 14 anos, em atendimento ao preceito do art. 7º, XXXIII, da Constituição Federal, de conformidade com a Lei nº 9.854/99, conforme modelo **(anexo IV).** 

#### **7.1.2. Relativos à Habilitação Jurídica:**

#### **A documentação relativa à habilitação jurídica, conforme o caso, consistirá em:**

**a.** Registro comercial, no caso de empresa individual;

**b.** Ato constitutivo, estatuto ou contrato social em vigor, devidamente registrado, para as sociedades comerciais e, no caso de sociedades por ações, acompanhado dos documentos comprobatórios de eleição de seus administradores;

**c.** Inscrição do ato constitutivo, no caso de sociedades civis, acompanhado de prova da diretoria em exercício; e,

**d.** Decreto de autorização, em se tratando de empresa ou sociedade estrangeira em funcionamento no país e ato de registro ou autorização para funcionamento expedido pelo órgão competente, quando a atividade assim o exigir.

#### **7.1.3. Relativos à Regularidade Fiscal e Trabalhista:**

**a). Prova de inscrição no Cadastro Nacional de Pessoa Jurídica (CNPJ)**, com validade na data da realização da licitação;

**b). Certidão conjunta negativa perante a Fazenda Federal, abrangendo inclusive as contribuições previdenciárias,** e quanto a **Dívida Ativa da União**, expedida pelo Órgão da Secretaria da Receita Federal;

**c). Prova de regularidade com a Fazenda Estadual** mediante certidão emitida pela Secretaria de Estado da Fazenda onde esta sediada a empresa proponente;

**d). Prova de Regularidade com a Fazenda Municipal** mediante certidão emitida pela Fazenda do Município, onde esta sediada a empresa proponente;

**e). Certificado de Regularidade do FGTS**, expedido pela Caixa Econômica Federal, na forma da alínea "a", artigo 27, da Lei Nº 8.036, de 11/05/90;

**f) Certidão Negativa de Débitos Trabalhistas – CNDT**, em atendimento a Lei 12.440, de 7 de julho de 2011 e Resolução Administrativa TST nº 1470 de 24.08.2011.

## **7.1.4. Relativos à Qualificação Econômico Financeira:**

**7.1.4.1. Balanço patrimonial** e demonstrações contábeis do último exercício social já exigíveis e apresentados na forma instituídas em legislação vigente, que comprove a boa situação financeira da empresa, vedada a sua substituição por balancetes ou balanços provisórios, podendo ser atualizado por índices oficiais quando encerrado há mais de três meses da data da apresentação da proposta.

**7.1.4.1.1.** A boa situação financeira da empresa será avaliada pelos índices de Solvência Geral (SG), Índice de Liquidez Corrente (LC) e Índice de Liquidez Geral (LG), cujos índices mínimos aceitáveis serão apurados da seguinte fórmula:

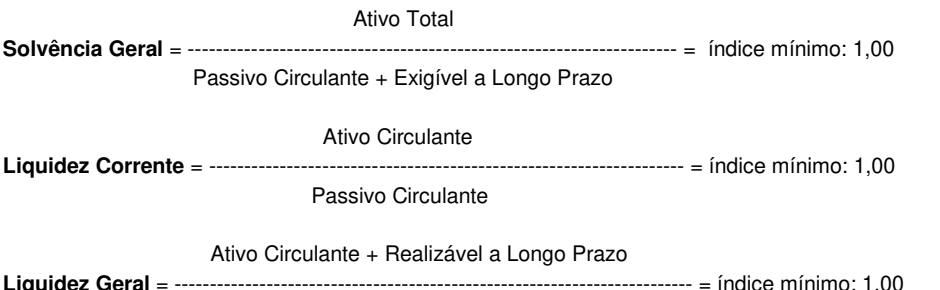

Passivo Circulante + Exigível a Longo Prazo

**7.1.4.1.2.** As fórmulas dos índices contábeis referidos deverão estar devidamente aplicadas em memorial de cálculos juntado ao balanço e adaptadas, no que couber, à nova estrutura dos balanços patrimoniais promovida pela Lei 11.941/2009.

**7.1.4.1.3.** Se necessária à atualização do balanço e do capital social, deverá ser apresentado, juntamente com os documentos em apreço, o memorial de cálculo correspondente.

**7.1.4.1.4.** Caso o memorial não seja apresentado, a Comissão de Licitações efetuará os cálculos.

**7.1.4.1.5.** No caso de a licitante apresentar resultado inferior a 1,00 (um) em quaisquer dos índices de Solvência Geral (SG), Índice de Liquidez Corrente (LC) e Índice de Liquidez Geral (LG), será exigida a **Comprovação de Patrimônio Líquido maior que o** correspondente a 10% (dez por cento) do valor global estimado da contratação, relativamente a data da apresentação da proposta, na forma da Lei, admitida a atualização para esta data através de índices oficiais.

**7.1.4.1.6. As empresas optantes do 'SIMPLES NACIONAL"** não estão dispensadas de apresentar o balanço patrimonial e as demonstrações contábeis.

a) Certidão de Falência, Concordata e Recuperação Judicial, expedida pelo Distribuidor da sede da pessoa jurídica da licitante, emitida com antecedência máxima de 60 (sessenta) dias da data fixada para entrega dos documentos ou com prazo de validade expresso;

**A.1)** Para as empresas sediadas em Santa Catarina, a certidão deverá ser apresentada em duas vias: SISTEMA E-SAJ (https://esaj.tjsc.jus.br/sco/abrirCadastro.do) e SISTEMA EPROC (https://certeproc1g.tjsc.jus.br/). As duas certidões deverão ser apresentadas conjuntamente, caso contrário não terão validade.

**A.2)** Para as empresas sediadas em outros estados, a emissão da certidão deverá obedecer a determinação do Tribunal de Justiça correspondente.

## **7.1.5 - Habilitação Técnica:**

**7.1.5.1.** A licitante deverá apresentar no mínimo 01 (um) atestado de capacidade técnica, emitido por pessoa jurídica de direito privado ou público que comprove ter a empresa licitante fornecido produto compatível em características com o objeto licitado; **7.1.5.2.** Entende-se por compatível em características a declaração que contemple o produto objeto do certame,

contemplando, no mínimo, o licenciamento de softwares para as áreas de: gestão contábil com indicação expressa de gestão de custos nos termos das NBCASP – NBC T 16.11, tributação pública, folha de pagamento e compras e licitações, podendo ser apresentados vários atestados em somatório, para atendimento da exigência;

## **7.2. Disposições Gerais da Habilitação**

**7.2.1.** Serão feitas consulta ao serviço de verificação de autenticidade das Certidões emitidas pela Internet, ficando as proponentes dispensadas de autenticá-las.

**7.2.2.** Não serão aceitos "protocolos de entrega" ou "comprovantes de solicitação de documento" em substituição aos documentos requeridos no presente Edital e seus Anexos.

**7.2.3.** Na ocorrência de a documentação de habilitação não estar completa e correta e contrariar qualquer dispositivo deste Edital de Licitação e seus Anexos, o Pregoeiro considerará o proponente inabilitado, caso não consiga fazer sua correção durante a sessão.

**7.2.4.** Caso a licitante já tenha apresentado algum dos documentos exigidos no item 7 e subitens**,** em conformidade, no ato do credenciamento, não se faz necessário a sua apresentação no envelope "DOCUMENTOS DE HABILITAÇÃO".

#### **8. DO RECEBIMENTO, ABERTURA E FORMA DE JULGAMENTO DOS ENVELOPES**

**8.1.** A reunião para recebimento e abertura dos envelopes contendo a Proposta de Preços e os Documentos de Habilitação será pública, dirigida por um pregoeiro e realizada de acordo com a Legislação vigente, em conformidade com este Edital e seus Anexos, no local e horário já determinado.

**8.2.** A empresa que remeter os envelopes por meio postal, deverá obrigatoriamente anexar a Declaração dando ciência de que cumpre plenamente os requisitos de habilitação, **(conforme item 4.2),** sendo que a falta desta observação desclassificará automaticamente a licitante

**8.2.1.** O município de Maracajá não se responsabilizará por extravios que por ventura venha a ocorrer, por meio de remessa postal.

**8.3.** No dia, horário e local indicados no preâmbulo do Edital, o Pregoeiro e a equipe de apoio reunir-se-ão em sala própria, na presença dos representantes de cada proponente participante, procedendo como adiante indicado:

**8.3.1.** Realizará o credenciamento dos interessados ou de seus representantes, que consistirá na comprovação de que possui poderes para formulação de ofertas e lances verbais, para a prática de todos os demais atos inerentes ao certame, conforme item quatro do presente Edital.

**8.3.2.** A não comprovação de que o interessado ou seu representante legal possui poderes específicos para atuar no certame, impedirá a licitante de ofertar lances verbais, lavrando-se em ata o ocorrido.

**8.4.** Abrir-se-ão os envelopes n.º 01 "PROPOSTA DE PREÇOS" das empresas que entregaram os envelopes até o dia e horário indicado aprazado no Edital.

**8.4.1** O pregoeiro e a equipe de apoio rubricarão os documentos contidos no certame. O Pregoeiro procederá a verificação do conteúdo do envelope n.º 01, em conformidade com as exigências contidas neste Edital.

**8.4.2. O Pregoeiro classificará a proponente que apresentar a proposta de Menor Preço e aqueles que tenham apresentado propostas em valores sucessivos e superiores em até 10% (dez por cento) relativamente à proposta de** 

## **preço de menor valor, ou classificará as 03 (três) propostas de preços de menor valor apresentadas pelas proponentes, quando não ocorrer pelo menos 03 ofertas no intervalo de 10% (dez por cento).**

**8.4.3** Às proponentes classificadas, conforme subitem **8.4.2**, será dada oportunidade para disputa, por meio de lances verbais e sucessivos, em valores distintos e decrescentes, a partir do autor da proposta classificada de maior preço.

**8.4.4.** A oferta dos lances deverá ser efetuada no momento em que for conferida a palavra à licitante, na ordem decrescente de preços.

**8.4.5.** Fica a critério do Pregoeiro a fixação de parâmetros mínimos de valores sobre os lances verbais, podendo, inclusive, alterá-los no curso da sessão (estipulação de valores mínimos entre um lance e outro).

**8.4.6**. O pregoeiro poderá fixar tempo máximo para que as licitantes calculem e ofereçam novos lances.

**8.4.7.** Dos lances ofertados não caberá retratação.

**8.4.8.** A proponente que desistir de apresentar lance verbal quando convocado pelo Pregoeiro, será excluída da etapa de lances verbais, mantendo-se o último preço apresentado pela mesma, para efeito de ordenação das propostas.

**8.4.9.** Encerrada a etapa de lances, o Pregoeiro fará a classificação provisória pela ordem crescente dos preços apresentados.

**8.5.** Procedida a classificação provisória e verificado que o melhor preço/lance **não** foi apresentado por **Microempresa ou Empresa de Pequeno Porte licitante**, o Pregoeiro verificará o eventual empate legal das propostas, na forma do parágrafo 2º do art. 44 da LC 123/2006, para aplicação do disposto no art. 45 daquele Diploma Legal.

**8.5.1.** Ocorrendo **empate fictício**, na forma da lei, o Pregoeiro procederá da seguinte forma:

**a) -** a **Microempresa ou Empresa de Pequeno Porte** mais bem classificada poderá apresentar proposta de preço inferior àquela considerada vencedora da classificação provisória, situação em que, após a verificação da regularidade fiscal (na forma dos itens anteriores), será adjudicado em seu favor o objeto licitado;

**b)** - não ocorrendo a contratação da **Microempresa ou Empresa de Pequeno Porte**, na forma da letra **"a"** deste item, serão convocadas as remanescentes que porventura se enquadrem na hipótese do parágrafo 2º do art. 44 da LC 123/2006, na ordem classificatória, para o exercício do mesmo direito;

**c) -** no caso de equivalência dos valores apresentados pelas **Microempresas ou Empresas de Pequeno Porte** que se encontrem nos intervalos estabelecidos no parágrafo 2º do art. 44 da LC 123/2006, será realizado sorteio entre elas para que se identifique àquela que primeiro poderá apresentar melhor oferta.

**d) -** O prazo para apresentação de nova proposta será de **até 05 (cinco) minutos** após o encerramento dos lances, sob pena de preclusão do direito de inovar em seu preço (art. 45, parágrafo 3º da LC 123/2006).

**e) -** Na hipótese de não-contratação nos termos previstos no caput do artigo 45 da LC 123/2006, o objeto licitado será adjudicado em favor da proposta originalmente vencedora do certame.

**f) -** Será assegurada, como critério inicial de desempate, preferência de contratação para as **Microempresas e Empresas de Pequeno Porte**.

**8.6.** Declarada encerrada a etapa competitiva e ordenadas as propostas, o Pregoeiro examinará a aceitabilidade da proposta da primeira classificada por item, lote ou global (conforme o caso), quanto ao objeto e valor, decidindo motivadamente a respeito.

**8.6.1.** Será desclassificada a proponente que:

**a)** deixar de atender a alguma exigência constante deste Edital;

**b)** apresentar oferta de vantagem não prevista no Edital ou vantagem baseada nas propostas dos demais proponentes;

**c)** apresentar preços com valor excessivo ou com preços manifestamente inexequíveis, comparados aos preços praticados no mercado da região**.** 

**8.6.2** Para fins de aferição de inexequibilidade das propostas, o Pregoeiro determinará que a licitante deverá fazer prova de que possui condições de cumprir o objeto do Edital, através da planilha pormenorizada com a devida comprovação (documentos, notas fiscais, recibos, etc...) que os custos dos insumos são coerentes com os de mercado, na forma do artigo 48, inciso II, da Lei nº 8.666/93 e suas alterações.

**8.6.3.** Sendo aceitável a proposta de menor preço por item, lote ou global (conforme o caso), será aberto o envelope contendo a Documentação de Habilitação da licitante vencedora, para confirmação das suas condições habilitatórias, com base nas exigências constantes neste Edital.

**8.7.** Constatado o atendimento pleno às exigências editalícias, será declarada a proponente vencedora, sendo-lhe adjudicado o objeto definido neste Edital e seus Anexos.

**8.8.** Será julgada inabilitada a proponente que:

**a)** deixar de atender alguma exigência constante do presente Edital,

**b)** apresentar declaração ou documentação que contenha qualquer vício de ordem formal.

**8.9.** Em face dos artigos 42 e 43 da Lei Complementar 123/2006 e alterações, o Pregoeiro adotará o seguinte procedimento quando a vencedora for **Microempresa ou Empresa de Pequeno Porte:**

**a)** serão analisados os documentos **não** integrantes da regularidade fiscal, decidindo-se sobre o atendimento das exigências constantes do Edital, de forma que serão inabilitados os licitantes que apresentarem irregularidades em relação a estas exigências;

**b)** serão analisados os documentos relativos à regularidade fiscal, declarando-se:

**b.1.** o atendimento das exigências constantes do Edital com a respectiva habilitação; ou

**b.2.** o desatendimento das exigências constantes do Edital com a suspensão do julgamento da habilitação fiscal em relação aquela **Microempresa ou Empresa de Pequeno Porte** licitante, para, no prazo de **05 (cinco) dias úteis**, prorrogáveis por igual período, proceder a regularização da documentação mediante apresentação das respectivas certidões negativas ou positivas com efeito de negativa.

**8.9.1.** Ocorrendo a situação estabelecida no item b.2. acima, o licitante **Microempresa ou Empresa de Pequeno Porte**  poderá se manifestar, na própria reunião, sob pena de decadência, sobre a desistência de sua proposta acaso não vislumbre a possibilidade de regularização da habilitação fiscal na forma da lei, isentando-se de eventual penalização em caso de ser declarada vencedora do certame.

**8.9.2.** Caso não ocorra a regularização da habilitação fiscal da licitante **Microempresa ou Empresa de Pequeno Porte**, no prazo concedido, a mesma será declarada excluída do certame, aplicando-se-lhe a penalidade de que trata este Edital, e retomando a licitação na forma do item **8.5.** 

**8.10.** Encerrado o julgamento das propostas e da habilitação, o Pregoeiro declarará a vencedora, proporcionando à seguir, a oportunidade às licitantes para que se manifestem acerca da intenção de interpor recurso, esclarecendo que a falta desta manifestação, imediata e motivada, importará na decadência do direito de recurso por parte das licitantes, registrando na Ata da Sessão, a síntese dos motivos para a futura impetração de recurso, bem como o registro de que todos as demais licitantes ficaram intimadas para, querendo, se manifestar sobre as razões do recurso no prazo de 03 (três) dias consecutivos, após o término do prazo do recorrente para juntada de memoriais - razões de recursos do recorrente - art 4º XVIII, da lei 10.520/2002, (03 dias consecutivos).

**8.10.1.** A ausência da proponente ou sua saída antes do término da Sessão Pública caracterizar-se-á renúncia ao direito de recorrer.

**8.11.** Da reunião lavrar-se-á Ata circunstanciada, na qual serão registradas as ocorrências relevantes e que, ao final, deverá obrigatoriamente ser assinada pelo Pregoeiro, equipe de apoio e a(s) licitante(s) presente(s).

**8.12.** Caso haja necessidade de adiamento da Sessão Pública, será marcada nova data para a continuação dos trabalhos, devendo ficar intimadas, no mesmo ato, as licitantes presentes.

**8.13.** Não considerar-se-á qualquer oferta de vantagem não prevista neste Edital e seus Anexos.

**8.14** - Os envelopes com os documentos relativos à habilitação das licitantes não declaradas vencedoras, permanecerão em poder do Pregoeiro, devidamente lacrados, até que seja retirada a nota de empenho e/ou assinado o contrato pela licitante vencedora. Após esse fato, ficarão por vinte dias correntes à disposição das licitantes interessadas. Findo esse prazo, sem que sejam retirados, serão destruídos.

**8.15.** No julgamento das propostas, será considerada vencedora do certame a licitante que apresentar a proposta de "**MENOR PREÇO GLOBAL",** desde que atendidos integralmente todos os requisitos do presente edital e anexos observando-se, quando aplicável, a Lei Complementar 123/2006.

## **9. DA IMPUGNAÇÃO DO EDITAL E DOS RECURSOS**

**9.1 -**Qualquer cidadão poderá solicitar esclarecimentos, providências ou impugnar os termos do presente Edital por irregularidade, protocolando o pedido até cinco dias úteis antes da data fixada para a realização do Pregão.

**9.1.1** Em se tratando de licitante, o prazo para impugnação é de até 02 (dois) dias úteis antes da data fixada para recebimento das propostas. Sendo intempestiva, a comunicação do suposto vício não suspenderá o curso do certame.

**9.1.2 -** A impugnação feita tempestivamente pela licitante não a impedirá de participar do processo licitatório ao menos até o trânsito em julgado da decisão a ela pertinente.

**9.1.3 -** Acolhida a petição contra o ato convocatório, será designada nova data para a realização do certame, se necessário.

**9.2** Ao final da sessão, a proponente que desejar recorrer contra decisões do Pregoeiro poderá fazê-lo, manifestando sua intenção com registro da síntese dos motivos, obrigando-se a juntar memoriais no prazo de 03 (três) dias. Os interessados ficam, desde logo, intimados a apresentar contrarrazões em igual número de dias, que começarão a correr do término do prazo do recorrente. As razões e as contra razões de recurso deverão ser enviados aos cuidados do Pregoeiro.

**9.2.1.** A falta de manifestação imediata e motivada na sessão do Pregão Presencial, bem como a não entrega das razões de recurso importará na preclusão do direito de recurso.

**9.2**.**2.** Não será concedido prazo para recursos sobre assuntos meramente protelatórios ou quando não justificada a intenção de interpor o recurso pela proponente.

**9.2**.**3.** Não serão reconhecidas as impugnações e recursos apresentados fora do prazo legal e/ou subscritos por representante não habilitado legalmente ou não identificado no processo para responder pela proponente.

**9.3.** Os recursos e contrarrazões de recurso, bem como impugnação do Edital, deverão ser dirigidos ao Pregoeiro e entregues na Prefeitura Municipal de Maracajá, em dias úteis, **no horário de expediente**, das 08h30min. Às 17h30min, a qual deverá receber, examinar e submetê-lo à Autoridade competente que decidirá sobre a pertinência.

**9.4.** É vedada à licitante a utilização de recurso ou impugnação como expediente protelatório ou que vise a tumultuar o procedimento da Licitação. Identificado tal comportamento poderá o Pregoeiro, ou se for o caso, a Autoridade Superior, arquivar sumariamente os expedientes.

**9.5 -**O acolhimento de recurso importará na invalidação apenas dos atos insuscetíveis de aproveitamento.

**9.6.** Os autos do processo administrativo permanecerão com vista franqueada aos interessados no setor de licitações da Prefeitura de Maracajá, localizada na Avenida Getúlio Vargas, nº 530, no centro do município de Maracajá/SC.

**9.7 -**Não serão conhecidos os recursos interpostos após o encerramento da sessão, nem serão recebidas as petições de contrarrazões intempestivamente apresentadas.

## **10. DA HOMOLOGAÇÃO**

**10.1** Em não sendo interposto recurso, caberá ao Pregoeiro adjudicar o objeto à(s) licitante(s) vencedora(s) e encaminhar o processo à Autoridade competente para a sua homologação.

**10.2** Caso haja recurso, a adjudicação do objeto à(s) licitante(s) vencedora(s) e a homologação do processo efetuada pela Autoridade competente, somente após apreciação pelo pregoeiro sobre o mesmo.

#### **11 - DO CONTRATO**

**11.1-**Independentemente de sua transcrição, para todos os efeitos legais, farão parte do Contrato que vier a ser assinado, todas as condições estabelecidas no presente Edital e seus Anexos, na Proposta de Preços do licitante vencedor e na Nota de Empenho.

**11.2-**Após a homologação deste certame, o licitante adjudicatário terá o prazo de 5 (cinco) dias úteis, contados da data de sua convocação, por escrito, para assinatura do Contrato, nos termos da Minuta constante do (**Anexo VII)** deste Edital.

**11.3-**O prazo previsto no item anterior poderá ser prorrogado, por igual período, por solicitação justificada do licitante adjudicatário e aceita pela Administração.

**11.4-**Se o licitante vencedor convocado, dentro do prazo de validade da sua proposta, recusar-se a assinar o Contrato, conforme disposto no inciso XXIII, do art. 4º, da Lei nº 10.520/2002, a Pregoeiro examinará as ofertas subsequentes e a qualificação dos licitantes, na ordem de classificação, e assim sucessivamente, até a apuração de uma que atenda ao Edital e seus Anexos, podendo a Pregoeiro, ainda, negociar diretamente com o proponente para que seja obtido preço melhor, sendo este declarado vencedor, na forma dos incisos XVI, XVII da Lei em comento.

**11.5-**O licitante vencedor está obrigado a aceitar, nas mesmas condições contratuais, os acréscimos ou supressões, determinados pela Prefeitura, até o limite de 25% (vinte e cinco por cento) do valor contratado, na forma do § 1º, do art. 65, da Lei nº 8.666/93, com suas posteriores alterações.

**11.6-**Decorridos 60 (sessenta) dias da data de entrega das propostas, em não ocorrendo a convocação para assinatura do Termo Contratual, ficam os licitantes liberados dos compromissos assumidos.

#### **12 - DAS OBRIGAÇÕES CONTRATUAIS**

**12.1-** As obrigações contratuais são as descritas nas respectivas cláusulas da minuta contratual **(anexo I),** que independentemente faz parte integrante deste edital.

#### **13 - DA DOTAÇÃO ORÇAMENTÁRIA**

**13.1 -** As despesas decorrentes da presente licitação correrão por conta das seguintes dotações orçamentárias:

3.3.90.00.00.00.00.00 0080 (11) 3.3.90.00.00.00.00.00 0103 (18) 3.3.90.00.00.00.00.00 0130 (3) 3.3.90.00.00.00.00.00 0131 (2)

#### **14 - DAS SANÇÕES ADMINISTRATIVAS**

**14.1-**Quem, convocado dentro do prazo de validade da sua proposta, não celebrar o contrato, deixar de entregar ou apresentar documentação falsa exigida para o certame, ensejar o retardamento da execução de seu objeto, não mantiver a proposta, falhar ou fraudar na execução do contrato, comportar-se de modo inidôneo ou cometer fraude fiscal, ficará impedido de licitar e contratar com a União, Estados, Distrito Federal ou Municípios e, será descredenciado nos sistemas de cadastramento de fornecedores a que se refere o inciso XIV do art. 4o da Lei 10.520/2002, pelo prazo de até 5 (cinco) anos, sem prejuízo das multas previstas em edital e no contrato e das demais cominações legais.

**14.2 -**Em caso de inexecução do contrato, erro de execução, execução imperfeita, mora de execução, inadimplemento contratual ou não veracidade das informações prestadas, a Contratada estará sujeita às seguintes penalidades: **I -** Advertência;

**II -** Multas (que poderão ser recolhidas em qualquer agência integrante da Rede Arrecadadora de Receitas Federais, por meio de

Documento de Arrecadação de Receitas Federais - DARF, a ser preenchido de acordo com instruções fornecidas pela Contratante): **a)** de 1% (um por cento) por dia de atraso, calculado sobre o valor global do contrato, limitada a 10% do mesmo valor, entendendose como atraso a não entrega do material no prazo total compreendido pelo prazo contratual de entrega estabelecido no Contrato.

**b)** de 5% (cinco por cento) sobre o valor total do contrato, por infração a qualquer cláusula ou condição do contrato, não especificada na alínea "a" deste inciso, aplicada em dobro na reincidência.

**c)** de 5% (cinco por cento) sobre o valor do contrato, pela recusa em corrigir qualquer defeito, caracterizando-se a recusa, caso a correção não se efetivar nos 02 (dois) dias úteis que se seguirem à data da comunicação formal do defeito;

**d)** de 10% (dez por cento) sobre o valor do contrato, no caso de recusa injustificada da licitante adjudicatária em firmar o termo de contrato, no prazo e condições estabelecidas, bem como no caso dos materiais/serviços não serem entregues a partir da data aprazada.

**14.3** -No processo de aplicação de penalidades, é assegurado o direito ao contraditório e à ampla defesa, ficando esclarecido que o prazo para apresentação de defesa prévia será de 5 (cinco) dias úteis contados da respectiva intimação.

**14.4-**O valor das multas aplicadas deverá ser recolhido no prazo de 5 (cinco) dias, a contar da data da notificação. Se o valor da multa não for pago, ou depositado, será automaticamente descontado do pagamento a que a Contratada fizer jus. Em caso de inexistência ou insuficiência de crédito da Contratada, o valor devido será cobrado administrativamente e/ou judicialmente.

**14.5.** Da aplicação das multas, a CONTRATADA terá o direito ao prazo máximo de 10 (dez) dias corridos, a partir da notificação, para recolhimento dos valores junto à tesouraria do CONTRATANTE.

**14.6.** Nenhum pagamento será feito a CONTRATADA, que tenha sido multada, antes de paga ou relevada a multa.

## **15. DA INEXECUÇÃO E DA RESCISÃO DO CONTRATO**

**15.1.** O contrato poderá ser rescindido nos seguintes casos:

**a)** Por ato unilateral escrito do CONTRATANTE, nos casos enumerados nos incisos I a XVII, do art. 78, da Lei 8.666/93;

**b)** Amigavelmente, por acordo mútuo, não cabendo indenização a qualquer uma das partes, resguardado o interesse público; **c)** Judicialmente, nos termos da legislação vigente;

**15.2.** O descumprimento, por parte da proponente vencedora, de suas obrigações legais e/ou contratuais, assegura ao órgão licitante o direito de rescindir o contrato a qualquer tempo, independente de aviso, interpelação judicial e/ou extrajudicial;

**15.3.** Na aplicação das penalidades serão admitidos os recursos previstos em lei, garantido o contraditório e a ampla defesa;

**15.4.** Fica reservado ao órgão licitante o direito de rescindir total ou parcialmente o contrato, desde que seja administrativamente conveniente ou que importe no interesse público, conforme preceituam os artigos 78, 79 e 80 da Lei 8.666/93 e alterações, sem que assista à proponente vencedora, direito algum de reclamações ou indenização.

## **16. DO PRAZO DE VALIDADE DO CONTRATO**

**16.1.** O contrato terá vigência de **12 (doze) meses**, contados de sua assinatura.

**16.2.** O contrato poderá ser prorrogado por iguais períodos, até o limite de 48 (quarenta e oito) meses, nos termos do artigo 57, IV, da Lei Federal 8.666/1993.

**16.3** Assegurada a ampla defesa e o contraditório, em devido processo legal administrativo, o contrato poderá ser rescindido nos termos do art. 78, da Lei Federal 8.666/93, com as respectivas alterações posteriores.

**16.4.** O contrato também poderá ser rescindido por razões de interesse público, devidamente demonstrado e justificado pela Administração.

#### **17 - DAS DISPOSIÇÕES GERAIS**

**17.1-** As normas que disciplinam este Pregão serão sempre interpretadas em favor da ampliação da disputa entre as interessadas, atendidos o interesse público e o da Administração, sem comprometimento da segurança da contratação.

**17.2**- O desatendimento de exigências formais não essenciais não importará no afastamento da licitante, desde que seja possível a aferição da sua qualidade e a exata compreensão da sua proposta durante a realização da sessão pública deste Pregão.

**17.3**- É facultado ao Pregoeiro ou à autoridade superior, em qualquer fase da licitação, a promoção de diligência destinada a esclarecer ou complementar a instrução do processo.

**17.4**- Nenhuma indenização será devida às licitantes pela elaboração ou pela apresentação de documentação referente ao presente Edital.

**17.5**- A adjudicação do objeto da licitação à licitante vencedora e a homologação do certame não implicarão direito à contratação.

**17.6**- Na contagem dos prazos estabelecidos neste Edital, exclui-se o dia do início e inclui-se o do vencimento, observando-se que só se iniciam e vencem prazos em dia de expediente normal na PREFEITURA MUNICIPAL DE MARACAJÁ, exceto quando for explicitamente disposto em contrário.

**17.7.** O Prefeito Municipal de Maracajá/SC poderá revogar a presente licitação por razões de interesse público decorrente de fato superveniente devidamente comprovado, pertinente e suficiente para justificar tal conduta, devendo anulá-la por ilegalidade, de ofício ou mediante provocação de terceiros, nos termos do art. 49 da Lei nº.8.666/93.

**17.8** - No caso de alteração deste Edital no curso do prazo estabelecido para a realização do Pregão, este prazo será reaberto, exceto quando, inquestionavelmente, a alteração não afetar a formulação das propostas.

**17.9 -** As decisões referentes a este processo licitatório poderão ser comunicadas às proponentes por qualquer meio de comunicação que comprove o recebimento.

**17.10** - Para dirimir, na esfera judicial, as questões oriundas do presente Edital, será competente o Foro da Comarca de Araranguá/SC.

**17.11** - Na hipótese de não haver expediente no dia da abertura da presente licitação, ficará esta transferida para o primeiro dia útil subsequente, no mesmo local e horário anteriormente estabelecido.

**17.12 -** Os casos omissos serão decididos pelo Pregoeiro em conformidade com as disposições constantes nas Leis citadas no preâmbulo deste Edital.

#### **17.13 - Fazem parte integrante deste Edital:**

Anexo I - Minuta Contratual;

Anexo II - Termo de Referência;

Anexo III - Declaração de Inexistência de Fato Superveniente Impeditivo da Habilitação;

Anexo IV- Declaração de cumprimento do Disposto No Inciso XXXIII Do Art. 7º Da Constituição Federal;

Anexo V - Declaração de Pleno Atendimento aos Requisitos de Habilitação;

Anexo VI - Modelo de Credenciamento;

Anexo VII – Modelo de Proposta de Preço.

Anexo VIII – Declaração de Visita Técnica.

Anexo IX – Planilha orçamentária.

**17.14.** Quaisquer elementos, informações ou esclarecimentos relativos a esta licitação, poderão ser obtidos de segunda a sexta-feira, no Setor de Licitações e Contratos do Município de Maracajá, sito a Avenida Getúlio Vargas, nº 530, Centro, Maracajá/SC, no horário das 08hs30min às 17hs30min, ou pelos telefones: (0\*\*48) 3523-1111 e/ou fone 3523-1199**.** 

## **MARACAJÁ, 18 DE AGOSTO DE 2020.**

## **ARLINDO ROCHA PREFEITO MUNICIPAL**

## **ANEXO I AO EDITAL DE PREGÃO PRESENCIAL Nº 047/2020**

# **MINUTA CONTRATUAL**

## **PREÂMBULO**

**O MUNICÍPIO DE MARACAJÁ**, com sede na Avenida Getulio Vargas, nº 530, Centro, Maracajá-SC, inscrito no Cadastro Geral de Contribuintes/MF sob o No. 82.915.026/0001-24, neste ato representado pelo Sr. **ARLINDO ROCHA**, Prefeito Municipal, portador da Cédula de Identidade n° 1.975.650, expedida pelo SSP de SC, e inscrito no CPF sob o n° 594.699.279-15, doravante denominada **CONTRATANTE** e a empresa **XXXXXXXXXXXXXXXXXXXXXXX,** estabelecida na XXXXXXXXXXXXXXXXXXXXXX, inscrita no CNPJ/MF sob o Nº XXXXXXXXXXXXX, doravante denominada **CONTRATADA**, representada neste ato pelo seu XXXXXXXXXXX, Sr. XXXXXXXXXXX, representante legal, portador da Cédula de Identidade RG nº XXXXXXXXXXXXXXX e inscrito no CPF sob o nº XXXXXXXXXXXXXX, decorre do Processo de Licitação - Modalidade: Edital de **Pregão Presencial Nº XXX/20XX** - **Homologado em XX/XX/20XX**, que passa a integrar este contrato independentemente de transcrição, juntamente com a proposta da CONTRATADA. Sujeitam-se as partes às disposições da Lei nº 10.520, de 17 de julho de 2002, da Lei nº 8.666, de 21 de junho de 1993 e demais legislações pertinentes, com suas ulteriores alterações, mediante as cláusulas e condições seguintes:

#### **CLÁUSULA PRIMEIRA - DO OBJETO**

**1.1.** O presente edital tem por objetivo a contratação de empresa para fornecimento da licença de uso de software por prazo determinado (licenciamento mensal), com atualizações que garantam as alterações legais, corretivas e evolutivas, incluindo, conversão, implantação, treinamento, suporte e atendimento técnico, em atendimento ao município de Maracajá/SC.

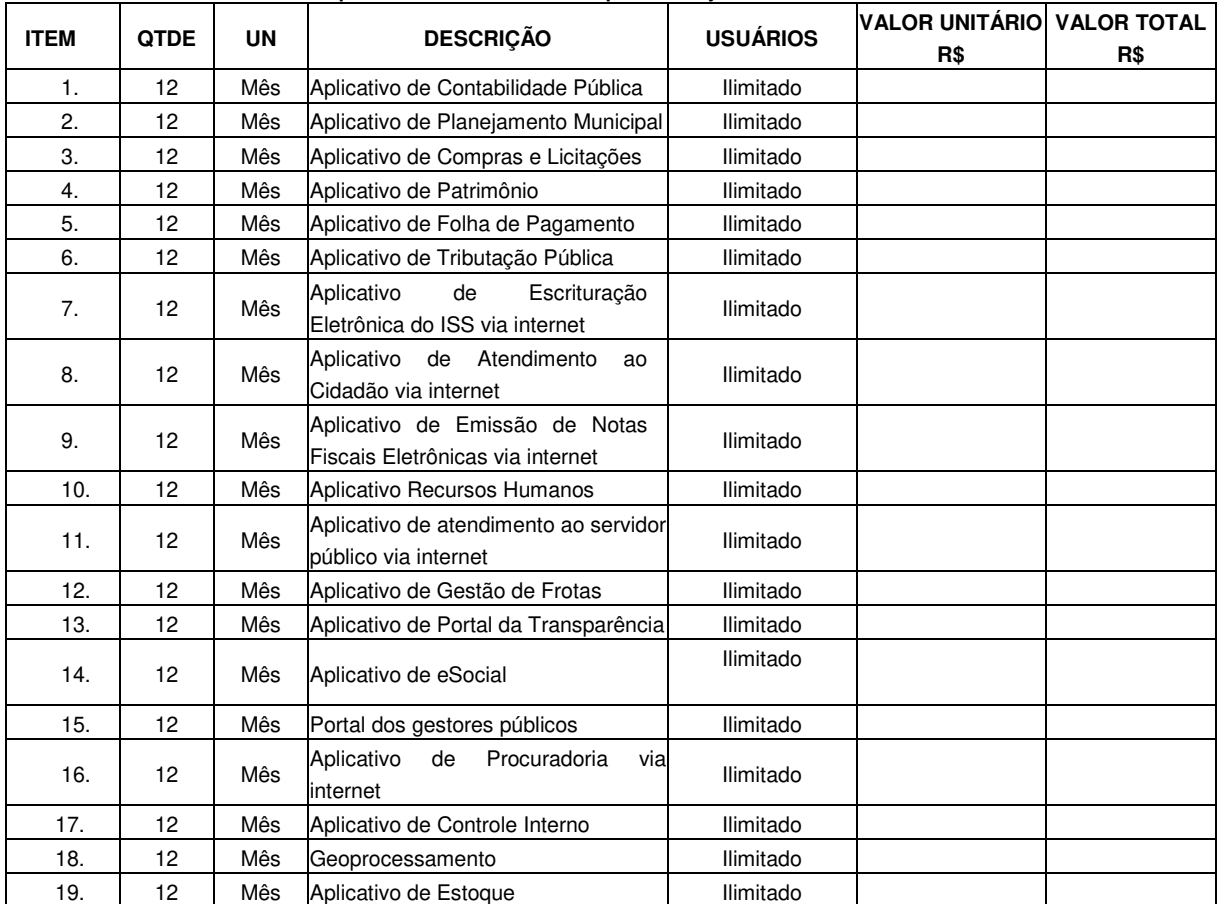

1.**Licenciamento de uso dos aplicativos: Prefeitura Municipal Maracajá** 

#### 2.**Licenciamento de uso dos aplicativos: Fundo Municipal Saúde Maracajá**

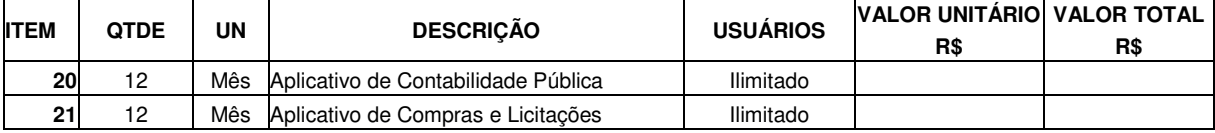

3.**Licenciamento de uso dos aplicativos: Fundo Municipal de Previdência Maracajá – FUMPREVI** 

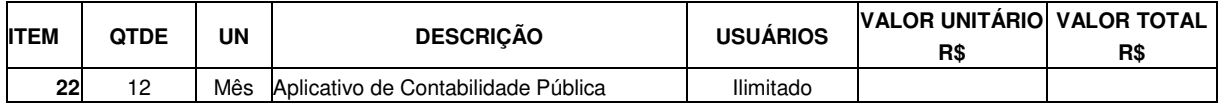

#### 4.**Licenciamento de uso dos aplicativos: Fundo Assist. Saúde Servidor Público Municipal Maracajá**

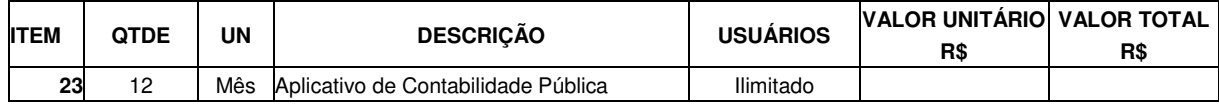

#### **5.Serviços Técnicos:**

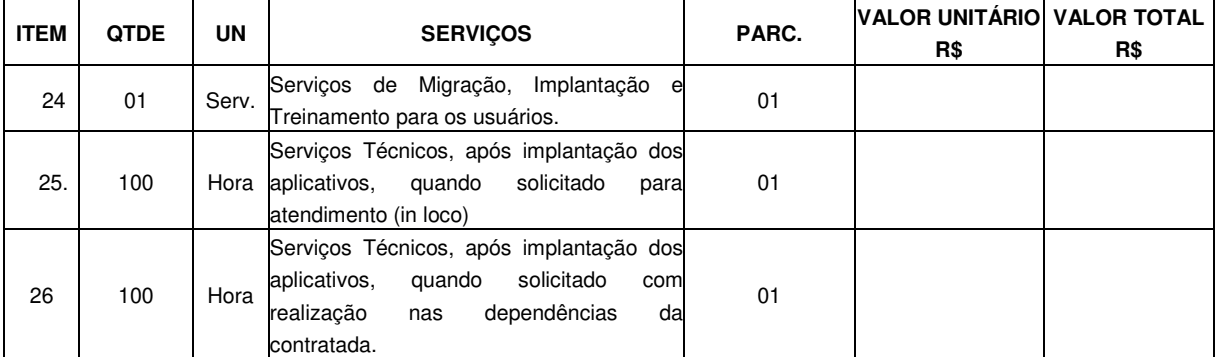

**1.2**. O licenciamento compreende a manutenção legal, corretiva e evolutiva durante o período contratual, esta última definida de acordo com critérios de viabilidade técnica, conveniência e adequação mercadológica aferidos exclusivamente pela CONTRATADA.

**1.3.** Também fazem parte do objeto a prestação dos seguintes serviços especializados: **a)** Configuração e parametrização conforme procedimentos do CONTRATANTE.

**b)** Treinamento para os servidores responsáveis pela utilização dos sistemas contratados.

**c)** Suporte técnico operacional, exclusivamente nos sistemas contratados, com possibilidade de estabelecimento de técnico residente onerosamente cedido.

**d)** Serviços de alterações específicas do CONTRATANTE, quando solicitado.

e) Conversão dos dados existentes para funcionamento nos novos sistemas a serem implantados.

#### **CLÁUSULA SEGUNDA - DA VINCULAÇÃO**

**2.1.** Este Contrato guarda conformidade com o **Pregão Presencial nº 047/2020** e seus Anexos, vinculando-se, ainda, à Proposta de Preços da CONTRATADA, que, independentemente de transcrição, fazem parte integrante e complementar deste Instrumento.

**2.1.1.** Ficam também fazendo parte deste Contrato, as Normas vigentes, Instruções, Ordens de fornecimento e mediante Termo de Aditamento, quaisquer modificações que venham a ser necessárias durante a sua vigência.

## **CLÁUSULA TERCEIRA - DOS VALORES E CONDIÇÕES DE PAGAMENTO**

**3.1.** O pagamento do licenciamento mensal, será efetivado mediante apresentação da nota fiscal/fatura que deverá ser emitida em nome da empresa contratada, até o dia 15 do mês subsequente ao da prestação de serviços.

**3.2.** A Prefeitura Municipal Maracajá pagará em até30 (trinta) dias o valor correspondente à quantidade efetivamente fornecida dos serviços de suporte técnico, mediante apresentação de nota(s) fiscal(is) emitida(s), devidamente conferida e aceita pela Prefeitura.

**3.3.** Os serviços de conversão de dados, treinamento de usuários e implantação de sistemas serão pagos em até 30 (trinta) dias o valor correspondente à quantidade efetivamente fornecida de cada serviço, com liquidação individual por natureza do serviço e módulo devidamente convertido, implantado ou treinado.

**3.4.** O atraso na entrega da nota fiscal/fatura acarretará o adiamento do prazo de pagamento na mesma quantidade de dias, não incidindo neste caso qualquer acréscimo de valores a título de juros, multa ou correção monetária.

**3.5.** Em caso de atraso superior a trinta dias, os valores devidos serão reajustados pelo INPC acumulado no período.

**3.6.** Após o primeiro ano contratual os valores serão reajustados de acordo com o INPC acumulado no período, tendo como data base a data limite para apresentação das propostas.

**3.7.** Os pagamentos obedecerão ao disposto no Edital de Licitação quanto a prazos e condições de pagamento, sendo que, em caso de eventuais omissões, fica estabelecido o pagamento de qualquer serviço contratado em até quinze dias após sua regular execução e liquidação, desde que emitida e recebida no órgão licitante a competente nota fiscal de prestação de serviços.

## **CLÁUSULA QUARTA - DA VIGÊNCIA**

**4.1.** O período de vigência do contrato a ser assinado com a licitante vencedora será de **12 (doze) meses,** tendo por termo inicial a data de sua assinatura, podendo, a critério da Administração, ser prorrogado mediante instrumentalização de termos aditivos, com objetivo de obter de preços e condições mais vantajosas para a Administração.

**4.2.** O período de vigência a que se refere o item anterior não poderá ultrapassar o limite de 48 (quarenta e oito) meses, conforme previsto no inciso IV, do artigo 57, da Lei Nº 8.666/93 e alterações subsequentes.

**4.3.** O período de vigência contratual estipulado nos termos do item 1 não exime a Administração contratante da comprovação de existência de recursos orçamentários aprovados por lei, nos termos do artigo 167, inciso II, da Constituição Federal, para efetiva continuidade da prestação dos serviços nos exercícios financeiros subsequentes ao da assinatura do contrato.

**4.4.** As prorrogações autorizadas e devidamente justificadas serão anotadas e expedidas por escrito pelo órgão competente do CONTRATANTE.

#### **CLÁUSULA QUINTA - DA LICENÇA DE USO DO SISTEMA**

**5.1.** A contratada é a desenvolvedora e/ou licenciadora dos softwares licenciados, concedendo ao contratante as licenças de uso

temporárias e não exclusivas estabelecidas no presente contrato.

**5.2.** Fica vedado ao CONTRATANTE realizar a sublocação, empréstimo, arrendamento ou transferência dos softwares licenciados, assim como a engenharia reversa, a decompilação ou a decomposição do(s) referido(s) sistema(s).

**5.3.** Quando em ambiente web, os sistemas deverão permanecer hospedados em datacenter sob responsabilidade da contratada, on line por até 99,7% do tempo de cada mês civil.

#### **CLÁUSULA SEXTA - DAS OBRIGAÇÕES DO CONTRATANTE**

#### **6.1**. Caberá ao CONTRATANTE:

**6.1.1.** Efetuar mensalmente a CONTRATADA os pagamentos dos serviços efetivamente executados.

**6.1.2.** Facultar o acesso irrestrito dos técnicos da CONTRATADA às áreas de trabalho, registros, documentação e demais informações necessárias à fiel execução do presente contrato.

**6.1.3.** Manter, na operacionalização dos sistemas, apenas pessoal devidamente treinado pela CONTRATADA.

**6.1.4**. Conceder à CONTRATADA acesso remoto às suas estruturas virtuais, ambiente de rede ou intranet.

**6.1.5.** Buscar manter alto padrão de clareza nas solicitações de alteração enviadas à CONTRATADA, indicando um responsável que acompanhará as tramitações desta pela internet, respondendo-as diariamente.

**6.1.6.** Assegurar a configuração adequada da máquina e instalação dos sistemas, manter backup adequado para satisfazer as necessidades de segurança e recuperação no caso de falha da máquina, dando prioridade aos técnicos da CONTRATADA na utilização de qualquer recurso necessário à fiel execução do presente contrato.

**6.1.7.** Responsabilizar-se pela completa e correta inserção de dados nos sistemas.

**6.1.8.** Parametrizar o sistema, em nível de usuário, inclusive no tocante às modificações de alíquotas de tributos, multas e contribuições, além de atualizar as fórmulas de cálculo dos sistema(s) quando necessário.

**6.1.9**. Manter as bases de dados atualizadas de acordo com a versão de banco de dados adotada pela CONTRATADA, e desde que esta tenha concedido aviso de alteração com prazo mínimo de noventa dias.

#### **CLÁUSULA SÉTIMA** - **DAS OBRIGAÇÕES DA CONTRATADA**

**7.1.** Caberá a CONTRATADA:

**7.1.1.** Converter dados para uso pelos softwares, instalar os sistemas objeto deste contrato, treinar os servidores indicados na sua utilização, prestar suporte apenas aos servidores devidamente certificados pela CONTRATADA no uso dos softwares e que tenham observado, em sua solicitação, a regra disposta, conforme o Termo de Referência.

**7.1.2.** Manter operacionais todas as funcionalidades descritas no Anexo II.

**7.1.3**. Tratar como confidenciais, informações e dados do CONTRATANTE, guardando total sigilo em face de terceiros.

**7.1.4.** Manter, durante a execução do contrato, todas as condições de habilitação previstas no Edital e em compatibilidade com as obrigações assumidas.

**7.1.5.** Avaliar, em prazo razoável, a viabilidade técnica e jurídica das solicitações de alteração específicas encaminhadas eletronicamente pelo CONTRATANTE, e repassar orçamento acompanhado de cronograma para execução dos serviços.

**7.1.6.** Garantir o atendimento de técnico presencial, quando requisitado, em até quatro dias úteis contados da outorga de autorização expressa para execução de serviços de atendimento in loco.

#### **CLÁUSULA OITAVA - DO TREINAMENTO**

**8.1.** O treinamento na operacionalização do sistema, quando contratado, poderá ser realizado nas dependências da **CONTRATANTE**, na sede CONTRATADA ou, ainda, via internet:

**8.1.1.** A **CONTRATANTE** apresentará à **CONTRATADA** a relação de usuários a serem treinados mediante o pagamento da hora técnica respectiva, acrescida das despesas de deslocamento, alimentação e estadia do técnico palestrante quando o treinamento ocorrer das dependências da **CONTRATANTE**.

**8.1.2.** O treinamento na sede da **CONTRATANTE** poderá incluir ou não o fornecimento oneroso de material didático.

**8.1.3**. O treinamento via web será considerado prestado independentemente da ocorrência de problemas com o provedor de internet, com o fornecimento de energia ou com qualquer outro fator correlato de responsabilidade do CONTRATANTE, podendo ser novamente faturado quando refeito sem culpa da contratada.

## **CLÁUSULA NONA – DA EVOLUÇÃO, MANUTENÇÃO E ALTERAÇÃO NOS SISTEMAS**

**9.1.** As melhorias/modificações nos sistemas poderão ser legais, corretivas ou evolutivas.

**9.1.1.** As melhorias/modificações evolutivas serão classificadas em específicas ou gerais, conforme sua iniciativa tenha partido da **CONTRATANTE** ou da **CONTRATADA**, respectivamente.

**9.1.2.** As modificações evolutivas de caráter geral serão periodicamente disponibilizadas pela CONTRATADA, com seu custo incluído no preço mensal da locação/licenciamento dos sistemas.

**9.1.3.** As modificações evolutivas específicas - incluindo aquelas necessárias à adequação dos sistemas à legislação municipal - serão objeto de análise por parte da CONTRATADA, que declarará a sua viabilidade técnica e formalizará orçamento para prévia aprovação por parte da CONTRATANTE, desenvolvendo-as e disponibilizando no prazo que indicar.

**9.1.4**. As modificações de natureza legal para atendimento da legislação federal ou estadual serão introduzidas nos sistemas durante a vigência do contrato, sem qualquer ônus para a **CONTRATANTE**, e, caso não haja tempo hábil para implementá-las até o início das respectivas vigências, a **CONTRATADA** procurará indicar soluções alternativas para atender as determinações legais até a atualização dos sistemas.

**9.1.5**. As atualizações de cunho corretivo, originadas a partir da verificação de erros de processamento, serão fornecidas sem custo para a CONTRATANTE.

**9.1.6**. As modificações/melhorias evolutivas ou de natureza legal serão introduzidas nos sistemas originalmente licenciados e distribuídas toda vez que a CONTRATADA as concluir, cabendo à CONTRATANTE implantar cada nova versão no prazo de até 30 (trinta) dias de seu recebimento, findos os quais a CONTRATADA deixará de fornecer suporte a versão antiga.

**9.2.** A ausência de disponibilização das modificações evolutivas relacionadas à legislação municipal não implicará em qualquer responsabilidade para a CONTRATADA.

**9.3.** Eventuais conversões de dados decorrentes de mudanças de versões poderão ser cobradas pela CONTRATADA.

#### **CLÁUSULA DÉCIMA - DO SUPORTE TÉCNICO**

**10.1.** O suporte técnico pós-implantação deverá ser sempre efetuado por técnico habilitado em favor de usuário devidamente treinado, e compreenderá:

**10.1.1.** Esclarecimento de dúvidas que possam surgir durante a operação e utilização dos sistemas.

**10.1.2**. Realização de quaisquer atividades técnicas relacionadas a erros derivados de falha dos usuários.

**10.1.3**. Auxiliar na recuperação da base de dados por problemas originados em erros de operação, queda de energia ou falha de equipamentos caso não haja backup de segurança.

**10.1.4**. Auxiliar o usuário, em caso de dúvidas, na elaboração de quaisquer atividades técnicas relacionadas à utilização dos sistemas. **10.1.5**. Desenvolver relatórios específicos.

**10.2.** Este atendimento será realizado por qualquer meio de comunicação convencional ou eletrônico, e, em último caso, mediante visita in loco de técnico habilitado.

**10.3.** O suporte telefônico, embora disponibilizado pela CONTRATADA, somente será prestado caso o interlocutor do CONTRATANTE que tenha cumprido com os dispostos no Termo de Referência.

**10.4.** Em nenhuma hipótese a CONTRATADA se responsabilizará por qualquer alteração ou modificação dos softwares realizada por pessoas não credenciadas.

#### **CLÁUSULA DÉCIMA PRIMEIRA - DA ALTERAÇÃO CONTRATUAL**

**11.1**. A alteração de quaisquer das disposições estabelecidas neste contrato somente se reputará válida se tornadas conhecidas expressamente em Instrumento Aditivo, que ao presente se aderirá, passando a fazer parte dele.

#### **CLÁUSULA DÉCIMA SEGUNDA - DA RESCISÃO**

**12.1.** A ocorrência de quaisquer das hipóteses previstas no art. 78 da Lei nº 8.666/93 ensejará a rescisão do contrato:

**a)** Os casos de rescisão contratual serão formalmente motivados nos autos do processo, assegurados o contraditório e a ampla defesa. **b)** Os casos de rescisão administrativa ou amigável serão precedidos de comunicação por escrito, com antecedência mínima de 30 (trinta) dias.

**c)** Em caso de inadimplemento superior a noventa dias, a execução do presente contrato poderá ser suspensa.

**d)** O Contratante poderá a qualquer momento rescindir o presente contrato, sem qualquer aplicação de penalidades.

**e)** Rescindido ou distratado o contrato, a empresa contratada deverá disponibilizar, em formato txt., cópia de toda a base de dados produzida e armazenada durante o período de vigência contratual.

#### **CLÁUSULA DÉCIMA TERCEIRA - DAS PENALIDADES E SANÇÕES**

**13.1.** Quem, convocado dentro do prazo de validade da sua proposta, não celebrar o contrato, deixar de entregar ou apresentar documentação falsa exigida para o certame, ensejar o retardamento da execução de seu objeto, não mantiver a proposta, falhar ou fraudar na execução do contrato, comportar-se de modo inidôneo ou cometer fraude fiscal, ficará impedido de licitar e contratar com a União, Estados, Distrito Federal ou Municípios e, será descredenciado nos sistemas de cadastramento de fornecedores a que se refere o inciso XIV do art. 4o da Lei 10.520/2002, pelo prazo de até 5 (cinco) anos, sem prejuízo das multas previstas em edital e no contrato e das demais cominações legais.

**13.2.** Em caso de inexecução do contrato, erro de execução, execução imperfeita, mora de execução, inadimplemento contratual ou não veracidade das informações prestadas, a Contratada estará sujeita às seguintes penalidades:

**I -** Advertência;

**II -** Multas (que poderão ser recolhidas em qualquer agência integrante da Rede Arrecadadora de Receitas Federais, por meio de Documento de Arrecadação de Receitas Federais - DARF, a ser preenchido de acordo com instruções fornecidas pela Contratante):

**a)** de 1% (um por cento) por dia de atraso, calculado sobre o valor global do contrato, limitada a 10% do mesmo valor, entendendo-se como atraso a não entrega do material no prazo total compreendido pelo prazo contratual de entrega estabelecido na cláusula do Contrato.

**b)** de 5% (cinco por cento) sobre o valor total do contrato, por infração a qualquer cláusula ou condição do contrato, não especificada na alínea "a" deste inciso, aplicada em dobro na reincidência.

**c)**de 5% (cinco por cento) sobre o valor do contrato, pela recusa em corrigir qualquer defeito, caracterizando-se a recusa, caso a correção não se efetivar nos 02 (dois) dias úteis que se seguirem à data da comunicação formal do defeito;

**d)** de 10% (dez por cento) sobre o valor do contrato, no caso de recusa injustificada da licitante adjudicatária em firmar o termo de contrato, no prazo e condições estabelecidas, bem como no caso dos materiais/serviços não serem entregues a partir da data aprazada.

**13.3**. No processo de aplicação de penalidades, é assegurado o direito ao contraditório e à ampla defesa, ficando esclarecido que o prazo para apresentação de defesa prévia será de 5 (cinco) dias úteis contados da respectiva intimação.

**13.4.** O valor das multas aplicadas deverá ser recolhido no prazo de 5 (cinco) dias, a contar da data da notificação. Se o valor da multa não for pago, ou depositado, será automaticamente descontado do pagamento a que a Contratada fizer jus. Em caso de inexistência ou insuficiência de crédito da Contratada, o valor devido será cobrado administrativamente e/ou judicialmente.

**13.5.** Da aplicação das multas, a CONTRATADA terá o direito ao prazo máximo de 10 (dez) dias corridos, a partir da notificação, para recolhimento dos valores junto à tesouraria do CONTRATANTE.

**13.6.** Nenhum pagamento será feito a CONTRATADA, que tenha sido multada, antes de paga ou relevada a multa.

#### **CLÁUSULA DÉCIMA QUARTA - DA DOTAÇÃO ORÇAMENTÁRIA**

**14.1.** As despesas decorrentes da presente licitação correrão por conta da seguinte dotação orçamentária:

3.3.90.00.00.00.00.00 0080 (11) 3.3.90.00.00.00.00.00 0103 (18) 3.3.90.00.00.00.00.00 0130 (3) 3.3.90.00.00.00.00.00 0131 (2)

#### **CLÁUSULA DÉCIMA QUINTA - DA EXECUÇÃO**

**15.1.** Este Termo Contratual deverá ser executado fielmente pelas partes, de acordo com as cláusulas avençadas e as normas da Lei, respondendo cada uma pelas consequências de sua inexecução total ou parcial.

#### **CLÁUSULA DÉCIMA SEXTA - DOS RECURSOS ADMINISTRATIVOS**

**16.1.** Da penalidade aplicada caberá recurso por escrito, no prazo de 05 (cinco) dias úteis da notificação, a autoridade superior àquela que aplicou a sanção, ficando sobrestada a mesma até o julgamento do pleito, nos termos do artigo 109, da Lei Nº 8.666/93 e alterações subsequentes.

## **CLÁUSULA DÉCIMA SÉTIMA – DO REAJUSTE**

**17.1.** Os valores constantes deste Contrato serão reajustados pela variação do INPC ocorrida no período ou, na hipótese de extinção desse índice, por outro que venha a substituí-lo.

Pagamento Único **-** A periodicidade de reajuste do contrato será de 12 (doze) meses, contados da data limite para apresentação da proposta ou do orçamento a que ela se referir.

## **CLÁUSULA DÉCIMA OITAVA - DA FISCALIZAÇÃO DO CONTRATO**

**18.1-**A execução do contrato ou documento equivalente será acompanhada e fiscalizada pelo servidor Anatoni Augusto Pezente Zilli, CRC/SC 036618/O-3, Contador do município.

**18.2 -** A fiscalização será exercida no interesse do Município de Maracajá/SC, e não exclui nem reduz a responsabilidade da Contratada, inclusive perante terceiros, por quaisquer irregularidades, e, na sua ocorrência, não implica corresponsabilidade do Poder Público ou de seus agentes e prepostos.

**18.3 -**Estando o produto em conformidade, os documentos de cobrança deverão ser atestados pela fiscalização do contrato/documento equivalente e enviados ao Departamento Financeiro, para o devido pagamento.

#### **CLÁUSULA DÉCIMA NONA - DO FORO**

**19.1.** As dúvidas e/ou divergências contratuais, desde que não previstas expressamente no respectivo contrato e que não extrapolem os limites da Lei, poderão ser solucionados amigavelmente.

**19.2.** Elegem as partes contratadas o Foro da Comarca de Araranguá/SC, para dirimir todas e quaisquer questões oriundas deste contrato, renunciando expressamente a qualquer outro, por mais privilegiado que seja.

E, por assim estarem justas e contratadas, as partes por seus representantes legais assinam o presente feito em 02 (duas) vias de igual teor e forma para um só e jurídico efeito, perante as testemunhas abaixo assinadas, a tudo presentes

Maracajá/SC, XXXXXXXXXXXXXX de XXXXX.

**MUNICÍPIO DE MARACAJÁ**  ARLINDO ROCHA

**XXXXXXXXXXXXXXXXX**  Contratado

Prefeito Municipal **TESTEMUNHAS:** 

# **ANEXO II AO EDITAL DE PREGÃO PRESENCIAL Nº 047/2020**

# **TERMO DE REFERÊNCIA**

## 1 - OBJETO DA LICITAÇÃO:

Contratação de empresa para fornecimento da licença de uso de software por prazo determinado (licenciamento mensal), com atualizações que garantam as alterações legais, corretivas e evolutivas, incluindo, conversão, implantação, treinamento, suporte e atendimento técnico, conforme especificações constantes no Termo de Referência Anexo deste Edital.

#### 2 - JUSTIFICATIVA:

Justifica-se execução indireta do serviço especializado para cessão de softwares integrados de gestão para que a administração municipal possa garantir de forma rápida e segura, o processamentos dos dados e informações inerentes a execução fiscal, administrativa e financeira, bem como o atendimento pleno às exigências legais, em especial dos órgãos fiscalizadores como o Tribunal de Contas do Estado e a Secretaria do Tesouro Nacional (STN) e da nova CASP – Contabilidade Aplicada ao Setor Público, respectivamente.

Atualmente o Município conta com sistemas informatizados em diversos setores, fazendo-se necessário evitar a criação de ilhas de processamento e aplicativos que não se comuniquem via integração de mão dupla, e que não compartilhem informações e cadastros em tempo real, como por exemplo na área de arrecadação e fiscalização tributária, na qual as integrações, compartilhamento de informações em tempo real e compartilhamento de cadastros e tabelas de dados vem se demonstrando fundamental para uma gestão eficiente e segura de toda a receita tributária municipal.

Essa municipalidade, assim, optou por uma solução ERP (enterprise ressource planning), que objetivamente traz uma séria de vantagens ao erário. Segundo o web site https://portalerp.com/erp/5-entenda-erp, há vantagens objetivas estatisticamente definidas com o uso de uma plataforma única:

> "6. Quais os principais benefícios atingidos pelas empresas com a utilização do ERP? https://clkdmg.site/campaign/6eed614e-7c0d-4926-ae97-c3b9f232df58

Os principais benefícios que as empresas têm com implantações bem-sucedidas de ERP são os seguintes:

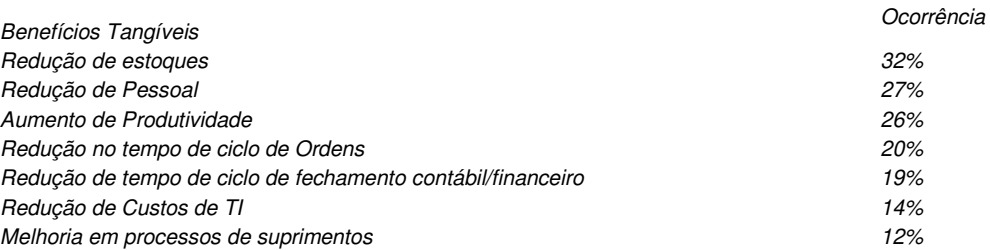

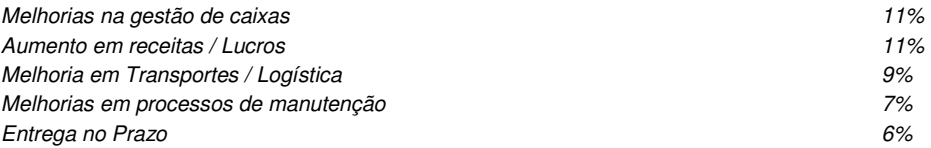

Fonte: Colangelo Filho (2001, p.53)"

Busca-se, ainda, com este novo processo de contratação, uma maior integração dos processos, e uma potencialização da eficiência administrativa como um todo. Assim, com o presente certame, a administração visa alcançar uma maior agilidade na execução das tarefas entre os setores, por meio dos sistemas integrados entre si, e que funcionem a partir de banco de dados único ou com integrações nativas entre bancos, permitindo uma maior segurança relacional dos dados, uma efetiva integridade e a gradativa eliminação de informações conflitantes em mais de um banco de dados da municipalidade.

Optou-se, assim, a exemplo da quase totalidade dos municípios catarinenses, por um lote único baseado em tecnologia ERP para execução dos serviços, diante de alguns fatores-chave, tais como: padronização, eliminação dos trabalhos de regiditação de dados, troca de informações entre aplicativos para fins administrativos e gerenciais, troca de informações em tempo real, elaboração de análises gerenciais combinadas, e atendimento da NBC T 16.11 – gestão de custos na administração pública.

Em princípio, tem-se a padronização como peça fundamental do Edital, na medida em que todos os softwares licitados deverão obedecer aos mesmos critérios de padronização, evitando-se assim a fragmentação das tecnologias de informação atualmente utilizadas no município e potencializando-se a eficiência administrativa, admitindo-se apenas modificação visual entre os aplicativos desktop e web, dadas as alterações que até mesmo a plataforma de sustentação exige.

Portanto, a licitação de uma solução ERP visa a padronização de toda a infraestrutura de softwares de gestão, o que enaltece um dos princípios do processo licitatório que vincula o administrador público, mesmo porque a imposição de um determinado padrão pela administração pública parte da presunção de que será possível obter, dentre outros benefícios, a redução de custos de manutenção, redução de custos de treinamento e a compatibilização entre os diversos entes públicos, mediante economia de escala e uma melhor aderência das soluções aos processos administrativos locais.

Embasando a decisão administrativa, o art. 15, I, da Lei nº 8.666/93 estabelece:

"Art. 15. As compras, sempre que possível, deverão:

I - atender ao princípio da padronização, que imponha compatibilidade de especificações técnicas e de desempenho, observadas, quando for o caso, as condições de manutenção, assistência técnica e garantia oferecidas;"

Já o art. 11 do mesmo diploma legal prevê que:

"As obras e serviços destinados aos mesmos fins terão projetos padronizados por tipos, categorias ou classes, exceto quando o projeto-padrão não atender às condições peculiares do local ou às exigências específicas do empreendimento."

Assim, obrigatoriedade da adoção de padrões, portanto, leva à necessidade de se garantir que, numa determinada obra, seja ela alcançada, o que de fato só se afigura possível com a contratação de uma única plataforma de tecnologia, que atenda às exigências editalícias, não se podendo deixar de consignar que a padronização dos serviços licitados já restou testada com sucesso, tendo-se constatado na prática que a expansão do seu uso traz recursos inteligentes e progressivos em prol da administração pública.

Nesse sentido, entendemos que houve necessidade de fixação de padronização na no termo de referência, atrlada à contratação de uma estrutura única de tecnologia da informação, criada com visão única de tecnologias e plataformas, evitando-se a criação de ilhas de processamento que teriam evoluções próprias e dissociadas das demais, e também problemas de comunicação entre sistemas concorrentes, algo sabidamente difícil de gerar resultados positivos.

Daí exsurge a similaridade do texto editalício em relação a outros termos de referência anteriormente publicados. De fato, a patir de uma leitura crítica do artigo 1º, 8 único da Lei Federal nº 10.520/2002, entende essa equipe de administração que a única forma de adoção de padrões de desempenho e qualidade objetivamente definidos pelo edital "por meio de especificações usuais no mercado" seria mediante observação e aproveitamento de experiências anteriores de municípios paulistas.

Eventual "criação" absoluta de um novo termo de referência que não respeitasse as especificações usuais do mercado

(extraídas de editais anteriormente publicados) desrespeitaria o conteúdo do artigo 1º, § único da Lei 10.520/2002, e desnaturaria a modalidade licitatória, descabendo a esta municipalidade a "criação" abstrata das especificações usuais do mercado, que devem ser buscadas justamente no mercado, in casu representado pelos termos de referência padronizados ao longo dos anos por diversas experiências licitatórias lícitas.

Ademais, esta equipe de administração buscou reduzir e simplificar o termo de referência, eliminando as condições que, por serem irrelevantes, excessivas ou desnecessárias, pudessem restringir a competitividade, permanecendo no texto editalício apenas as funções e rotinas reputadas indispensáveis ao atendimento do interesse público local.

Nesse sentido, todos os softwares integrantes do ERP deverão possuir padronização de linguagens e telas, e deverão compartilhar cadatros e/ou possuirão integrações, permitindo-se apenas que no caso das ferramentas web, haja variação de linguagem e gerenciador de banco de dados, visando-se assim a ampliação da competitividade, contudo, exigindo-se igualmente integrações específicas entre módulos web e desktop.

Ainda tratando de integrações, nos softwares da área contábil a execução de rotinas deverá partir de informações de uma única base de dados, ou de bases totalmente integradas entre si. O Planejamento busca da base de dados do módulo contábil, em tempo real, todas as informações relativas ao PPA, LDO, LOA, Orçamento anual, resultados de execução orçamentária, previsões de execução orçamentária, etc.

O módulo transparência igualmente, busca todas as informações de empenhos e liquidações do módulo contábil, objetivando a partir destes registros a formatação de ordens de pagamento, dentre outros, compilando dados da base de dados contábil e outras, os depura, apresentando resultados e consultas almejadas pelo Administrador e de interesse do cidadão.

Na área de compras e licitações, os módulos de controle de frotas, controle patrimonial e controle de estoques se integram constantemente ao aplicativo de compras e licitações, recebendo dados de bens patrimoniais comprados e entregues por fornecedores, dados de peças, combustíveis e outros insumos relacionados ao controle de frotas que tenham dado entrada no aplicativo de compras, bem como todo e qualquer bem de consumo que, adquirido e liquidado, tenha passado a integrar o estoque municipal.

Ou seja, tais módulos se integram em tempo real, propiciando que todos os dados alimentados no aplicativo de licitações e compras seja replicado nos demais módulos auxiliares, evitando-se assim que o usuário precise alimentar manualmente os cadastros dos aplicativos, que assim passarão a demonstrar mais confiabilidade e segurança, compartilhando on line diversas informações.

O mesmo se aplica à área de Gestão de Pessoal e Folha de Pagamento. Os aplicativos de Folha de Pagamento, Recursos Humanos e portal de atendimento ao servidor na internet funcionam em completa sincronia, fundamentados na base de dados do aplicativo de Folha de Pagamento, evitando-se assim redundância de dados ou bancos de dados paralelos e desatualizados.

E também não é diferente na área tributária, onde os aplicativos de gestão tributária, atendimento ao contribuinte via internet, protocolo via internet e procuradoria funcionam em completa sincronia a partir de base de dados unificada, evitando-se assim que informações geradas nos aplicativos de escrituração fiscal ou atendimento ao contribuinte sejam distintas daquelas constantes da base de dados do aplicativo de gestão tributária (aplicativo principal).

A Procuradoria, aliás, baseia-se completamente no banco de dados tributário para toda a gestão da execução fisical municipal, e sem integrações, isto seria impossível, o que geraria inseguranças, retrabalhos e perda brutal de eficiência administrativa.

Além disso, desde a lei 4.320/64, no título que trata da Contabilidade, em seu artigo 85, previu-se que "os serviços da contabilidade serão organizados de forma a permitir o acompanhamento da execução orçamentária, o conhecimento da composição patrimonial, a determinação dos custos dos serviços industriais, o levantamento dos balanços gerais, a análise e a interpretação dos resultados econômicos e financeiros".

Através do referido artigo é possível notar que já existia, na época, a intenção do acompanhamento dos custos gerados a partir da prestação dos serviços públicos, sendo retomado no momento da reformulação da legislação vivenciado pela administração pública ao convergir às normas existentes para os moldes e padrões internacionais.

A ideia, porém, a partir da NBC T 16.11 é a ampliação da aferição de custos de todos os serviços públicos executados, sejam nas áreas de educação, saúde, etc. Este subsistema de custo será alimentado por dados oriundo do subsistema orçamentário e patrimonial, logicamente, a partir da execução orçamentária e seus reflexos no patrimônio público bem como a partir de relevantes informações que deverão ser obtidas a partir de dados do sistema de saúde pública.

De acordo com a minuta da NBC T 16.11, o subsistema de custo aplicado ao setor público baseia-se em três elementos: o sistema de acumulação, o sistema de custeio e método de custeio. Entendendo que o sistema de acumulação refere-se a forma como os custos serão acumulados e apropriados aos bens e serviços ofertados pela entidade.

O sistema de custeio citado pela minuta da NBC T 16.11 está relacionado ao modelo de mensuração adotado, destacando que pode ser custeado por diferentes modalidades: custeio histórico, custeio corrente, custeio estimado e custeio padrão, para cuja aferição se fará absolutamente necessário o cotejo integrado de dados de todas as ferramentas de gestão padronizadas anteriormente pelo edital.

A norma, cujo atendimento é exigido pelo TCE/SC desde a adesão aos padrões NBCASP, determina uma gestão pública com enfoque no custeio dos serviços e produtos públicos, permitindo talvez, aplicações de técnicas até de gestão estratégicas de custo e dessa forma, tornar a economicidade dos serviços públicos, se tornar além de uma exigência legal, tornar-se uma realidade resultante da prática de gestão na administração pública.

Ou seja, as integrações entre todos os aplicativos, permitirão uma gestão mais eficiente e integrada de custos, nos moldes exigidos pela NBC T 16.11.

Ademais, a integração entre sistemas distintos implicaria em perda significativa de segurança, posto que duas empresas gerenciariam concomitantemente a mesma base de dados sem que nenhuma delas pudesse garantir a integridade relacional, diante da ida e vinda constante de dados de um banco ao outro, não sendo demais repisarmos a absoluta responsabilidade com que tratamos os dados públicos, dados estes que não só servem de pilar para toda a administração de receitas como também são compilados e remetidos periodicamente para órgãos de controle da atividade administrativa.

E se não é possível garantir-se a segurança dos dados a partir da abertura das bases a outros aplicativos, que teriam plena autonomia para copiar, extrair, lançar e manipular dados entre si, não nos parece adequado fracionar-se o objeto licitado para aumentar-se os riscos administrativos, que são minimizados sensivelmente com a contratação de solução única e integrada.

Além disso, há toda uma intrínseca rede de integrações que interliga as áreas de contabilidade e planejamento, compras e licitações, folha de pagamento, tributação e demais indicadas no escopo da contratação predente, integrações estas pensadas não apenas para que se evitem bancos de dados inconsistentes entre si, mas também para que se faça possível o atendimento de diversas exigências legais, dentre as quais citamos o envio de dados ao sistemas E-SFINGE e as entregas de informações ao Tesouro Nacional.

Ou seja, toda a solução se integrará entre si: a nota eletrônica compartilhará informações com o sistema de arrecadação; já este, enviará dados ao sistema contábil; este, por seu turno, se integrará ao planejamento, à tesouraria e ao portal de transparência, e assim sucessivamente, com todos os módulos integrantes do ERP.

Além disso, as integrações evitam sensível dor de cabeça à administração pública quanto ao trato de erros e falhas no software, pois a partir do momento que empresas potencialmente concorrentes alimentam e retroalimentam seus bancos a partir de banco de dados distintos, haveria exponencial aumento do risco de problemas, com incansáveis trocas de acusações técnicas.

Obviamente, a integração de ferramentas baseadas em tecnologias e plataformas distintas sempre causam perda de confiabilidade e integridade dos dados, implicando em grave retrocesso da infra-estrutura de tecnologia, já que atualmente há no mercado um sem-número de GRP's e ERP's capazes de executar o escopo técnico pretendido.

Repita-se: seria perdida a garantia de integridade referencial de dados caso duas ferramentas de desenvolvedores distintos começassem a se intercomunicar, alterando concomitantemente importantes bases de dados que seriam distintos. Haveria sério entrave técnico, tornando mais onerosa e menos confiável a contratação.

Portanto, sendo praticamente impossível e tecnicamente dificílimo garantir-se a integridade referencial de dados que constantemente são alterados por ferramentas de desenvolvedores com diferentes visões de tecnologias e rotinas de segurança, o que redundaria que, ao final, ninguém se declararia culpado por eventual perda de dados ou de segurança, não há razoabilidade no fracionamento do objeto em mais de um lote.

E além da já referida economia de escala obtida com a contratação de uma única empresa, já que, por exemplo, haveria apenas um gerenciador de banco de dados a ser assimilado e gerido, e todas as ferramentas seriam rodadas a partir de plataforma única, o que evitaria manutenções em diversas plataformas, temos ainda que a contratação de sistema único integrado evita a necessidade de dupla ou tripla capacitação da equipe de T.I. da prefeitura em diversas tecnologias de

#### concepção distintas.

Ou seja, com o fixação de lote único, o setor de T.I. do município não precisará estar concomitantemente capacitado e atualizado com diversas tecnologias distintas, haveria, ainda, potencial desperdício de dinheiro público com o pagamento das despesas de duas ou três equipes de implantação concomitantes, ou ainda, com o desenvolvimento e manutenção de ferramentas de integração dos mais diversos sistemas, e que lamentavelmente somente poderiam ser desenvolvidas a partir da definição dos vencedores, com considerável perda de tempo e recursos públicos.

Ou seja, como uma empresa não poderia saber de antemão quem seria o vencedor do outro lote, ainda seria necessário que a administração pública aguardasse um entendimento técnico entre concorrentes, para ver os serviços plenamente executados.

Aliás, nesse sentido, seria dificílimo obrigar-se dois desenvolvedores distintos a alterar seus programas sempre que a empresa concorrente altere seus próprios layouts ou rotinas de segurança? E de quem seria o custo de tais mudanças? Do erário?

Enfim, diversas razões de interesse público recomendam a licitação em lote único, de modo que ao contrário do que o olhar técnico - porém abstrato e dissociado do contexto administrativo - indica, há significativas justificativas para a licitação de softwares de gestão em lote único, à exemplo do que vem fazendo a quase totalidade dos municípios brasileiros, cumprindo salientar que ao contratar sistemas com apenas uma empresa, será utilizado apenas um servidor e um gerenciador para todos os bancos de dados, será preciso apenas uma plataforma para interação entre os sistemas e ainda, economizando-se com manutenção.

Os próprios custos de implantação e treinamento seriam maiores, tendo em vista que várias equipes deslocadas de municípios distintos estariam sendo concomitantemente responsáveis por estas tarefas, e especificamente na área de tributação, uma empresa necessitaria aguardar que outra promovesse conversões de dados integrais e eliminasse todas as inconsistências da base para que, num segundo momento, a base fosse novamente convertida para um outro sistema (de escrituração eletrônica do ISS, por exemplo), para que ao final de tudo isso ainda fossem desenvolvidas as integrações.

Tudo isso levou essa equipe de administração a fixar lote único para toda a solução pretendida, e, com base na conveniência e oportunidade administrativas, ninguém melhor do que esta administração pode avaliar suas necessidades, que, devidamente pautadas pelo princípio da legalidade presumida dos atos administrativos, não podem ser desconsideradas a partir de meras ilações de empresas que desconhecem as necessidades cotidianas e a infra-estrutura atual de tecnologia da informação.

Assim, no contexto dessa municipalidade, resta justificada a exigência de objeto único com base na racional padronização e nos "considerandos" técnicos acima externados.

## 3 - SERVIÇOS INICIAIS.

#### **3.1 Da conversão de dados.**

A conversão/migração e o aproveitamento de todos os dados cadastrais e informações dos sistemas em uso são de responsabilidade da empresa proponente, com disponibilização dos mesmos pelo Município. A conversão dos dados deverá compreender todos os dados tributários, de pessoal constantes dos bancos de dados atuais, bem como os dados contábeis, orçamentários, financeiros, de compras, licitações, patrimoniais, de frotas, estoques, convênios e contratos desde o exercício inicial até o exercício atual (2018).

Ao final dos serviços de conversão, comissão especialmente designada pelo Chefe do Poder Executivo fará testes visando à validação dos dados convertidos como condição essencial à liquidação e pagamento de tais serviços, sem prejuízo da aplicação de penalidades em caso de identificação futura de erros e incorreções.

O recebimento dos serviços, tratado no item anterior, se dará individualmente para cada base convertida, devendo ser obrigatoriamente ultimado com o acompanhamento do Secretário ou chefe de setor interessado, sendo que tais procedimentos deverão ser formais e instrumentalizados.

## **3.2 Da implantação dos sistemas.**

Para cada um dos sistemas/módulos licitados, quando couber, deverão ser cumpridas as atividades de: instalação, configuração e parametrização de tabelas e cadastros; adequação de relatórios e logotipos; estruturação dos níveis de acesso e habilitações dos usuários; adequação das fórmulas de cálculo para atendimento aos critérios adotados por esta municipalidade e ajuste nos cálculos, quando mais de uma fórmula de cálculo é aplicável simultaneamente.

Acompanhamento dos usuários no prédio sede da Prefeitura do Município, em tempo integral na fase de implantação do objeto. Na implantação dos sistemas acima discriminados, deverão ser cumpridas, quando couber, as seguintes etapas:

a) Entrega, instalação e configuração dos sistemas licitados;

- b) Customização dos sistemas;
- c) Adequação de relatórios, telas, layouts e logotipos;
- d) Parametrização inicial de tabelas e cadastros;
- e) Estruturação de acesso e habilitações dos usuários;
- f) Adequação das fórmulas de cálculo para atendimento aos critérios adotados pelo Município;
- g) Ajuste de cálculo, quando mais de uma fórmula de cálculo é aplicável simultaneamente.

O recebimento dos serviços de implantação se dará mediante aceite formal e individual dos sistemas licitados, devendo ser obrigatoriamente antecedido de procedimentos de validação pelo secretário ou chefe de setor onde o sistema foi implantado, sendo que estes deverão ser formais e instrumentalizados em observância às exigências técnicas do edital.

Todas as decisões e entendimentos havidos entre as partes durante o andamento dos trabalhos e que impliquem em modificações ou implementações nos planos, cronogramas ou atividades pactuados, deverão ser previa e formalmente acordados e documentados entre as partes.

A empresa contratada responderá pelas perdas, reproduções indevidas e/ou adulterações que por ventura venham a ocorrer nas informações da CONTRATANTE, quando estas estiverem sob sua responsabilidade.

A empresa contratada e os membros da equipe guardarão sigilo absoluto sobre os dados e informações do objeto da prestação de serviços ou quaisquer outras informações a que venham a ter conhecimento em decorrência da execução das atividades previstas no contrato, respondendo contratual e legalmente pela inobservância desta alínea, inclusive após o término do contrato.

Ao longo da execução contratual, e devidamente observada a conveniência e oportunidade administrativas, o município poderá determinar a execução de serviços para promover a alteração do ambiente de execução dos aplicativos (rede interna para web ou vice-versa).

O prazo para conclusão dos serviços de implantação será de 180 (cento e oitenta) dias, contados da emissão da Ordem de Serviço.

## **3.3 Do treinamento dos usuários.**

A empresa contratada deverá apresentar o Plano de Treinamento ao Departamento de Informática, que deverá ser realizado dentro do prazo de implantação, compreendendo o uso das funções do sistema pertencente a sua área de responsabilidade, conhecimento sobre as parametrizações a serem usadas, uso das rotinas de segurança, de back-up e restores, rotinas de simulação e de processamento, contemplando os quantitativos de usuários abaixo indicados:

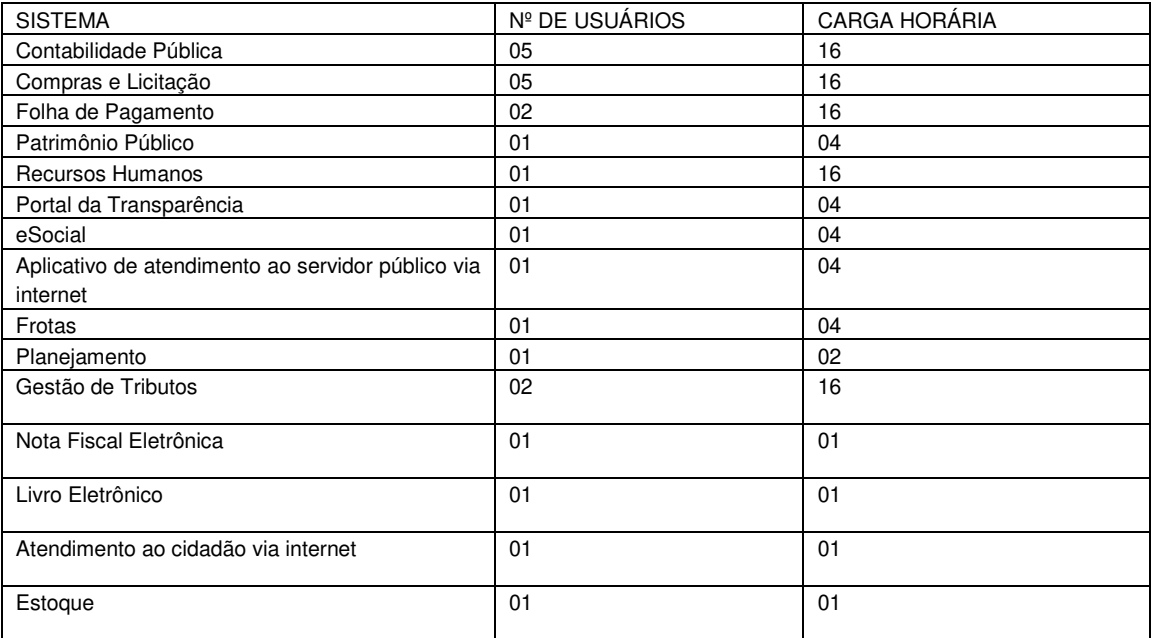

Os Planos de Treinamento - a serem entregues em até cinco dias contados da assinatura do contrato – ainda deverão conter os seguintes requisitos mínimos:

- h) Nome e objetivo de cada módulo de treinamento;
- i) Público alvo;
- j) Conteúdo programático;
- k) Conjunto de material a ser distribuído em cada treinamento, incluindo apostilas, documentação técnica, etc.
- l) Carga horária de cada módulo do treinamento;
- m) Processo de avaliação de aprendizado;
- n) Recursos utilizados no processo de treinamento (equipamentos, softwares, filmes, slides, etc.).

O treinamento para o nível técnico compreendendo: suporte aos Sistemas ofertados, nos aspectos relacionados ao gerador de relatórios e linguagem em que estes foram desenvolvidos, permitindo que a equipe técnica da Prefeitura possa efetuar checklist de problemas ocorridos antes da abertura de chamado para suporte do proponente.

As turmas devem ser dimensionadas por módulo, e deverá ser fornecido Certificado de Participação aos servidores que tiverem comparecido a mais de 85% (oitenta e cinco por cento) das atividades de cada curso.

A contratante resguardar-se-á o direito de acompanhar, adequar e avaliar o treinamento contratado com instrumentos próprios, sendo que, se o treinamento for julgado insuficiente, caberá a contratada, sem ônus para o contratante, ministrar o devido reforco.

O recebimento dos serviços de treinamento se dará mediante aceite formal e individual dos sistemas licitados, devendo contemplar obrigatoriamente a ata dos treinamentos, assinadas pelos participantes, amostragem dos certificados emitidos e relatório de serviços emitido pela empresa contratada.

## **3.4 Do suporte técnico.**

O atendimento a solicitação do suporte deverá ser realizado na sede da Prefeitura, por técnico apto a prover o devido suporte ao sistema, com o objetivo de:

- a) Esclarecer dúvidas que possam surgir durante a operação e utilização dos sistemas;
- b) Auxiliar na recuperação da base de dados por problemas originados em erros de operação, queda de energia ou falha de equipamentos, desde que não exista backup adequado para satisfazer as necessidades de segurança;
- c) Treinar os usuários da Administração Municipal na operação ou utilização do sistema em função de substituição de pessoal, tendo em vista demissões, mudanças de cargos, etc.,
- d) Elaborar quaisquer atividades técnicas relacionadas à utilização dos sistemas após a implantação e utilização dos mesmos, como: gerar/validar arquivos para Órgão Governamental, Instituição Bancária, Gráfica, Tribunal de Contas, auxílio na legislação, na contabilidade e na área de informática, entre outros.

Será aceito suporte aos sistemas licitados via acesso remoto mediante autorização previa, sendo de responsabilidade da contratada o sigilo e segurança das informações, devendo ser garantido atendimento para pedidos de suporte telefônico no horário das 8h00min às 18h00min, de segunda a sexta-feira, em dias úteis.

O recebimento dos serviços de suporte técnico in loco se dará mediante liquidação, pelo setor competente, dos serviços indicados em documento próprio da proponente, que pormenorizadamente relate os serviços prestados e o tempo despendido para tanto.

## 4 - CARACTERÍSTICAS GERAIS TÉCNICAS DOS APLICATIVOS:

1. Por motivos de padronização, compatibilidade e integrações dos arquivos e aplicativos contemplados em toda a solução a ser adquirida, todos os sistemas ou módulos que fazem parte da solução integrada a ser adquirida, deverão obrigatoriamente ser desenvolvidos com base em uma única plataforma de banco de dados, mesma linguagem de programação e padrão de telas, comandos e atalhos para os sistemas estruturantes internos, admitindo-se outra plataforma de banco de dados, linguagem de programação e padrão de telas, comandos e atalhos para os sistemas exigidos exclusivamente em ambiente web, nos casos em que a solução proposta for mista (desktop x web).

2. Por motivos de padronização, compatibilidade e integrações dos arquivos e aplicativos contemplados em toda a solução a ser adquirida, todos os sistemas ou módulos que fazem parte da solução integrada a ser adquirida deverá ser desenvolvida por um único desenvolvedor, sendo admitida a participação de empresas que antedam essa regra e meramente licenciem softwares desenvolvidos por terceiro.

3. Por conveniência administrativa alguns sistemas são exigidos expressamente em ambiente web, em datacenter sob responsabilidade da proponente, e que assegure disponibilidade mensal mínima de 99,7%. Os demais módulos poderão ser ofertados em ambiente web ou instalados na rede interna da municipalidade, indiferentemente (visando a ampliação da competitividade).

4. Nenhum aplicativo web poderá exigir plugins ou runtimes, ou qualquer prévia preparação do equipamento para acesso.

5. Possuir consulta rápida aos dados cadastrais do aplicativo generalizada através de tecla de função, possibilitando o acesso de qualquer local do aplicativo, dispensando-se a funcionalidade nos casos em que o aplicativo seja executado através de um browser, não desenvolvido pela proponente.

6. Possuir o acesso rápido aos relatórios do aplicativo, de acordo com o cadastro que está aberto, através de tecla de função, possibilitando o acesso de qualquer local do aplicativo, salvo nos casos dos aplicativos licitados em ambiente web que sejam executados com o uso o navegador de internet que não reconheça os atalhos do aplicativo subliminar.

7. Os relatórios apresentados deverão ser exportados em formato PDF, com a possibilidade de assinar digitalmente, bem como em formato texto, csv, html, ou xls editáveis, sem desconfiguração de colunas e linhas;

8. Os aplicativos deverão permitir abrir mais de uma opção do menu principal, simultaneamente, sem a necessidade de se fazer novo acesso ao aplicativo. Por exemplo, manter aberto ao mesmo tempo cadastros e relatórios distintos, na mesma janela da barra de ferramentas.

9. Os aplicativos deverão permitir o cadastro e o processamento de relatórios em lotes de um ou mais relatórios que terão como saída a impressora ou um arquivo no formato PDF. Deverá ter a característica de agrupar os relatórios em um único arquivo e numerar as páginas dos relatórios de forma que fique contínua.

10. Os aplicativos, quando em ambiente desktop, deverão permitir a personalização do menu do aplicativo pelo usuário: -Alterar as descrições e teclas de acessibilidade;

- -Adicionar/alterar a teclas de atalho;
- -Inserir ícones na barra de ferramentas do aplicativo;
- -Inserir menus de acesso rápido para relatórios do aplicativo ou específicos do usuário;
- -Copiar o menu de outros usuários.

11. Possuir auditoria automática nas tabelas de todos os aplicativos:

- -Registrar todas as operações de inclusão, exclusão e alteração efetuadas;
- -Registrar a data, hora e usuário responsável pela alteração;

-Registrar as informações anteriores para possibilitar a consulta dos dados historicamente, antes da alteração efetuada;

12. Considerada a importância, essencialidade e caráter absolutamente relevante dos dados públicos, não serão admitidos aplicativos que rodem a partir de sistemas gerenciadores de bancos de dados que não possuam garantia de assistência técnica assegurada diretamente pelo desenvolvedor no país.

13. Considerada a importância, essencialidade e caráter absolutamente relevante dos dados públicos, não serão admitidos aplicativos que rodem a partir de sistemas aplicativos que não possuam garantia de assistência técnica assegurada diretamente pelo desenvolvedor no país.

#### 5 - CARACTERÍSTICAS ESPECÍFICAS DE CADA MÓDULO LICITADO:

## **1. APLICATIVO DE CONTABILIDADE PÚBLICA.**

- 1.1. O aplicativo de Contabilidade Pública deverá permitir a integração de dados de forma automática ou ainda através de arquivos de intercâmbio de informações com os sistemas de Planejamento Municipal, Tributação Pública, Compras e Licitações, Folha de Pagamento, Patrimônio e Portal da Transparência.
- 1.2. Registrar todos os fatos contábeis ocorridos e possibilitar a análise da situação da administração pública, e a obtenção de informações contábeis e gerenciais necessárias à tomada de decisões.
- 1.3. Efetuar a escrituração contábil nas naturezas de informação patrimonial, orçamentária e controle em conformidade com o Manual de Contabilidade Aplicada ao Setor Público. (MCASP).
- 1.4. Gerar relatórios gerenciais de Receita, Despesa, Restos a Pagar, Depósitos de Diversas Origens, Bancos e outros, de acordo com o interesse do Tribunal de Contas, bem como Boletim Financeiro Diário.
- 1.5. Elaborar os anexos e demonstrativos do balancete mensal e do balanço anual, na forma da Lei 4.320/64, Lei Complementar 101/00 - LRF e Resolução do Tribunal de Contas.
- 1.6. Gerar os razões analíticos de todas as contas integrantes dos aplicativos Financeiro, Patrimonial e de Compensação.
- 1.7. Permitir informar documentos fiscais no momento da liquidação.
- 1.8. Possibilitar a consulta ao aplicativo, sem alterar o cadastro original.
- 1.9. Possibilitar o registro de empenhos por Estimativa, Global e Ordinário.
- 1.10. Possibilitar o registro de Sub-empenhos sobre o empenho Global.
- 1.11. Possibilitar a anulação dos empenhos por estimativa no final do exercício, visando a não inscrição em Restos a Pagar.
- 1.12. Possibilitar a anulação total e parcial do empenho.
- 1.13. Possibilitar o controle do pagamento de Empenho, Restos a Pagar e Despesas Extras, em contrapartida com várias Contas Pagadoras.
- 1.14. Possibilitar inscrever automaticamente no sistema de Compensação dos empenhos de Adiantamentos, quando da sua concessão e o lançamento de baixa respectivo, quando da prestação de contas.
- 1.15. Controlar o prazo de vencimento dos pagamentos de empenhos, emitindo relatórios de parcelas a vencer e vencidas, visando o controle do pagamento dos compromissos em ordem cronológica.
- 1.16. Possibilitar o registro do pagamento total ou parcial da despesa e a anulação do registro de pagamento, fazendo os lançamentos necessários.
- 1.17. Possibilitar a inclusão de vários descontos, tanto no fluxo extra orçamentário como no orçamentário, com registros automáticos nos aplicativos orçamentário e financeiro.
- 1.18. Fazer os lançamentos de receita e despesa automaticamente nos aplicativos Financeiro, Orçamentário, Patrimonial e de compensação, conforme o caso.
- 1.19. Efetuar automaticamente lançamentos de desincorporação patrimonial quando do cancelamento de restos a pagar processados.
- 1.20. Executar o encerramento do exercício, com todos os lançamentos automáticos e com a apuração do resultado.
- 1.21. Emitir Notas de Pagamento, de Despesa extra, de Empenhos e de Sub-empenhos.
- 1.22. Emitir ordens de Pagamento de Restos a Pagar, Despesa Extra e de Empenho.
- 1.23. Possibilitar a consolidação dos balancetes financeiro das autarquias juntamente com o balancete financeiro da prefeitura.
- 1.24. Possibilitar que cada unidade orçamentária processe o respectivo empenho.
- 1.25. Possibilitar o controle de despesa por tipo relacionado ao elemento de despesa.
- 1.26. Cadastrar e controlar as dotações constantes do Orçamento do Município e das decorrentes de créditos adicionais especiais e extraordinários.
- 1.27. Cadastrar e controlar os Créditos Suplementares e as anulações de dotações.
- 1.28. Registrar empenho global, por estimativa, ordinário e Sub-empenhos.
- 1.29. Registrar anulação parcial ou total de empenho.
- 1.30. Registrar bloqueio e desbloqueio de dotações.
- 1.31. Elaborar demonstrativo do excesso de arrecadação e do excesso de arrecadação pela tendência do exercício.
- 1.32. Controlar as dotações orçamentárias, impossibilitando a utilização de dotações com saldo insuficiente para comportar a despesa.
- 1.33. Emitir as planilhas que formam o Quadro de Detalhamento da Despesa.
- 1.34. Possibilitar consultar ao aplicativo sem alterar o cadastro original.
- 1.35. Gerar relatórios gerenciais de execução da despesa, por credores, por classificação, por período de tempo e outros de interesse do Município.
- 1.36. Possibilitar iniciar os movimentos contábeis no novo exercício mesmo que o anterior ainda não esteja encerrado, possibilitando a atualização automática dos saldos contábeis no exercício já iniciado.
- 1.37. Emitir Notas de Empenho, Sub-empenhos, Liquidação, Ordens de Pagamento, Restos a pagar, Despesa extra e suas respectivas notas de anulação.
- 1.38. Permitir a anulação total e parcial do empenho, ordens de pagamento, nota de despesa extraorçamentária, possibilitando auditoria destas operações.
- 1.39. Possibilitar que cada unidade orçamentária processe o respectivo empenho.
- 1.40. Possibilitar o controle de despesa por tipo relacionado ao elemento de despesa, permitindo a emissão de relatórios das despesas por tipo.
- 1.41. Permitir o cadastramento de fonte de recurso com identificador de uso, grupo, especificação e detalhamento, conforme Portaria da STN ou Tribunal de Contas do Estado.
- 1.42. Cadastrar e controlar as dotações constantes no Orçamento do Município e as decorrentes de Créditos Adicionais Especiais e Extraordinários.
- 1.43. Permitir que nas alterações orçamentárias se possa adicionar diversas dotações e subtrair de diversas fontes paraum mesmo decreto.
- 1.44. Registrar bloqueio e desbloqueio de valores nas dotações, inclusive com indicação de tipo cotas mensais e limitação de empenhos.
- 1.45. Elaborar demonstrativo do excesso de arrecadação e do excesso de arrecadação pela tendência do exercício, e com possibilidade de emissão consolidada, e agrupando por recurso.
- 1.46. Controlar as dotações orçamentárias, impossibilitando a utilização de dotações com saldo insuficiente para comportar a despesa.
- 1.47. Gerar relatórios de saldos disponíveis de dotações, de saldos de empenhos globais e outros de interesse do

Município.

- 1.48. Efetuar o controle automático dos saldos das contas, apontando eventuais estouros de saldos ou lançamentos indevidos.
- 1.49. Efetuar o acompanhamento do cronograma de desembolso das despesas para limitação de empenho, conforme o artigo 9º da Lei 101/00 – LRF, de 04 de maio de 2000.
- 1.50. Possuir relatório para acompanhamento das metas de arrecadação, conforme o art. 13 da Lei 101/00 LRF de 04 de maio de 2000.
- 1.51. Possuir processo de encerramento mensal, que verifique eventuais divergências de saldos, e que após o encerramento não possibilite alterações em lançamentos contábeis já efetuados.
- 1.52. Possuir cadastros de Convênios e Prestação de Contas de Convênio, Contratos e Caução.
- 1.53. Emitir relatórios demonstrativos dos gastos com Educação, Saúde e Pessoal, com base nas configurações efetuadas nas despesas e nos empenhos.
- 1.54. Emitir os relatórios do Contas Públicas para publicação, conforme IN 28/99 do TCU e Portaria 275/00;
- 1.55. Emitir relatórios: Pagamentos Efetuados, Razão da Receita, Pagamentos em Ordem Cronológica, Livro Diário, Extrato do Credor, Demonstrativo Mensal dos Restos a Pagar, Relação de Restos a Pagar e de Cheques Compensados e Não Compensados.
- 1.56. Possibilitar que os precatórios sejam relacionados com a despesa destinada ao seu pagamento.
- 1.57. Gerar relatório para conferência de inconsistências a serem corrigidas no aplicativo antes de gerar os arquivos para os Tribunais de Contas.
- 1.58. Emitir relatórios com as informações para o SIOPS.
- 1.59. Emitir relatórios com as informações para o SIOPE.
- 1.60. Gerar os arquivos conforme o MANAD Manual Normativo de Arquivos Digitais para a Secretaria da Receita da Previdência.
- 1.61. Permitir o cadastramento de devolução de receita utilizando rubricas redutoras conforme Manual de Procedimentos da Receita Pública da STN.
- 1.62. Permitir que seja feita a contabilização do regime próprio de previdência em conformidade com a Portaria 916 do ministério de previdência, com emissão dos respectivos demonstrativos.
- 1.63. Possibilitar a emissão de relatório com as deduções para o Imposto de Renda.
- 1.64. Possibilitar a emissão de gráficos comparativos entre a receita prevista e arrecadada e a despesa fixada e realizada.
- 1.65. Possuir rotina de emissão de cheques para pagamento das despesas, com a possibilidade de efetuar a baixa no momento do pagamento ao fornecedor.
- 1.66. Controlar a inscrição e baixa dos restos a pagar processados em contas do passivo financeiro.
- 1.67. Permitir a prestação de contas de empenhos ou ordens de pagamento de documentos pagos no exercício ou que passaram para o exercício seguinte.
- 1.68. Permitir a checagem por parâmetros, possibilitando determinadas configurações de informações nos cadastros.
- 1.69. Possuir rotina para geração de relatórios em lote.
- 1.70.Permitir a transmissão de dados para o sistema do Tribunal de Contas de Santa Catarina por intermédio da tecnologia web-service
- 1.71. Possuir relatório de saldo das contas por fonte de recurso, Possibilitar sua emissão demonstrando inclusive as fontes em que existir diferença de saldo.
- 1.72. Possuir relatório da administração direta de consórcio Anexo 1 Repasse de recursos dos municípios aos consórcios públicos
- 1.73. Possuir relatório da entidade consórcio Anexo 2 Prestação de contas dos consórcios públicos

## 2. **APLICATIVO DE PLANEJAMENTO MUNICIPAL.**

- 2.1. O aplicativo de Planejamento Municipal deverá permitir a integração de dados de forma automática ou ainda através de arquivos de intercâmbio de informações com o sistema de Contabilidade Pública.
- 2.2. O aplicativo de Planejamento Municipal deverá permitir a elaboração da proposta para o Plano Plurianual, para a Lei de Diretrizes Orçamentárias e para a Lei Orçamentária Anual, possibilitando a consolidação dos dados dos órgãos da Administração Direta e Indireta, devendo:
	- a) Permitir cadastro das orientações do governo para elaboração do plano plurianual
	- b) Permitir configuração da máscara das fontes de recursos, grupo e especificação.
	- c) Permitir configuração das assinaturas nos relatórios.
	- d) Permitir cadastro e configuração das informações adicionais para atender necessidade específica em alguns cadastros.
	- e) Permitir geração de arquivos para prestação de contas para o Tribunal de Contas do estado.
	- f) Possibilitar configuração de seleção para emissão dos relatórios.

## 2.3. **Plano Plurianual (PPA):**

- a) Permitir definição de macro objetivos a serem utilizados nos programas do Plano Plurianual.
- b) Possibilitar cadastro de programas, com as seguintes informações: origem (novo, substituto ou continuação), tipo do Programa, macro objetivo, horizonte temporal e denominação.
- c) Permitir estabelecimento de vínculo do programa de governo com: indicadores e índices esperados, órgão e gerente responsável, público alvo.
- d) Possibilitar o cadastro das ações para o atendimento dos programas, com as seguintes informações: tipo da ação (projeto/atividade/operações especiais), tipo do orçamento (fiscal/seguridade social/investimentos de estatais), unidade de medida, quando necessário, produto, quando necessário, título e finalidade.
- e) Permitir registro das audiências públicas realizadas para elaboração do PPA, LDO e LOA, bem como as sugestões da sociedade obtidas nas audiências públicas.
- f) Possibilitar avaliação da sugestão e a análise da viabilidade das sugestões obtidas nas audiências públicas.
- g) Cadastrar Cenários macroeconômicos, com o objetivo de estimar a disponibilidade dos recursos do orçamento e orientações no que diz respeito ao ambiente macroeconômico esperado no período de implementação do Plano Plurianual.
- h) Cadastrar metodologias de cálculo para serem utilizadas para obter a previsão do total a ser arrecadado, e as medidas a serem tomadas para realizar a arrecadação.
- i) Cadastrar metodologias de cálculo para serem utilizadas para obter a previsão do total a ser gasto, e as medidas a serem tomadas para realizar o gasto.
- j) Permitir aplicação das metodologias cadastradas para as receitas e despesas.
- k) Cadastrar programação da receita possibilitando a identificação de cada fonte de destino.
- l) Permitir realizar o planejamento das despesas possibilitando: identificar o programa e ação, informar as metas financeiras com a indicação da fonte de recursos, informar as metas físicas a serem alcançadas durante a execução do programa.
- m) Permitir distribuir as metas financeiras para os exercícios pertencentes ao Plano Plurianual.
- n) Manter histórico das alterações efetuadas durante a vigência do plano plurianual.
- o) Permitir cadastro da avaliação do plano plurianual, possibilitando avaliar a gestão do plano e seus macro objetivos.
- p) Registrar avaliação periódica dos programas, identificando a situação atual do programa, tal como: Em andamento, concluído, paralisado.
- q) Cadastrar restrições e providências relativas à avaliação dos Planejamentos de Despesas.
- r) Permitir acompanhamento da execução das metas físicas dos Planejamentos de Despesas.
- s) Permitir avaliação dos planejamentos de despesas e registrar as restrições que possam interferir na implantação do programa ou ação e também registrar providências a serem tomadas referentes a cada restrição.
- t) Possuir relatórios de acompanhamento e comparação da execução financeira.
- u) Possuir relatórios de avaliação do plano plurianual.
- v) Possuir relatório comparativo das previsões do PPA, LDO e LOA.
- w) Permitir emissão do projeto de lei do plano plurianual
- x) Possuir anexos e planilhas para envio ao Legislativo.
- y) Possuir relatórios de acompanhamento e comparação da execução financeira
- z) Possuir relatórios de avaliação do plano plurianual
- aa) Possibilitar cópia dos dados de outros Planos Plurianuais.

## 2.4. **Lei de Diretrizes Orçamentária (LDO):**

- a) Possuir cadastro de programas e ações integrado ao PPA.
- b) Permitir cadastro das prioridades da LDO identificando o localizador de gasto, definindo as metas físicas e as metas financeiras com identificação da fonte de recurso.
- c) Não permitir a inclusão de prioridades que não estejam previstas no PPA
- d) Registrar receita prevista para o exercício da LDO e para os dois exercícios seguintes.
- e) Permitir cadastro da previsão das transferências financeiras a fundos.
- f) Cadastrar metodologias de cálculo para serem utilizadas para obter a previsão do total a ser gasto, e as medidas a serem tomadas para realizar o gasto
- g) Cadastrar metodologias de cálculo para serem utilizadas para obter a previsão do total a ser arrecadado, e as medidas a serem tomadas para realizar a arrecadação.
- h) Manter histórico das alterações efetuadas na LDO.
- i) Possuir cadastro de renúncia da receita, identificando o tipo e as formas de compensação da renúncia.
- j) Possibilitar integridade das previsões definidas na LDO, seja receita ou despesa, com as previsões

definidas no PPA.

- k) Permitir registro das expansões da despesa e as suas respectivas compensações.
- l) Permitir informar os riscos fiscais, identificando o tipo e a providência a ser tomada para o risco.
- m) Permitir informar as projeções para o resultado nominal e o detalhamento mensal destas projeções.
- n) Possuir relatórios gerenciais da previsão da receita e da despesa com possibilidade de agrupamento por fonte de recurso.
- o) Possuir relatórios gerenciais de transferências financeiras, com opção de seleção pelo tipo da transferência.
- p) Emitir anexos nos moldes da Lei 4.320/64:
	- 2.4.p.1. Anexo 1 Demonstrativo da Receita e Despesa segundo Categorias Econômicas.
		- 2.4.p.2. Anexo 2 Receita por Categoria Econômica.
		- 2.4.p.3. Anexo 2 Natureza da Despesa por Categorias Econômicas.
			- 2.4.p.4. Anexo 5 Funções e Subfunções de Governo.
			- 2.4.p.5. Anexo 6 Programa de Trabalho do Governo.
			- 2.4.p.6. Anexo 7 Programa de Trabalho do Governo (Consolidação).
			- 2.4.p.7. Anexo 8 Demonstrativo da Despesa por Funções, Subfunções e Programas conforme Vínculo.
			- 2.4.p.8. Anexo 9 Demonstrativo da Despesa por Órgãos e Funções, Demonstrativo da Evolução da Receita e Demonstrativo da Evolução da Despesa.
- q) Permitir emissão do projeto da Lei de Diretrizes Orçamentárias.
- r) Emitir demonstrativo das receitas e despesas com manutenção e desenvolvimento do ensino MDE.
- s) Emitir demonstrativo das receitas e despesas próprias com a saúde.
- t) Emitir demonstrativos baseados na Lei 101/00 (LRF):
	- 2.4.t.1. Demonstrativo I Metas Anuais.
	- 2.4.t.2. Demonstrativo II Avaliação do Cumprimento das Metas Fiscais do Exercício Anterior.
	- 2.4.t.3. Demonstrativo III Das Metas Fiscais Atuais Comparadas com as Fixadas nos 03 (três) Exercícios Anteriores.
	- 2.4.t.4. Demonstrativo IV Evolução do Patrimônio Líquido.
	- 2.4.t.5. Demonstrativo V Origem e Aplicação dos Recursos Obtidos com a Alienação de Ativos.
	- 2.4.t.6. Demonstrativo VI Receitas e Despesas Previdenciárias do RPPS.
	- 2.4.t.7. Demonstrativo VI.A Projeção Atuarial do RPPS.
	- 2.4.t.8. Demonstrativo VII Estimativa e Compensação da Renúncia de Receita.
	- 2.4.t.9. Demonstrativo VIII Margem de Expansão das Despesas Obrigatórias de Caráter Continuado
	- 2.4.t.10. Anexo I Metodologia e Memória de Cálculo das Metas Anuais para as Receitas Total das Receitas
	- 2.4.t.11. Anexo I.A Metodologia e Memória de Cálculo das Principais Fontes de Receitas.
	- 2.4.t.12. Anexo II Metodologia e Memória de Cálculo das Metas Anuais para as Despesas
	- 2.4.t.13. Total das Despesas.
	- 2.4.t.14. Anexo II Metodologia e Memória de Cálculo das Principais Despesas.
	- 2.4.t.15. Anexo III Metodologia e Memória de Cálculo das Metas Anuais para o Resultado Primário.
	- 2.4.t.16. Anexo IV Metodologia e Memória de Cálculo das Metas Anuais para o Resultado Nominal.
	- 2.4.t.17. Anexo V Metodologia e Memória de Cálculo das Metas Anuais para o Montante da Dívida.
	- 2.4.t.18. Anexo VI Demonstrativo da Receita Corrente Líquida.
	- 2.4.t.19. Anexo VII Demonstrativo de Riscos Fiscais e Providências.
- u) Permitir copiar dados de outras LDO's possibilitando escolher: Despesas (Prioridades), Receitas, Transferências Financeiras, Renúncias e Compensação das Receitas, Expansão e Compensação das Despesas, Metodologias de cálculo, Resultado Nominal, Riscos Fiscais, e Projeções Atuariais.
- v) Permitir copiar as receitas e despesas definidas no PPA, com a opção de efetuar o detalhamento das Contas de receita e de despesa, Fontes de recursos e Definição dos valores para as metas financeiras e físicas.

## 2.5. **Lei Orçamentária Anual (LOA):**

- a) Possuir cadastro de programas e ações integrado ao PPA.
- b) Permitir integridade das informações entre LDO e LOA.
- c) Permitir cadastro da previsão da receita com informação da unidade orçamentária responsável pela arrecadação.
- d) Possuir cadastro de projetos e atividades, possibilitando a identificação da ação que pertence a cada projeto/atividade, mesmo que a ação possua codificação diferente.
- e) Permitir cadastro das despesas que compõe o orçamento, com identificação do localizador de gastos, contas da despesa fontes de recurso e valores.
- f) Possuir cadastro de transferências financeiras entre todos os órgãos da Administração Direta e/ou Indireta, identificando o tipo da transferência (Concedida/Recebida).
- g) Possuir relatórios de comparação da receita e despesa com opção de agrupamento por fonte de recurso.
- h) Possuir planilha de identificação das despesas, possibilitando a seleção por: Despesa, Órgão, Unidade e Programa.
- i) Possuir relatórios gerenciais da previsão da receita, despesa e transferências financeiras.
- j) Emitir anexos, nos moldes da Lei 4.320/64:
	- 2.5.j.1. Anexo 1 Demonstrativo da Receita e Despesa segundo Categorias Econômicas.
	- 2.5.j.2. Anexo 2 Receita por Categoria Econômica.
	- 2.5.j.3. Anexo 2 Natureza da Despesa por Categorias Econômicas.
	- 2.5.j.4. Anexo 5 Funções e Subfunções de Governo.
	- 2.5.j.5. Anexo 6 Programa de Trabalho do Governo.
	- 2.5.j.6. Anexo 7 Programa de Trabalho do Governo (Consolidação).
	- 2.5.j.7. Anexo 8 Demonstrativo da Despesa por Funções, Subfunções e Programas conforme Vínculo.
	- 2.5.j.8. Anexo 9 Demonstrativo da Despesa por Órgãos e Funções Demonstrativo da Evolução da Receita Demonstrativo da Evolução da Despesa.
- k) Permitir copiar dados de outras Leis Orçamentárias Anuais.
- l) Permitir copiar as receitas e prioridades definidas na LDO, possibilitando o detalhamento de pelo menos, contas de receita, contas de despesa, fontes de recursos e valores para as metas financeiras.
- m) Possibilitar emissão de relatórios complementares, como: Demonstrativo das Receitas e Despesas com Manutenção e Desenvolvimento do Ensino – MDE, Demonstrativo das Receitas de Impostos e das Despesas Próprias com Saúde e Demonstrativo da Despesa com Pessoal.
- n) Possuir relatório para emissão do Projeto da Lei Orçamentária Anual.

## 3. **APLICATIVO DE COMPRAS E LICITAÇÕES.**

- 3.1. O aplicativo de Compras e Licitações deverá permitir a integração de dados de forma automática ou ainda através de arquivos de intercâmbio de informações com os sistemas de Contabilidade Pública, Estoque e Portal da Transparência, no mínimo.
- 3.2. Deverá possibilitar acompanhamento dos processos licitatórios desde a preparação até seu julgamento, registrando as etapas de:
	- a) Publicação do processo;
	- b) Emissão do mapa comparativo de preços;
	- c) Emissão das Atas referente Documentação e Julgamento das propostas;
	- d) Interposição de recurso;
	- e) Anulação e revogação;
	- f) Impugnação; Parecer da comissão julgadora;
	- g) Parecer jurídico;
	- h) Homologação e adjudicação;
	- i) Autorizações de fornecimento;
	- j) Contratos e aditivos;
	- k) Liquidação das autorizações de fornecimento;
	- l) Gerar empenhos para a contabilidade e liquidação dos empenhos
- 3.3. Possibilitar separação dos itens do processo e suas respectivas quantidades por centro de custo e por despesa.
- 3.4. Permitir montar os itens do processo administrativo, processo licitatório e coleta de preços por lotes.
- 3.5. Permitir cadastro de fornecedores, informando: Ramos de atividade Documentos e certidões negativas Materiais fornecidos.
- 3.6. Emitir Certificado de Registro Cadastral com numeração sequencial.
- 3.7. Permitir uso do código de materiais por grupo e classe com definição da máscara ou de forma sequencial, ou sequencial com grupo e classe.
- 3.8. Possuir cadastro de materiais para informar: Material perecível; Material estocável; Material de consumo ou permanente; tipo do combustível; Descrição; Grupo e classe; Dados da última compra como: data, quantidade, preço e fornecedor.
- 3.9. Permitir agrupamento de várias solicitações de compras dos diversos setores para um novo processo licitatório de compra direta ou processo administrativo automaticamente.
- 3.10. Controlar solicitações de compra, não permitindo que usuários de outros centros de custo acessem ou cadastrem solicitações não pertencentes ao seu centro de custo e que a quantidade de cada item possa ser dividida por uma ou mais despesas.
- 3.11. Controlar despesas realizadas e a realizar de uma mesma natureza, para que não ultrapasse os limites legais estabelecidos para cada modalidade de licitação.
- 3.12. Permitir controlar gastos por unidade orçamentária através de limites mensais preestabelecidos pelo usuário.
- 3.13. Controlar data de validade das certidões negativas e outros documentos dos fornecedores, com emissão de relatório por fornecedor contendo a relação das negativas vencidas/por vencer.
- 3.14. Permitir desbloqueio do saldo remanescente da despesa na geração do último empenho do processo.
- 3.15. Permitir gravação, em meio magnético, dos itens do processo licitatório para fornecedores digitar o preço de cada item com leitura dos preços informados e preenchimento automático no cadastro de itens do processo, exibindo os itens em lista ou separados por lotes.
- 3.16. Possibilitar consultas de preços, por materiais ou por fornecedores, praticados em licitações ou despesas anteriores.
- 3.17. Permitir consulta dos fornecedores de determinado material ou ramo de atividade.
- 3.18. Permitir identificar em quais processos licitatórios determinado fornecedor participou, visualizando sua situação em cada item do processo.
- 3.19. Possibilitar emissão da autorização de compra ou fornecimento por centro de custo, por dotação ou global.
- 3.20. Emitir todos os relatórios exigidos por Lei, como por exemplo: Termo de abertura e autorização do processo licitatório; Parecer jurídico e contábil; Publicação do edital; Atas do pregão; Emissão de contratos; Notas de autorização de fornecimento;
- 3.21. Emitir Edital de Licitação.
- 3.22. Controlar quantidades entregues parcialmente pelo fornecedor, possibilitando a emissão de relatório de forma resumida e detalhada, contendo as quantidades entregues, os valores e o saldo pendente.
- 3.23. Possibilitar gravação, em meio magnético dos itens da coleta de preço para cotação pelos fornecedores com leitura dos preços informados e preenchimento automático dos preços dos itens.
- 3.24. Permitir cadastro de compras diretas, informando: Data da Compra; Fornecedor; Centro de Custo; Objeto da Compra; Local de Entrega e Forma de Pagamento.
- 3.25. Gerar Processos Administrativos ou compra direta pelo preço médio ou menor preço cotado do Registro de Preços.
- 3.26. Gerar entrada do material no almoxarifado a partir da liquidação visualizando a movimentação no estoque.
- 3.27. Permitir criação e edição de modelos de editais, contratos, autorização de compras, atas e outros relatórios desejados a partir dos modelos existentes no aplicativo.
- 3.28. Permitir geração de arquivos para Tribunal de Contas relativos às licitações.
- 3.29. Permitir que os centros de custos requisitantes de cada item do processo licitatório sejam levados para o contrato de aditivo.
- 3.30. Manter histórico das alterações do contrato, informando o de tipo alteração (acréscimo, diminuição, equilíbrio econômico financeiro, prorrogação, rescisão) e se foi unilateral ou bilateral.
- 3.31. Registrar rescisão do contrato ou aditivo, informando: motivo, data do termo e da publicação, valor da multa e indenização, fundamento legal e imprensa oficial.
- 3.32. Permitir registro da suspensão ou rescisão de contrato, controlando a data limite da situação de inabilitado.
- 3.33. Possibilitar cópia os itens de outro processo licitatório, já cadastrado.
- 3.34. Possibilitar cópia os itens de outra compra direta.
- 3.35. Permitir agrupamento de itens do processo licitatório por centro de custos.
- 3.36. Permitir alteração a data de emissão das autorizações de fornecimento.
- 3.37. Possuir cronograma de pagamentos dos contratos, possibilitando controlar a situação (pago, vencido ou a vencer).
- 3.38. Possuir cronograma de entrega dos itens dos contratos, controlando a situação (entregue, vencido a vencer).
- 3.39. Controlar solicitações de compra pendentes, liberadas e reprovadas.
- 3.40. Emitir relação das licitações informando: Data e hora de abertura, Número, Modalidade, Membros da comissão e Objeto a ser licitado.
- 3.41. Permitir cadastro de comissões Permanente; Especial; Servidores; Pregoeiros; Leiloeiros, informando o ato que a designou, datas de designação e expiração, com membros e funções designadas.
- 3.42. Possuir rotina para classificação das propostas do pregão presencial conforme critérios de classificação determinados pela legislação (Lei 10.520/2002).
- 3.43. Permitir realização de lances para a modalidade pregão presencial com opção de desistência e rotina de reabertura de itens e/ou lotes para nova etapa de lances.
- 3.44. Possibilitar emissão da ata do pregão presencial e histórico dos lances.
- 3.45. Possibilitar utilização de critérios de julgamento das propostas em relação à microempresa e empresa de pequeno porte, de acordo com lei complementar 123/2006.
- 3.46. Permitir parametrização para numerar a licitação de forma sequencial ou por modalidade, possibilitando alterar a

numeração sugerida pelo aplicativo.

- 3.47. Relatórios para divulgação na internet, conforme lei 9.755/98 e Demonstrativo das compras efetuadas conforme art. 16 da Lei 8.666/93.
- 3.48. Possibilitar configuração das assinaturas que serão exibidas nos relatórios.
- 3.49. Dispor das Leis 8.666/93 e 10.520/2002 para eventuais consultas diretamente no aplicativo

## 4. **APLICATIVO DE PATRIMÔNIO**

- 4.1. O aplicativo de Patrimônio deverá permitir a integração de dados de forma automática ou ainda através de arquivos de intercâmbio de informações com os sistemas de Contabilidade, Compras e Licitações, Frotas e Portal da Transparência.
- 4.2. Permitir efetuar o cadastro dos bens permanentes informando um valor mínimo residual para os bens, para controle das depreciações.
- 4.3. Permitir cadastrar os bens móveis e imóveis da entidade.
- 4.4. Possibilitar detalhar o estado de conservação dos bens entre "péssimo", "ruim", "regular", "bom" e "ótimo".
- 4.5. Permitir inserir os dados do processo licitatório, incluindo os dados do empenho, fornecedor, garantia e documento fiscal que originou a aquisição do bem.
- 4.6. Permitir vincular a conta contábil em que o bem está alocado.
- 4.7. Permitir informar órgão, unidade orçamentária e centro de custo em que o bem está alocado.
- 4.8. Permitir indicar qual a natureza do bem.
- 4.9. Permitir visualizar a situação do bem entre "ativo", "baixado", "comodato", "locado", "cedido".
- 4.10. Permitir vincular um responsável para cada bem adquirido.
- 4.11. Permitir vincular a localização física diretamente ao bem.
- 4.12. Permitir visualizar as informações referente ao termo do bem.
- 4.13. Permitir registrar qual tipo de utilização do bem conforme a classificação determinada na Lei 10.406/02, entre uso comum, uso especial e dominicais.
- 4.14. Possibilitar efetuar a cópia do registro dos bens e realizar novas configurações .
- 4.15. Possibilitar inserir as informações do fornecedores no cadastro do bem.
- 4.16. Possibilitar registrar qual a origem do bem se é federal, estadual, municipal, particular ou próprio.
- 4.17. Possibilitar identificar no cadastro do bem se é utilizado na exploração de recursos minerais.
- 4.18. Possibilitar identificar se o bem está ou não em uso.
- 4.19. Possibilitar exibir as informações de incorporações e desincorporações no cadastro dos bens.
- 4.20. Permitir detalhar características personalizadas para os bens. Como: "Cor", "Altura", "Peso", etc.
- 4.21. Permitir a conversão dos valores da aquisição do bem para moeda vigente.
- 4.22. Permitir visualizar o valor de aquisição, o valor total de depreciação, valor residual, valor líquido, bem como visualizar as incorporações e desincorporações.
- 4.23. Permitir visualizar o valor da última reavaliação do bem.
- 4.24. Permitir informar e acompanhar todos os movimentos da depreciação, como definir a data de inicio da depreciação e o saldo acumulado do valor depreciado por bem.
- 4.25. Permitir armazenar a imagem atual do bem por meio dos arquivos em formato jpg, bmp, pdf, entre outros.
- 4.26. Permitir cadastrar as informações de averbações e arrendamento quando este se tratar de um bem imóvel.
- 4.27. Permitir cadastrar as informações do registro de imóveis quando este se tratar de um bem imóvel.
- 4.28. Permitir cadastrar as informações de localização e coordenadas geográficas quando este se tratar de um bem imóvel.
- 4.29. Permitir armazenar diversas imagens relacionadas ao bem por meio dos arquivos em formato jpg, bmp, pdf, entre outros.
- 4.30. Permitir registrar as informações do ato que originou a aquisição do bem.
- 4.31. Permitir registrar os dados da entidade de origem quando o bem for transferido de alguma outra entidade.
- 4.32. Permitir registrar o número do chassi no cadastro de bens, quando o bem for um veículo.
- 4.33. Permitir efetuar o controle dos bens através de registro de placas.
- 4.34. Permitir alterar a placa do bem informando a data de alteração, visualizando todas as placas utilizadas pelo bem.
- 4.35. Permitir cadastrar contas patrimoniais, classificá-las por bens móveis e imóveis e identificar o tipo de bens tangíveis, intangíveis ou de recursos naturais.
- 4.36. Permitir informar o valor percentual residual do bem e o percentual de depreciação anual dos bens diretamente ao registar as contas patrimoniais.
- 4.37. Permitir cadastrar os órgãos e unidades orçamentárias.
- 4.38 Permitir cadastrar centros de custo conforme estrutura da entidade.
- 4.39. Permitir registrar as pessoas físicas que serão responsáveis por zelar os bens do patrimônio público que estão sob sua responsabilidade.
- 4.40. Permitir o cadastro de comissões para inventário e reavaliação de bens com informação do número da portaria que a nomeou, data da portaria, finalidade da comissão e seus membros.
- 4.41. Permitir cadastrar os fornecedores pelo qual são adquiridos os bens da entidade.
- 4.42. Possibilitar cadastrar os tipos de natureza dos bens previstos na legislação, onde entende-se por natureza como uma classificação para os bens.
- 4.43. Possibilitar cadastrar as seguradoras com as quais a entidade trabalha.
- 4.44. Possibilitar cadastrar os seguros da entidade, efetuando os controles como data de vencimento, valor, apólice e a seguradora.
- 4.45. Possibilitar cadastrar a moeda de aquisição do bem.
- 4.46. Permitir cadastrar os motivos previstos na legislação que podem ser utilizados em diversas ações, como baixas, estorno de baixas, manutenções e desusos de bens.
- 4.47. Possibilitar cadastrar as localizações físicas possíveis na entidade.
- 4.48. Possibilitar efetuar o cadastro das cidades que abrangem a competência da entidade.
- 4.49. Controlar movimentação dos bens encaminhados à manutenção, armazenando os dados básicos desse movimento como data de envio e previsão de retorno, valor orçado, tipo de manutenção, motivo e recibo.
- 4.50. Controlar o retorno dos bens encaminhados à manutenção, registrando os dados como data de retorno e nota fiscal, e ainda registrar qual a data da próxima revisão.
- 4.51. Possibilitar gerar transferências para outro órgão após voltar da manutenção.
- 4.52. Possibilitar registrar o período original de garantias dos bens bem como suas renovações.
- 4.53. Possibilitar vincular as contas patrimoniais já cadastradas com o exercício vigente e/ou anteriores.
- 4.54. Possibilitar efetuar os cadastros dos tipos de administração.
- 4.55. Possibilitar incluir as informações do tipo de detalhamento de bem.
- 4.56. Permitir efetuar as transferências de bens entre os centros de custo, responsáveis, comodatos, locação, cessão e contas da entidade assim como localizações físicas da entidade.
- 4.57. Permitir efetuar em lote as transferências de bens entre os centros de custo, responsáveis, comodatos, locação, cessão e contas da entidade assim como localizações físicas da entidade.
- 4.58. Permitir a realização de exclusão das transferências de bens efetuadas.
- 4.59. Permite efetuar a reavaliação de bens individual, registrando a comissão de reavaliação e o motivo, além de visualizar o valor do bem, permitir informar o novo valor líquido, novo valor residual, sua nova vida útil e percentual de depreciação anual.
- 4.60. Permite efetuar a reavaliação de bens por lote, registrando a comissão de reavaliação e o motivo, além de visualizar o valor do bem, permitir informar o novo valor líquido, novo valor residual, sua nova vida útil e percentual de depreciação anual.
- 4.61. Permitir registrar as amortizações dos bens intangíveis, permitindo que o processo seja executado informando as seleções: por conta, por bem, por centro de custo, por natureza do bem.
- 4.62. Permitir registrar a exaustão dos recursos naturais, permitindo que o processo seja executado informando as seleções: por conta, por bem, por centro de custo, por natureza do bem.
- 4.63. Permitir depreciar um bem tangível em relação ao percentual anual de depreciação deste, permitindo que o processo seja executado informando as seleções: por conta, por bem, por centro de custo, por natureza do bem.
- 4.64. Possibilitar o encerramento mensal de competência, não permitindo movimentos com data retroativa ao mês/ano encerrado.
- 4.65. Possibilitar o estorno do encerramento mensal da competência.
- 4.66. Permitir colocar o bem em desuso de modo que não seja possível realizar movimentações.
- 4.67. Possibilitar estornar o registro do desuso do bem.
- 4.68. Permitir efetuar baixas individuais dos bens registrando as informações de motivo e data de baixo, permitindo informar histórico e informações complementares como lei, portaria, processo licitatório bem como boletim de ocorrência.
- 4.69. Permitir efetuar baixas múltiplas dos bens registrando as informações de motivo e data de baixo, permitindo informar histórico e informações complementares como lei, portaria, processo licitatório bem como boletim de ocorrência.
- 4.70. Possibilitar estornar a baixa dos bens, sinalizando o motivo, a data e o histórico da movimentação.
- 4.71. Possibilitar estornar a baixa dos bens em lote, podendo optar pela seleção por bem, conta, centro de custo, fornecedor, responsável, órgão, data de aquisição e/ou tipo de natureza, sinalizando o motivo, a data e o histórico da movimentação.
- 4.72. Possibilitar a exclusão do último movimento das baixas ou estornos dos bens selecionados.
- 4.73. Possibilitar a exclusão de todos os registros de desusos e estornos de desusos dos bens selecionados.
- 4.74. Permitir o registro da abertura e do fechamento do inventário, bloqueando a movimentação ou destinação de bens durante a sua realização.
- 4.75. Permitir transferir bens localizados em inventários para outro setor, no encerramento do inventário.
- 4.76. Permitir efetuar transferências dos bens pendentes após manutenção.
- 4.77. Permitir a importação de várias imagens dos bens, armazenando-os no banco de dados.
- 4.78. Possibilitar a geração de relatórios dos dados cadastrais alimentados ao sistema como contas, órgãos, responsáveis, centros de custo, fornecedores, tipos de natureza, seguradoras, motivos, características, moedas, unidades orçamentárias e localizações físicas.
- 4.79. Possibilitar emitir relatório dos bens, obtendo informações como identificação do bem, valor atualizado, conta ao qual ele pertence, o responsável pelo bem, número patrimonial, data de aquisição, entre outros.
- 4.80. Possibilitar emitir relatório das transferências dos bens, identificando o bem, a data, o número patrimonial e as localizações anterior e atual.
- 4.81. Possibilitar emitir relatório de reavaliações de bens com seleção por bem, por conta, centro de custo, comissão e período.
- 4.82. Possibilitar emitir relatório de valorizações de bens com seleção por bem, por conta, centro de custo e órgão.
- 4.83. Possibilitar emitir relatório das depreciações, exaustões e amortizações dos bens com seleção por bem, por conta, centro de custo e órgão, detalhando os valores atuais e anteriores, bem como a data da depreciação.
- 4.84. Possibilitar emitir o relatório de baixas de bens com seleção por período de baixa, motivo, por conta, órgão ou por centro de custo.
- 4.85. Possibilitar emitir o relatório de estorno das baixas de bens com seleção por período de estorno, por conta, órgão ou por centro de custo.
- 4.86. Possibilitar a emissão de relatório das movimentações dos bens por período e/ou por centro de custo.
- 4.87. Possibilitar manter o registro/histórico de todas as movimentações dos itens patrimoniais realizadas no exercício.
- 4.88. Possibilitar a emissão de relatório das características dos bens com seleção por bem, conta, centro de custo, órgão, tipo de natureza e/ou característica.
- 4.89. Possibilitar a emissão de relatório constando a listagem dos bens que foram adquiridos porém ainda não foram emplacados.
- 4.90. Possibilitar a emissão de relatório indicando os estados de conservação de cada bem.
- 4.91. Possibilitar a emissão de relatório indicando os bens alocados em cada centro de custo.
- 4.92. Possibilitar a emissão de relatório indicando os dados dos bens imóveis, inclusive informações de seus registros legais.
- 4.93. Possibilitar a emissão de relatório agrupando as informações pela moeda utilizada na aquisição de determinado bem.
- 4.94. Possibilitar a emissão de relatório apresentando todos os bens com seus respectivos valores residuais.
- 4.95. Possibilitar a emissão de relatório agrupando as informações por suas respectivas localizações físicas apresentando ainda seu estado de conservação.
- 4.96. Possibilitar a emissão de relatório indicando todos os bens que estão em manutenção, apresentando informações como valor orçado, data de envio e previsão de entrega, motivo e tipo de manutenção.
- 4.97. Possibilitar a emissão de relatório indicando todos os bens que possuem necessidade de manutenção, podendo ser optado por um período de revisão específico.
- 4.98. Possibilitar a emissão de relatório com o histórico das manutenções dos bens, inclusive com opção de filtros a fim de verificar somente as manutenções cujo custo foi superior ao valor orçado, ou ainda aquelas que tiveram atraso na entrega.
- 4.99. Possibilitar emitir o termo de abertura do inventário, constando as informações de identificação do bem.
- 4.100. Possibilitar emitir o termo de encerramento do inventário, constando as informações de identificação do bem.
- 4.101. Possibilitar emitir relatório com o termo de abertura e de fechamento do inventário, informando os dados de identificação dos bens, bem como a situação atual, a data de lançamento e o responsável pelo inventário.
- 4.102. Possibilitar emitir relatório listando todos os bens adquiridos em um determinado exercício.
- 4.103. Possibilitar emitir relatório para conferir os lançamentos de inventário, possibilitando a seleção por responsável, por órgão ou por centro de custo.
- 4.104. Possibilitar emitir o relatório de bens em inventário por centro de custo e/ou responsável, permitindo selecionar a situação (em processo de localização, localizados e pertencentes ao setor, localizados mas pertencentes a outro setor, não localizados ou todas).
- 4.105. Possibilitar emitir o relatório dos inventários dos bens por centro de custo e/ou responsável, permitindo visualizar com os agrupadores em processo de localização, localizados e pertencentes ao setor, localizados mas pertencentes a outro setor, não localizados.
- 4.106. Permitir gerar relatório por período dos movimentos das contas dos bens possibilitando a análise de forma analítica e sintética.
- 4.107. Possibilitar emitir etiquetas de controle patrimonial, inclusive com código de barras para leitura óptica, além de permitir que o usuário possa confeccionar sua própria Etiqueta.
- 4.108. Possibilitar emitir relatório listando todo o histórico das renovações de garantias obtidas dos bens da entidade.
- 4.109. Possibilitar emitir relatório listando todo o histórico das placas dos bens da entidade.
- 4.110. Possibilitar emitir relatório com projeção de depreciação do bem baseado no percentual informado depreciando até o período limite desejado.
- 4.111. Possibilitar emitir relatório com projeção de valorização do bem baseado no percentual informado depreciando até o período limite desejado.
- 4.112. Possibilitar emitir relatório com projeção mensal de depreciação do bem baseado no percentual informado depreciando até o período limite desejado.
- 4.113. Possibilitar emitir relatório com a listagem de todos os bens da entidade, apresentando informações como plaqueta, data de aquisição, valor da aquisição, valor atual, fornecedor e a descrição detalhada do bem.
- 4.114. Possibilitar emitir relatório com os movimentos contábeis (aquisições, baixas, depreciações, etc...) ocorridos no bem no período de seleção.
- 4.115. Possibilitar emitir relatório com a listagem dos bens segurados.
- 4.116. Possibilitar emitir o termo de responsabilidade da guarda dos bens por responsável ou por órgão/centro de custo.
- 4.117. Possibilitar emitir relatório com todos os bens empenhados.
- 4.118. Possibilitar emitir relatório de todos os bens classificados por características.
- 4.119. Possibilitar a geração de relatórios com as consultas realizadas no estoque da entidade.
- 4.120. Permitir a criação de relatórios personalizados para a entidade, possibilitando alterar a configuração do layout dos arquivos e as classificações.
- 4.121. Permitir que seja solicitada a localização física ao cadastrar o bem.
- 4.122. Permitir que haja a transferência automática do bem ao retornar da manutenção.
- 4.123. Permitir gerenciar as permissões de cada usuário individualmente.
- 4.124. Permitir configurar as máscaras de centro de custos, contas, órgãos, natureza e código do bem.
- 4.125. Permitir configurar a imagem a ser demonstrada nos relatórios e também o comportamento das consultas rápidas disponíveis nos cadastros do sistema.
- 4.126. Possibilitar personalizar a forma de visualização das telas entre cascata, vertical, horizontal ou cheia.
- 4.127. Possibilitar armazenar certificados digitais a fim de realizar assinaturas digitais.
- 4.128. Permitir salvar os relatórios em formato PDF após assinatura eletrônica.
- 4.129. Possibilitar realizar consultas dos cadastros efetuados através de buscas específicas e/ou botões de atalho.
- 4.130. Possibilitar estornar a última correção (valorização ou depreciação) para os bens selecionados.
- 4.131. Possibilitar a exclusão de bens realizando filtros pelos códigos individualmente ou em lote.
- 4.132. Possibilitar ao usuário administrador verificar as operações realizadas por cada usuário.
- 4.133. Possibilitar ao usuário administrador verificar os relatórios gerados por cada usuário.
- 4.134. Permitir realizar ajuste de movimentação de bens tendo a possibilidade de seleção de bem e conta.
- 4.135. Possibilitar a importação de informações vindas do sistema de gestão da contabilidade.
- 4.136. Possibilitar configurar os órgãos e unidades da entidade conforme o sistema de gestão de compras.

## 5. **APLICATIVO DE FOLHA DE PAGAMENTO.**

- 5.1. O aplicativo de Folha de Pagamento deverá permitir a integração de dados de forma automática ou ainda através de arquivos de intercâmbio de informações com os sistemas de Contabilidade Pública, Recursos Humanos, Aplicativo de contracheque via Internet e Portal da Transparência, no mínimo.
- 5.2. Deverá permitir ao Administrador configuração das permissões de acesso aos menus e permissões referente à inserção, alteração e exclusão diferenciada para grupos de usuários ou usuário individual.
- 5.3. Permitir limitação do acesso de usuários às informações de funcionários de determinados grupos funcionais, organogramas e/ou vínculos empregatícios.
- 5.4. Permitir a flexibilização das configurações da folha de acordo com a necessidade e método utilizado pelo órgão público.
- 5.5. Permitir o cadastramento das contas bancárias da pessoa. No caso de pessoas físicas, essas contas poderão ser utilizadas no Cadastro de Funcionários para o depósito de salário.
- 5.6. Possuir validação do dígito verificador de inscrições do PIS/PASEP e CPF no cadastro de pessoas
- 5.7. Possuir cadastro de bases vindas de outras entidades, possibilitando calcular o INSS e o IRRF do funcionário, já incluindo os valores que o funcionário percebe em outras empresas.
- 5.8. Permitir registro de casos de moléstias graves por meio do CID à pessoa, com data inicial e data final quando for o caso. Estas informações servem de base para isenção do I.R.R.F por moléstia grave.
- 5.9. Possuir controle dos dependentes com datas de vencimento do salário-família, da relação de dependência para o IRRF.
- 5.10. Permitir mais de um vínculo empregatício para a pessoa e configurar estes contratos possibilitando informar um vínculo principal com data de admissão anterior ou posterior ao vínculo secundário.
- 5.11. Controlar a lotação e localização física dos servidores.
- 5.12. Registrar automaticamente a movimentação de pessoal referente à admissão do funcionário, através da informação do ato.
- 5.13. Permitir indicação para cada funcionário substituto, quem este está substituindo.
- 5.14. Possuir cadastro de servidores com todos os campos exigidos pelo Ministério do Trabalho e Emprego e possibilitar, inclusive, a dispensa do livro de registro dos servidores, conforme Portaria nº 41, de 28 de março de 2007.
- 5.15. Permitir cadastro de Tipos de Documentos de Funcionários, informando o tipo dos documentos que irão ser gerados

na admissão do funcionário. - Cadastro de Documentos de Funcionários, neste cadastro deve-se informar, os documentos solicitados para admissão do funcionário.

- 5.16. Permitir que o usuário controle até quatro tipos de previdência para um mesmo servidor automaticamente, sem a necessidade de manutenção todo mês;
- 5.17. Registrar automaticamente a movimentação de pessoal referente à prorrogação de contrato de servidores com contratos de prazo determinado, através da informação do ato.
- 5.18. Permitir inserção de dados adicionais, possibilitando ao cliente informar novos campos para o funcionário, conforme a sua necessidade.
- 5.19. Permitir controle dos planos previdenciários ou assistenciais a que cada servidor esteve ou está vinculado, por período, podendo registrar o número da matrícula do servidor no plano.
- 5.20. Controlar informações referentes aos estagiários vinculados com a entidade, bem como sua escolaridade e outros aspectos para acompanhamento do andamento do estágio.
- 5.21. Possuir cadastro de autônomos que prestam serviços à entidade, permitindo registrar a data e o valor de cada serviço prestado.
- 5.22. Possibilitar cálculo diferenciado para transportadores autônomos e sua informação para SEFIP, inclusive com percentual diferenciado.
- 5.23. Possuir controle dos períodos aquisitivos de férias, controle dos lançamentos e suspensões por funcionário.
- 5.24. Controlar os períodos aquisitivos de férias em relação à quantidade de dias disponíveis para o gozo de férias e informar a data prevista para o início do gozo de férias.
- 5.25. Permitir programação do gozo e pagamento das férias antecipadamente.
- 5.26. Permitir criação de períodos aquisitivos configuráveis em relação ao período aquisitivo, período de gozo e cancelamentos ou suspensões dos períodos.
- 5.27. Permitir registro dos vínculos previdenciários dos funcionários, planos, matrículas e período de permanência. Entende-se por vínculo previdenciário: o plano previdencial ou assistencial ao qual o funcionário esta vinculado.
- 5.28. Possuir cadastro de processos judiciais que permita que sejam cadastrados os processos judiciais e as reclamatórias trabalhistas dos funcionários para posterior geração do arquivo SEFIP com código de recolhimento 650.
- 5.29. Permitir validações que não possibilitem inserir na mesma configuração de férias, dois tipos de suspensão de férias que utilizem o mesmo tipo de afastamento.
- 5.30. Permitir cálculo dos dias úteis e afastamentos dos funcionários com 30 dias
- 5.31. Garantir que as alterações realizadas irão acompanhar os cálculos de provisão.
- 5.32. Possuir cadastro de classificação institucional de órgão, unidade e centro de custos.
- 5.33. Permitir inserção de dados adicionais, possibilitando ao cliente informar novos campos para a classificação institucional, conforme a sua necessidade.
- 5.34. Registrar dados dos locais de trabalho, onde efetivamente os funcionários desempenham suas atividades laborais.
- 5.35. Registrar tipos de administração, ou seja, as várias formas de gerenciamento das entidades.
- 5.36. Permitir configuração do modo a cadastrar, consultar, alterar e excluir sindicatos que representam as diferentes classes de funcionários existentes na entidade.
- 5.37. Permitir registro dos possíveis tipos de cargos utilizados.
- 5.38. Possuir cadastro de Cargos
- 5.39. Permitir configuração de férias por cargo
- 5.40. Permitir configuração de funcionários alocados nos cargos terão direito a 13º salário
- 5.41. Permitir controle de vagas do cargo, por secretaria e relacionar com os níveis salariais e atribuições do cargo.
- 5.42. Permitir informar o nível de escolaridade mínimo exigido para o cargo, informando ao usuário se for cadastrar algum servidor que não tenha o nível mínimo exigido.
- 5.43. Permitir controle de níveis salariais do cargo, como as variações de classes e referências, formando um plano de carreira do servidor com a finalidade de nivelar os salários de certos grupos funcionais.
- 5.44. Permitir para os níveis salariais no campo "Máscara da Classe" e para o campo "Máscara referência" inserir várias configurações de máscaras.
- 5.45. Permitir o cadastro de níveis salariais, com definição de ordem de progressão das classes e referências, possibilitando informar uma classe ou referência com tamanho menor que a mascara definida no plano salarial.
- 5.46. Permitir controle de vagas do cargo por concurso via parâmetro.
- 5.47. Possuir processo de progressão salarial automatizado.
- 5.48. Manter informações de progressão salariais registradas no histórico salarial do servidor, com os atos publicados para cada servidor ao longo de sua carreira.
- 5.49. Permitir inserção de dados adicionais, possibilitando informar novos campos para o cargo.
- 5.50. Permitir configuração de movimentações de pessoal, conforme a solicitação do Tribunal de Contas.
- 5.51. Registrar todas as movimentações de pessoal do servidor, tais como: alterações salariais, alterações de cargo, admissão, rescisão, aposentadoria, afastamentos.
- 5.52. Registrar históricos dos processos de requerimentos de aposentadorias e pensões.
- 5.53. Registrar automaticamente a movimentação de pessoal referente ao requerimento de aposentadorias e pensões,

através da informação do ato.

- 5.54. Registrar automaticamente a movimentação de pessoal referente concessão de benefícios de pensão, através da informação do ato.
- 5.55. Possuir controle de pensionistas permitindo indicar se a pensão é por morte ou judicial, e neste caso, possibilita o encerramento da pensão.
- 5.56. Calcular automaticamente os valores referentes às pensões, cancelando automaticamente este cálculo quando informada a data de encerramento da pensão.
- 5.57. Permitir inserção de dados adicionais, possibilitando ao cliente informar novos campos para o Pensionista, conforme a sua necessidade.
- 5.58. Calcular reajuste de valores dos eventos de pensão e aposentadoria informados no Cadastro de Processos de Pensões e Aposentadorias.
- 5.59. Permitir controle da concessão e desconto de vales-transportes e mercado.
- 5.60. Permitir configurar operadoras e planos de assistência médica que a entidade possui para planos coletivos empresariais, controlar as despesas de mensalidades quanto despesas extraordinárias, estes recursos também serve de base para a DIRF.
- 5.61. Permitir cópia das despesas do ano do registro que estiver selecionado no Cadastro de despesas do para o ano que você desejar para que seja exportado para o aplicativo contábil.
- 5.62. Permitir inserir as classificações das origens dos recursos financeiros, sendo que cada instituição terá que implementar seus programas de trabalhos.
- 5.63. Permitir configuração das tabelas mensais de cálculo, podendo o usuário incluir novas tabelas, definir a quantidade de faixas e ainda nomear essas tabelas de acordo com sua necessidade (INSS, IRRF, salário família, piso salarial, entre outras).
- 5.64. Permitir configuração de quais proventos e descontos devem ser considerados como automáticos para cada tipo de cálculo (mensal, férias, complementar, etc.) e adicionar as restrições para o cálculo.
- 5.65. Permitir configuração de todas as fórmulas de cálculo em conformidade com o estatuto dos servidores municipais.
- 5.66. Permitir cadastro das informações "PNE" e "Consid invalidez parcial" no "Cadastro de Tipos de Salário-Família", onde deverão ser informadas as regras para portadores de necessidades especiais conforme o tipo de saláriofamília.
- 5.67. Permitir configuração dos tipos de bases de cálculo utilizados;
- 5.68. Possibilitar configuração das formas de alteração salarial de modo que seja possível efetuá-las em conformidade com o estatuto do órgão;
- 5.69. Permitir inclusão e configuração de motivos de rescisão e respectivas verbas rescisórias, assim como respectivos códigos a serem gerados para RAIS, CAGED, SEFIP e saque do FGTS.
- 5.70. Permitir configuração dos proventos para cálculos de férias, rescisão, 13º salário, abono pecuniário e aviso prévio referentes às médias e vantagens percebidas pelos servidores.
- 5.71. Possibilitar configuração de quais afastamentos, qual a quantidade de dias afastados e se esta quantidade de dias é contínua, para que o período de aquisição de funcionário seja cancelado.
- 5.72. Possibilitar configuração de quais afastamentos, qual a quantidade de dias afastados e se esta quantidade de dias é contínua, para que o período de aquisição de funcionário seja postergado.
- 5.73. Permitir configuração de Férias, informando para cada configuração quantidade de meses necessários para aquisição, quantidade de dias de direito a férias a cada vencimento de período aquisitivo, quantidade de dias que podem ser abonados, configuração de descontos de faltas, ou seja, informar para cada configuração de férias as faixas para descontos de faltas em relação aos dias de direito do período aquisitivo.
- 5.74. Permitir cadastro das informações configuradas para os proventos e descontos a serem utilizados na geração do "Arquivo Homolognet e TRCT – Portaria 1621/2010".
- 5.75. Permitir salvar a seleção/filtragem de relatórios rotineiros.
- 5.76. Permitir configuração da máscara a ser utilizada na classificação institucional de órgão, unidade e centro de custos.
- 5.77. Configurar vínculos empregatícios que representam a ligação dos funcionários com a entidade.
- 5.78. Configurar tipos de situações de afastamento do funcionário para base de cálculo, processos do aplicativo (férias, licenças, adicionais, etc.), tempo de serviço para aposentadoria.
- 5.79. Possuir rotina para processamento de cálculo mensal e adiantamento.
- 5.80. Possuir rotina para processamento de cálculo complementar.
- 5.81. Possuir rotina para processamento de 13º salário adiantado e integral.
- 5.82. Possuir rotina de cálculo automático de rescisão para funcionários com vínculo de prazo determinado, na competência em que expira o contrato.
- 5.83. Emitir cálculo no mês de Fevereiro proporcional a 28/29 dias, caso o mês de admissão ou demissão seja Fevereiro.
- 5.84. Possuir rotina para processamento de cálculos de férias individuais e férias coletivas.
- 5.85. Permitir desconto de faltas no pagamento das férias.
- 5.86. Permitir pagamento do 13º salário simultaneamente com as férias.
- 5.87. Registrar automaticamente a movimentação de pessoal referente às férias dos servidores, através da informação do
ato.

- 5.88. Permitir que o pagamento de 1/3 de férias seja integral em cálculo de férias fracionadas. Serve para os cadastros de férias individual, coletiva e programada, onde se deve informar quando o aplicativo deve se comportar conforme essa situação.
- 5.89. Permitir previsão mensal do valor referente a férias e 13º Salário, correspondente ao avo que o funcionário tem direito.
- 5.90. Determinar data inicial em que passou a utilizar a provisão.
- 5.91. Provisionar e baixar da provisão de férias e 13º salário, aos cálculos realizados na respectiva competência de cálculo.
- 5.92. Permitir visualização dos eventos que faltam ser provisionados e classificados.
- 5.93. Possuir rotina para processamento de cálculos de rescisões individuais, coletivas e complementares.
- 5.94. Registrar automaticamente a movimentação de pessoal referente à demissão ou exoneração do funcionário, através da informação do ato.
- 5.95. Permitir reintegração ou reversão de rescisões ou aposentadorias de funcionários, sob a mesma matrícula.
- 5.96. Permitir simulações parciais ou totais da folha de pagamento mensal, 13º salário integral, férias e rescisórias, para a competência atual ou para competência futura.
- 5.97. Não permitir emissão de guias e geração de arquivos para órgãos federais quando o cálculo é simulado.
- 5.98. Controlar afastamentos do funcionário.
- 5.99. Registrar automaticamente a movimentação de pessoal referente aos afastamentos do funcionário, através da informação do ato.
- 5.100. Registrar todo o histórico de alterações no cadastro de funcionários.
- 5.101. Registrar as alterações cadastrais no histórico de beneficiários de pensões.
- 5.102. Registrar todo o histórico de alterações de Autônomos.
- 5.103. Registrar todo o histórico salarial do servidor.
- 5.104. Registrar automaticamente a movimentação de pessoal referente às alterações salariais do servidor, através da informação do ato.
- 5.105. Calcular alterações salariais de modo coletivo ou para níveis salariais do plano de cargos.
- 5.106. Possibilitar adição de classes e referências através do histórico de cargos, salários, informações e níveis salariais.
- 5.107. Registrar todo o histórico de alterações de cargo do servidor.
- 5.108. Registrar automaticamente a movimentação de pessoal referente às alterações de cargo do servidor, através da informação do ato.
- 5.109. Registrar todo o histórico de alterações salariais do cargo.
- 5.110. Permitir inclusão de proventos ou descontos lançados de modo fixo, em um período determinado, em qualquer tipo de folha de pagamento para determinado funcionário.
- 5.111. Permitir inclusão de proventos ou descontos lançados de modo fixo, em um período determinado, em qualquer tipo de folha de pagamento, podendo selecionar vários funcionários em um único lançamento.
- 5.112. Permitir fechar processamentos (Mensal, Adiantamento, Complementar, 13º Adiantamento, 13º Salário, Férias) de cada competência com data, oferecendo segurança para que o usuário não altere calculo de folha com processo fechado.
- 5.113. Bloquear qualquer tentativa de alteração no histórico de funcionário quando o processamento da folha estiver com data informada.
- 5.114. Permitir consultar e se necessário alterar a data de pagamento de funcionário ou grupo de funcionários que já tenham sido calculados na folha.
- 5.115. Permitir que o cálculo mensal dos funcionários sejam agrupados em lotes diferentes e possibilita fechar o processamento dos lotes em grupo.
- 5.116. Permitir lançamento manual dos eventos que compõe a folha de pagamento do funcionário para serem calculados, podem ser lançados em uma competência ou em várias parcelas do período.
- 5.117. Permitir lançamento manual dos eventos que compõe a folha de pagamento de vários funcionários em um único lançamento, selecionando os funcionários. Pode ser lançado o evento para uma ou mais competências.
- 5.118. Permitir selecionar os funcionários que utilizam vale transporte, selecionando pela empresa ou linha utilizada. Permite gerar por competência os números de dias que o funcionário utiliza o vale transporte.
- 5.119. Permitir importação do arquivo do SISOBI (Sistema de Controle de Óbitos). Serve para atender ao convênio firmado entre o Ministério da Previdência Social e os governos estaduais e municipais identificarem as pessoas falecidas para cessar o pagamento de aposentados e pensionistas.
- 5.120. Permitir configuração de cabeçalho e rodapé para quaisquer relatórios emitidos pelo aplicativo, permitindo inclusive a inserção de comentários.
- 5.121. Permite salvamento de qualquer relatório emitido no formato "xls" (excel), mantendo a mesma formatação visualizada no aplicativo.
- 5.122. Emitir relatórios da folha de pagamento, de acordo com a necessidade, extratos mensais, líquidos, movimento, férias, rescisões, média e vantagens, etc...
- 5.123. O relatório resumo mensal apresenta a geração dos dados das verbas gerais mensais e com o modelo normalencargos apresenta o total dos valores dos encargos no final do relatório nas quebras.
- 5.124. Emitir relatórios de forma resumidos, de acordo com a necessidade.
- 5.125. Emitir relatório de Integração Contábil para cálculos simulados. Os modelos deste relatório irão mostrar uma mensagem no cabeçalho identificando quando o relatório possui informações oriundas de cálculos simulados.
- 5.126. Possuir relatório com todos os valores relativos ao servidor e à contribuição patronal referentes ao INSS e FGTS, discriminando as possíveis deduções
- 5.127. Possuir relatório com todos os valores relativos ao servidor e à contribuição patronal referentes à previdência municipal por competência ou acumulado anualmente
- 5.128. Possuir relatório com todos os valores relativos ao servidor, referente ao IRRF.
- 5.129. Gerar mensalmente a guia do INSS com o valor para o Instituto Nacional do Seguro Social. Permitir escolher o modelo e quebra para a geração da guia
- 5.130. Permitir emissão de guias para pagamento de IRRF, GRFC e previdência municipal.
- 5.131. Gerar em arquivo as informações referentes à GRRF.
- 5.132. Gerar GFIP em arquivo, permitindo inclusive a geração de arquivos retificadores (RDE, RDT, RRD).
- 5.133. Possuir vários modelos de Demonstrativo de Folha de Pagamento para impressão.
- 5.134. Emitir relatório de Aviso e Recibo de férias, também permitir escolher o modelo do recibo e a seleção.
- 5.135. Emitir relatório referente Termo de Rescisão do Contrato de Trabalho.
- 5.136. Emitir TRCT (Termo de Rescisão de Contrato de Trabalho) conforme portaria 1621/2010 atualizada pela portaria 1057/2012 . A emissão deste termo passou a ser obrigatória a partir de 2011 para rescisões de funcionários regidos pela CLT.
- 5.137. Emitir relatórios cadastrais em geral.
- 5.138. Emitir relatórios cadastrais de:
	- a) Grupos Funcionais;
	- b) Organogramas;
	- c) Locais de trabalho;
	- d) Tipos de Administração Sindicatos;
	- e) Tipos de Cargos;
	- f) Cargos;
	- g) Planos Salariais;
	- h) Níveis Salariais;
	- i) Horários;
	- j) Feriados;
	- k) Aposentadorias e Pensões;
	- l) Beneficiários;
	- m) Pensionistas;
		- n) Dados Adicionais.
- 5.139. Emitir relatórios cadastrais de:
	- a) Tipos de Movimentação de Pessoal;
	- b) Fontes de Divulgação;
	- c) Atos;
	- d) Movimentação de Pessoal;
	- e) Naturezas dos Textos Jurídicos.
- 5.140. Emitir relatórios referentes aos planos de assistência médica de:
	- a) Operadoras de planos de saúde;
	- b) Despesas com planos de saúde;
	- c) Despesas com planos de saúde com reflexo no cálculo.
- 5.141. Emitir relatórios cadastrais referente Administração de Vales:
	- a) Linhas de Ônibus;
	- b) Faixas;
	- c) Vales-transportes;
	- d) Vales-Mercado
- 5.142. Emitir relatórios cadastrais referente Integração Contábil:
	- a) Condições para Eventos;
	- b) Elementos de Despesa;
	- c) Despesas;
- d) Despesas por Organograma;
- e) Complementos das Despesas.

## 5.143. Emitir relatórios cadastrais de:

- a) Cálculo Tabelas;
- b) Eventos;
- c) Cálculo Tipos de Bases;
- d) Eventos a Calcular;
- e) Eventos a Calcular de Rescisão;
- f) Médias e Vantagens;
- g) Cancelamentos de férias;
- h) Suspensões de Férias;
- i) Configurações de Férias;
- j) Formas de Alteração Salarial;
- k) Bancos;
- l) Agências Bancárias;
- m) Homolognet.
- 5.144. Emitir relatórios cadastrais referentes a parametrizações:
	- a) Vínculos Empregatícios;
	- b) Tipos de Afastamentos;
	- c) Tipos de Salário-Família;
	- d) Organograma;
	- e) Naturezas dos tipos das Diárias;
	- f) Tipos de Diárias;
	- g) Previdência Federal;
	- h) Outras Previdências/Assistência;
	- i) Planos de Previdência;
	- j) Motivos de Alterações de Cargos;
	- k) Motivos de Alterações Salariais;
	- l) Motivos de Rescisões;
	- m) Motivos de Aposentadorias
	- n) Responsáveis.
- 5.145. Emitir relatório com o nome "Efetivo em cargo comissionado", no qual serão emitidos todos os funcionários que estão atualmente em cargo comissionado, e possuem cargo efetivo em aberto, seja, sem data de saída em Cadastro de Histórico de Cargos.
- 5.146. Emitir relatório de programação de férias dos funcionários, exibindo todos os períodos de aquisição de férias, períodos de gozo, dias de abono e forma de pagamento.
- 5.147. Gerar em arquivo magnético a relação de todos os servidores admitidos e demitidos no mês (CAGED).
- 5.148. Emitir relatórios relacionados à parte salarial dos servidores do tipo alterações salariais, Médias salariais, progressões salariais, inconsistências de cálculo.
- 5.149. Emitir relação dos salários de contribuição e discriminação destes. Possibilitar a emissão para previdência federal, estadual e/ ou municipal. Permitir a emissão de formulário para preenchimento, caso não haja informações de todas as competências necessárias.
- 5.150. Emitir relatório de atestado de tempo de serviço para o servidor público apresentando os cargos e o período que exerceu a função.
- 5.151. Emitir um relatório demonstrativo das variáveis lançadas manualmente para qual período foi feito o lançamento. Ainda são oferecidas opções de ordenação e seleção das informações.
- 5.152. Emitir relatórios com informações de processamentos já calculados.
- 5.153. Possuir relatórios de provisões de 13º salário, médias e vantagens, férias; que permitam ao usuário ter uma previsão do valor e também da proporcionalidade por direito obtida pelos servidores ativos até o presente momento.
- 5.154. Verificar na integração contábil o que está sendo provisionado. Relatório de visualização da provisão, quando 13° salário e Férias.
- 5.155. Emitir comparativo de situações dos servidores entre duas competências, inclusive com anos diferentes.
- 5.156. Emitir comparativo de valores referentes a proventos e descontos dos servidores entre duas competências, inclusive com anos diferentes.
- 5.157. Emitir comparativo de líquidos entre duas ou mais competências, inclusive com anos diferentes.
- 5.158. Permitir configuração dos proventos e descontos que devem compor os valores de cada um dos campos do comprovante de rendimentos.
- 5.159. Emitir informações dos relatórios anuais necessários, como comprovante de rendimentos e ficha financeira.
- 5.160. Gerar arquivos da RAIS e da DIRF, assim como o informe do comprovante de rendimentos.
- 5.161. Permitir visualização das bases de previdência federal, de previdência estadual e municipal, além de fundos de assistência.
- 5.162. Possuir gerador de relatórios e de arquivos que permita aos usuários criar novos relatórios ou layouts de arquivos ou ainda alterar os relatórios e layouts já existentes;
- 5.163. Gerar informações da folha de pagamento em arquivo para crédito em conta no banco de interesse da entidade.
- 5.164. Gerar para entidades que possuem contrato para emissão de holerite eletrônico pela Caixa Econômica Federal o arquivo para envio das informações pertinentes ao holerite do funcionário.
- 5.165. Permitir consulta prévia das médias e vantagens que cada servidor tem direito a receber em férias, 13º salário ou rescisão de contrato.
- 5.166. Consultar os cálculos efetuados no aplicativo de acordo com a competência informada e o processamento dela para cada funcionário.
- 5.167. Permitir consulta dos proventos e descontos percebidos pelo servidor, em um período determinado pelo usuário.
- 5.168. Permitir consulta apenas dos proventos que fazem parte do comprovante de rendimentos.
- 5.169. Permitir consulta do modo centralizado todo o histórico funcional de todos os contratos do servidor, detalhando as seguintes características:
	- a) Períodos aquisitivos, períodos de gozo de férias;
	- b) Situações do funcionário, tais como: afastamentos, atestados, faltas, férias e períodos trabalhados.
- 5.170. Permitir alteração de proventos ou descontos modo fixo, possibilitando as seguintes tarefas:
	- a) Alteração do período;
	- b) Adição de valor ao valor originalmente lançado;
	- c) Substituição do valor originalmente lançado por um novo valor;
	- d) Aplicação de um percentual sobre o valor originalmente lançado.
- 5.171. Permitir reestruturação da classificação institucional de um exercício para outro.
- 5.172. Permitir readmissão em massa através de "Copiar Funcionários Demitidos". Permitir copiar funcionários demitidos para realizar a readmissão individual ou em lote.
- 5.173. Possibilitar cadastro de movimentos anteriores à implantação do aplicativo para que o usuário possa gerar os relatórios anuais.
- 5.174. Possibilitar rateio de valores das parcelas pagas do parcelamento do FGTS para os servidores contratados à época, conforme instruções da CAIXA.
- 5.175. Permitir realização de cálculos de datas e de horas.
- 5.176. Possibilitar classificação "SISPREV WEB 1.0".
- 5.177. Permitir unificação de pessoas e de cadastros.
- 5.178. Permitir consulta rápida nos cadastros.
- 5.179. Possuir campo de ajuda, possibilitando pesquisas referentes ao aplicativo e suas funcionalidades.
- 5.180. Permitir consultas rápidas dos códigos ou nomes dos registros, dispensando memorização e procura.
- 5.181. Permitir consultas sobre as situações ocorridas com o funcionário desde sua admissão, considerando os dias de licenças, atestados e faltas.
- 5.182. Permitir consultas dos cálculos efetuados no aplicativo de acordo com a competência informada e o processamento para cada funcionário.
- 5.183. Permitir consulta dos contratos, períodos e situações que a pessoa se encontra nos registros informados.
- 5.184. Permitir cálculo e conversão de datas, dias, meses e anos.
- 5.185. Possibilitar cálculo digitando nos botões da calculadora ou usando o teclado. Com opção padrão ou cientifica.
- 5.186. Possibilitar configuração automática destes empréstimos através da leitura do arquivo enviado pelo banco.

#### 6. **APLICATIVO DE TRIBUTAÇÃO PÚBLICA.**

- 6.1. O aplicativo de Tributação Pública deverá permitir a integração de dados de forma automática ou ainda através de arquivos de intercâmbio de informações com os sistemas de Procuradoria, Escrituração Eletrônica do ISS via internet, Emissão de Notas Fiscais Eletrônicas via internet, Atendimento ao Cidadão via internet, Contabilidade Pública e Portal da Transparência, no mínimo.
- 6.2. Deverá possuir cadastros de ruas, bairros e distritos para utilização no cadastramento dos contribuintes e imóveis.
- 6.3. Possuir cadastro de bancos e agências.
- 6.4. Possuir cadastro de moedas, possibilitando a utilização de Unidades de Referência.
- 6.5. Possuir cadastro de atividades econômicas.
- 6.6. Possuir cadastro de planta de valores.
- 6.7. Possuir cadastro de fiscais.
- 6.8. Possuir cadastro de documentos fiscais que serão exigidos na fiscalização.
- 6.9. Possuir cadastro único de contribuintes.
- 6.10. Possuir cadastro de cartórios para possibilitar o relacionamento com o ITBI-Imposto sobre Transmissão de Bens Imóveis.
- 6.11. Possuir cadastro de imobiliárias para possibilitar o relacionamento com os imóveis.
- 6.12. Permitir que a Planta de Valores seja configurável conforme boletim cadastral e a localização do imóvel.
- 6.13. Ter configuração para mensagens de carnê.
- 6.14. Possuir cadastro de imóvel urbano e rural configurável conforme boletim cadastral da Prefeitura, com a possibilidade de inserir campos numéricos (inteiros e decimais), datas, horas e textos a qualquer momento.
- 6.15. Possuir cadastro de averbações/observações para:
	- a) Contribuintes;
	- b) Imóveis;
	- c) Econômicos;
	- d) Dívidas;
	- e) Receitas diversas (solicitação de serviço).
- 6.16. Possibilitar cadastramento de validações de dados para deixar as informações dos cadastros abaixo consistentes, evitando (por exemplo), que um imóvel construído fique sem área de construção:
	- a) Imobiliários;
	- b) Mobiliários (econômico);
	- c) Pessoas;
	- d) Projetos;
	- e) Receitas Diversas;
	- f) Contribuição de Melhorias;
	- g) Auto de Infração;
	- h) Características de Imobiliárias;
	- i) Características Mobiliárias.
- 6.17. Permitir controle de obras e construção civil, informando o tipo:
	- a) Ampliação; Reforma;
	- b) Construção;
	- c) Demolição.
- 6.18. Permitir gerar um novo imóvel ou alterar o já existente
- 6.19. Permitir englobamento de imóveis, mesmo sendo de lotes diferentes, para a emissão de carnês e também poder consultar os valores detalhadamente de cada imóvel englobado.
- 6.20. Ter controle sobre as notificações de lançamentos emitidas/enviadas, anuladas e devolvidas.
- 6.21. Manter histórico dos valores calculados de cada exercício.
- 6.22. Possibilitar que o servidor municipal possa configurar e administrar novas informações sobre os imóveis, econômicos e contribuintes.
- 6.23. Permitir geração de arquivos para a impressão dos carnês por terceiros.
- 6.24. Cadastrar vistorias de imóveis e econômicos (empresas).
- 6.25. Possuir parametrização de telas de consulta das informações contidas nos cadastros técnicos conforme necessidade da Prefeitura.
- 6.26. Calcular todos os impostos ou taxas pertinentes a cada cadastro técnico, sem a dependência de alterações nos programas de cálculo; e ainda permitir cálculos ou recálculos individuais, ou de um grupo de contribuintes.
- 6.27. Emitir carnês dos tributos e dívida ativa, bem como segunda via de carnês, imprimindo opcionalmente algumas parcelas. Possibilitando também a emissão de notificação de lançamento endereçada aos contribuintes que tiverem lançamentos.
- 6.28. Possibilitar consulta de lançamentos (dados financeiros), através: do nome, parte do nome ou CNPJ/CPF.
- 6.29. Emitir certidão negativa, positiva ou positiva com efeito negativa.
- 6.30. Emitir extrato da movimentação financeira do contribuinte (tributos pagos em aberto ou cancelados).
- 6.31. Gerar arquivos para a impressão dos carnês de arrecadação no padrão FEBRABAN.
- 6.32. Controlar emissão e pagamento do ITBI, bloqueando a transferência de imóveis quando este possui débitos em aberto ou está em dívida ativa.
- 6.33. Controlar liberações de impressão de documentos fiscais por Gráficas e por ano, podendo cobrar taxa pela liberação ou não;
- 6.34. Manter tabela de dias não úteis para fins de cálculo de juro/multa.
- 6.35. Permitir trabalhar com várias moedas no aplicativo (UFIR, Reais, UFM) com possibilidade de indexadores para intervalos de datas.
- 6.36. Possuir rotinas de movimentações e alterações de dívidas (anistias, prescrições, cancelamentos, estornos, etc.)
- 6.37. Possuir relatórios gerenciais, estatísticos e financeiros: resumos de dívidas vencidas e a vencer; situação do cadastro; - resumo da arrecadação por dia/mês, por tipo de dívida e por órgão arrecadador; - de cancelamentos; - de classificação da receita de acordo com plano de contas da Prefeitura; - de pagamentos; - de estorno de pagamentos.
- 6.38. Emitir notificação de cobrança administrativa para o contribuinte devedor, com parametrização do conteúdo da notificação.
- 6.39. Emitir certidão executiva e petição com textos parametrizados para cobrança judicial.
- 6.40. Possibilitar emissão da Certidão de Divida Ativa junto com a Petição através de uma única rotina para composição do processo de execução fiscal.
- 6.41. Permitir baixas dos débitos automaticamente através de arquivos de arrecadação fornecidos pelos Bancos.
- 6.42. Ter consulta geral unificada da situação do contribuinte (dívida ativa, débitos correntes de todas as receitas) com valores atualizados e opção para impressão de segundas vias, re-parcelamentos e pagamentos.
- 6.43. Possuir cadastro de fórmulas de juros de financiamentos para refinanciamento de débitos correntes e dívida ativa, vencidos ou a vencer, podendo cobrar ou não taxa de expediente.
- 6.44. Possuir rotina configurável de Parcelamento de Dívida Ativa, podendo parcelar várias receitas, parcelar outros parcelamentos em aberto, dividas executadas, conceder descontos legais através de fórmulas configuráveis, determinar valor mínimo por parcela, bem como permitir a cobrança de taxas de parcelamento;
- 6.45. Possuir controle da apuração dos lançamentos dos contribuintes onde seja possível, por exemplo, comparar quanto foi declarado e quanto realmente foi faturado pelo contribuinte, gerando um lançamento com a diferença apurada com os devidos acréscimos. Sendo ainda possível a geração da notificação fiscal por atividade, ano, ano e atividade e parcela, facilitando uma possível contestação por parte do contribuinte;
- 6.46. Gerar auto de infrações e notificações aos contribuintes.
- 6.47. Controlar geração de cálculo e emissão de notas avulsas, impressas pela secretaria da fazenda;
- 6.48. Possuir controle de denúncias fiscais.
- 6.49. Permitir configuração de modelos de carnês pelo próprio usuário.
- 6.50. Possuir processos para fiscalização dos cadastros mobiliários e imobiliários, com lançamento, notificação fiscal e/ou auto de infração.
- 6.51. Controlar compensação e restituição de pagamentos efetuados indevidamente.
- 6.52. Controlar projetos para emissão Alvará de Construção e Habite-se.
- 6.53. Permitir que sejam parametrizados todos os tributos quanto à sua fórmula de cálculo, multa, correção e índices, moedas, etc.
- 6.54. Permitir cálculo de juros e multas de débitos correntes baseado em fórmulas, podendo variar de ano para ano e também de receita para receita.
- 6.55. Permitir controle de isenção/imunidade definido nas fórmulas de cálculo, permitindo resumos por tipo de isenção/imunidade de cada receita;
- 6.56. Possuir rotina de inscrição em dívida com emissão do livro de dívida ativa, gerando informações sobre o ato da inscrição (livro, folha, data e número da inscrição), permitindo cálculos de atualizações e acréscimos legais e controle da execução fiscal.
- 6.57. Possuir rotinas de configuração através de fórmulas para, cancelar, suspender, prescrever ou anistiar a dívida ativa automaticamente, com seus respectivos registros.
- 6.58. Emissão de documentos inerentes à fiscalização:- Termo de Início da Fiscalização; Termo de Encerramento da Fiscalização; - Termo de Ocorrência; - Termo de Apreensão de Documentos; - Termo de Prorrogação da Fiscalização; - Intimação; Recibo de Entrega de Documentos; - Auto de Infração; - Produção Fiscal; e - Planilha de Cálculo da Apuração Fiscal.
- 6.59. Possibilitar que seja feito cálculo simulado baseado no histórico de alterações, exercícios anteriores, dados cadastrais do exercício atual, considerando os parâmetros de cálculo do exercício solicitado.
- 6.60. Permitir desmembramentos e remembramentos de imóveis.
- 6.61. Possuir rotina para importar imagem da planta cartográfica do imóvel, individual e geral.
- 6.62. Controlar entrega e devolução de carnês e/ou notificações.
- 6.63. Permitir gerar o ITBI de mais de um imóvel do mesmo proprietário para o mesmo comprador.
- 6.64. Possibilitar consulta de ações fiscais por fiscal.
- 6.65. Possuir cadastro para suspender lançamento total ou de algumas receitas do mesmo.
- 6.66. Possuir cadastro para suspender notificações e autos de infração, bem como controlar suas movimentações durante o processo.
- 6.67. Poder emitir parcela unificada para pagamento, relacionando todos os débitos correntes, dívidas ativas e parcelas de dividas que o contribuinte estiver devendo.
- 6.68. Possuir controle de emissão de segunda via do carnê com acréscimo de taxa por emissão, podendo ser configurado por Receita;
- 6.69. Possibilitar emissão de parcelas, pagamento, transferência para dívida e reparcelamento através das janelas de consultas.
- 6.70. Controlar a emissão de documentos impressos, registrando:
	- a) Forma de entrega;
	- b) Data entrega;
	- c) Cancelamento;
- 6.71. Dispor de rotinas que permitem o controle de acesso aos usuários aos módulos e funções com a área de atuação de cada usuário dentro do aplicativo;
- 6.72. Possibilitar cadastramento único de contribuintes, o qual poderá ser utilizado em todo o aplicativo facilitando as consultas e emissão de Certidão Negativa de Débito;
- 6.73. Permitir várias receitas referentes a Imóveis, Econômicos, Contribuição de Melhorias ou Serviços Diversos;
- 6.74. Possuir opção para verificar os históricos das alterações cadastrais (cadastro de contribuintes, cadastro imobiliário e cadastro mobiliário) efetuadas por determinados usuários, por data ou por processo de alteração. Tendo também a opção de emitir relatório do histórico;
- 6.75. Poder emitir uma prévia do ITBI para apreciação do contribuinte, sem necessariamente que o ITBI seja confirmado;
- 6.76. Poder controlar ITBIs de imóveis arrematados em leilão;
- 6.77. Possuir controle das ME e EPPs optantes pelo Simples Nacional, conforme Lei Complementar 123/2006;
- 6.78. Possibilitar prorrogação ou antecipação de vencimento parcial somente de alguns lançamentos ou geral, por algum processo que venha a ocorrer com o lançamento;
- 6.79. Emitir Gráficos para análise de lançamentos de Impostos e Taxas, Características dos Imóveis e Econômicos e Localização dos mesmos;
- 6.80. Possuir rotina que possibilite conceder descontos (Remissão) ao contribuinte para Débitos, Dívidas;
- 6.81. Possibilitar reparcelamento de débitos podendo optar pela cobrança ou não de Juro de Financiamento;
- 6.82. Conter rotina configurável para refinanciamento (parcelamento) onde possam ser refinanciados todos os débitos, dívidas ativas e dividas parcelada, vencida ou a vencer, podendo cobrar ou não taxa de expediente;
- 6.83. Efetuar baixas dos débitos através de leitora de código de barras com opção de autenticar ou não os documentos de arrecadação;
- 6.84. Gerar relatórios com a receita classificada de acordo com o plano de contas da receita, de forma que se integre ao aplicativo de contabilidade pública;
- 6.85. Possuir relatório que demonstre, em uma visão ampla, da arrecadação do município por bairro;
- 6.86. Controlar execução de dívidas;
- 6.87. Emitir livros de dívida ativa e notificação para os contribuintes inscritos;
- 6.88. Possibilitar a emissão de relatório para a verificação da movimentação das dívidas ativas dentro de um período informado, controlando assim os saldos;
- 6.89. Permitir agregar junto ao parcelamento de dívidas, a cobrança de outros valores pertinentes à dívida, como honorários, juros de financiamento, correção pré-fixada, taxa de expediente, etc.
- 6.90. Possibilitar no parcelamento de dívidas, incluir valores de reforços em parcelas, devido à sazonalidade de liquidez dos contribuintes;
- 6.91. Possibilitar cadastramento de fiscais, documentos fiscais, relacionamento entre documentos e atividades, infrações e notificações, os quais poderão ser utilizados na programação de ações fiscais e apurações fiscais;
- 6.92. Possuir relatório que liste as inconsistências do cadastro imobiliário
- 6.93. Possuir relatório que liste as inconsistências do cadastro mobiliário
- 6.94. Possuir controle da liberação do alvará provisório conforme Lei Complementar 123/06.
- 6.95. Possuir cadastro configurável para as vistorias de imóveis e econômicos (empresas)
- 6.96. Manter um cadastro de dias não úteis (feriados) para fins de cálculo de juro/multa.
- 6.97. Possibilitar após a baixa, a emissão de relatório com o demonstrativo do movimento para conferência;
- 6.98. Possuir cadastros de mobiliário (econômico) e de atividades configuráveis conforme boletim cadastral da Prefeitura, com a possibilidade de inserir campos numéricos (inteiros e decimais), datas, horas e textos a qualquer momento.
- 6.99. Possibilitar parametrização da geração de lançamentos, com a diferença dos pagamentos a menor para Débitos, Dívida Ativa, Divida Parcelada e Refis. Com ainda opção de utilizar configurações diferentes para cada receita.
- 6.100. Possibilitar importação de arquivos de Períodos e Eventos do Simples Nacional.
- 6.101. Possibilitar contabilização dos valores das deduções (descontos, anistias, cancelamentos, etc.) juntamente com os valores das receitas arrecadadas.
- 6.102. Possibilitar controle da data de validade das notas fiscais liberadas.
- 6.103. Efetuar consistência no cadastro de pessoas em relação às informações das pessoas jurídicas enquadradas como MEI (Microempreendedor Individual) conforme critérios estabelecidos pelo Simples Nacional.
- 6.104. Possibilitar emissão de relatório demonstrando os valores concedidos ou perdidos de descontos no momento do pagamento das parcelas.
- 6.105. Possibilitar emissão do documento do Habite-se de forma parcial.
- 6.106. Possibilitar que o abatimento realizado na composição dos parcelamentos possa ser parametrizado para baixas os débitos/dívidas de forma proporcional ou quitando primeiramente os débitos/dívidas mais antigos.
- 6.107. Possibilitar emissão de relatório com a posição da dívida ativa em determinada data, permitindo verificar a situação do cadastro da dívida ativa de forma retroativa ou futura.
- 6.108. Possibilitar geração de um único cadastro de ITBI para transferência de diversos imóveis com vendedores e compradores diferentes.
- 6.109. Possibilitar que sejam informadas as dívidas que estão sendo enviadas para protesto, podendo ser filtradas e consultas em relatórios específicos.
- 6.110. Possibilitar emissão de gráfico para análise da receita lançada x arrecadada x em dívida ativa x isenta, e gráfico para análise da dívida ativa anual e acumulada.
- 6.111. Possibilidade de conceder créditos tributários gerados pela emissão de notas eletrônicas e concedidos aos contribuintes pelo aplicativo no momento do lançamento dos impostos.
- 6.112. Possibilitar cadastro automático de imóveis rurais quando ao cadastrar um ITBI Rural de um imóvel que não possua ainda cadastro.
- 6.113. Possibilitar a geração de ITBI para imóveis rurais com opção de cadastro ou não do imóvel envolvido na transação.
- 6.114. Conter uma agenda que possibilite ao usuário do aplicativo cadastrar seus compromissos diários.
- 6.115. Conter uma agenda fiscal onde o fiscal possa cadastrar seus compromissos e visualizar compromissos relacionados a ações e plantões fiscais, permitindo através desta agenda efetuar a entrada em um plantão fiscal, consulta a ações fiscais e impressão de relatório de sua produtividade.
- 6.116. Possibilitar ao efetuar o cadastro de uma ação fiscal enviar um e-mail ao contribuinte relacionado à ação comunicando e/ou notificando este contribuinte.
- 6.117. Possuir no cadastro de ação fiscal um Workflow, possibilitando ao fiscal visualizar de forma gráfica o fluxo de trabalho relacionado à ação fiscal, este fluxo deve demonstrar ao fiscal qual a funcionalidade que pode ser acessada após o cadastro da ação fiscal.
- 6.118. Conter um cadastro de imóveis rurais, onde neste seja possível inserir informações relacionadas ao INCRA e planta de valores especifica para este tipo de imóvel, onde as informações possam também servir de subsidio para o cálculo da ITR.
- 6.119. Conter no cadastro de Imóveis uma forma de acessar as principais funcionalidades relacionadas ao imóvel, onde ao acessa-las o aplicativo já demonstre as informações do imóvel ou contribuinte associado ao imóvel.
- 6.120. Possibilitar apuração fiscal de relacionadas a contas de serviço.
- 6.121. Possibilitar geração de lançamentos provenientes de apurações fiscais por infração cometida
- 6.122. Possibilitar encerramento mensal, com controle mensal do saldo da dívida ativa com controle sob alterações e movimentações após o encerramento.

#### 7. **APLICATIVO DE ESCRITURAÇÃO FISCAL DO ISS VIA INTERNET.**

- 7.1. O aplicativo de Escrituração Eletrônica do ISS via internet deverá permitir a integração de dados de forma automática ou ainda através de arquivos de intercâmbio de informações com os sistemas de Tributação Pública, Controle de Notas Fiscais Eletrônicas via internet, no mínimo.
- 7.2. Possuir controle de acesso de Prestadores de Serviços, Tomadores de Serviços, Intermediários de Serviços, Contadores e Prefeitura Municipal nas respectivas funcionalidades considerando o perfil do usuário para o acesso a estas funcionalidades;
- 7.3. Possibilitar a emissão da autorização para impressão após deferida a solicitação de AIDF.
- 7.4. Possibilitar que o contribuinte realize as solicitações de reabertura de declarações.
- 7.5. Possuir configuração para permitir a reabertura da declaração de forma automática quando as guias de pagamentos não tenham sido pagas.
- 7.6. Permitir a reabertura da declaração para as guias de pagamento com situação diferente de "Pagas".
- 7.7. Permitir a transferência da responsabilidade dos serviços contábeis de uma empresa para o escritório de um contador. A solicitação deverá ser deferida por um fiscal para que seja permitida a transferência.
- 7.8. Possibilitar ao contribuinte a importação dos planos de conta para realização de suas declarações através de contas bancárias (Instituições Bancárias).
- 7.9. Possibilitar ao contribuinte a utilização do Plano Contábil das Instituições do Sistema Financeiro Nacional (COSIF) quando enquadrados por contas de serviço.
- 7.10. Possibilitar ao contribuinte a importação do Plano Contábil das Instituições do Sistema Financeiro Nacional (COSIF) por grupos de contas de forma separada.
- 7.11. Permitir a constatação de autenticidades dos recibos de AIDF para fins comparativos.
- 7.12. Possibilitar ao contribuinte a realização de todas as declarações de serviços prestados e tomados, de ISS retido de terceiros ou retidos por terceiros.
- 7.13. Possibilitar que as declarações de serviços prestados e tomados, de ISS retido de terceiros ou retidos por terceiros possam ser realizadas de forma manual, quando o contribuinte deverá informar os documentos fiscais individualmente, ou de forma automática, quando o contribuinte utilizará um arquivo contendo todos os documentos a

serem declarados.

- 7.14. Permitir a retificação de declarações encerradas, resultando em uma nova guia de pagamento, ou gerando saldo para compensação em futuras declarações.
- 7.15. Permitir a inserção de várias declarações para a mesma competência.
- 7.16. Possuir aderência à legislação referente ao Simples Nacional (Lei complementar 123/2006).
- 7.17. Possibilitar a emissão de guias de pagamento de acordo com os convênios bancários.
- 7.18. Possibilitar a emissão do Livro de ISS, contendo as declarações normais e retificadoras.
- 7.19. Possuir relatório de conferência de serviços declarados.
- 7.20. Possibilitar edição da lista de serviços conforme alterações na Lei 116/03, tais como alterar a alíquota de atividade e o relacionamento com a CNAE.
- 7.21. Permitir cadastro de materiais diversos pelas construtoras para uso em suas declarações de serviços.
- 7.22. Permitir a configuração de rotinas disponibilizadas aos contribuintes pelos fiscais
- 7.23. Permitir a criação de scripts de validação das Solicitações de AIDF, bloqueando as solicitações para empresas com alguma irregularidade.
- 7.24. Possibilitar o deferimento e indeferimento das solicitações de AIDF.
- 7.25. Possibilitar a anulação da liberação de AIDF deferida.
- 7.26. Possibilitar que declarações encerradas possam ser reabertas.
- 7.27. Permitir o lançamento de Notas Avulsas para empresas (cuja atividade não exija emissão sistemática dos documentos fiscais), mas que necessitam fornecer documento fiscal aos seus tomadores de serviço.
- 7.28. Possuir aderência à legislação referente à Transparência (Lei 12.741/2012) para a emissão das notas fiscais, contendo a carga tributária incidente sobre o valor da mesma.
- 7.29. Possuir relatório da situação dos contribuintes contendo informações das declarações de serviços prestados, tomados e pagamento dos impostos.
- 7.30. Possibilitar o gerenciamento dos saldos.
- 7.31. Permitir o envio e recebimento de mensagens eletrônicas entre os usuários do sistema visando a interação dos fiscais com os contribuintes.
- 7.32. Possibilitar que os relatórios sejam gerados nos formatos HTML, PDF ou XLS.
- 7.33. Possibilitar a assinatura digital das declarações.
- 7.34. Possibilitar a emissão das taxas de fiscalização de aterro.
- 7.35. Possibilitar a declaração de documento de serviço prestado/tomado para estrangeiros.
- 7.36. Possuir relatório de valores declarados de serviços prestados e valores recebidos em cartão, para cruzamento de informações.
- 7.37. Possibilitar que a emissão de notas avulsas possa ser configurada conforme necessidade do contribuinte.
- 7.38. Possibilitar a geração do auto de infração para os contribuintes cujo porte é 'MEI' Micro Empreendedor Individual de forma manual e automática.
- 7.39. Permitir o encerramento mensal das declarações de serviços prestados e tomados.
- 7.40. Possibilitar o gerenciamento de pendências de documentos fiscais.
- 7.41. Promover o gerenciamento de informações para combater a sonegação visando apoiar a fiscalização do ISS.
- 7.42. Efetuar cruzamento de notas fiscais emitidas e recebidas, ou outros documentos de registro de prestação de serviços, fornecendo informações sobre as irregularidades encontradas;
- 7.43. Permitir o controle dos aspectos referentes ao conceito de substituto tributário, através de declaração com substituição tributária e relatórios.
- 7.44. Possibilitar a identificação dos maiores contribuintes com declaração diferenciada.
- 7.45. Permitir a emissão e gerenciamento de notas avulsas.
- 7.46. Permitir o gerenciamento e controle do período de fiscalização do contribuinte.
- 7.47. Manter o histórico dos valores calculados de cada exercício.
- 7.48. Permitir o cadastramento de infrações.
- 7.49. Possibilitar consultas através de nome, parte do nome, cadastro, endereço, CPF/CNPJ e atividade (principal e secundárias) com, no mínimo, os seguintes comparadores: igual, diferente, entre, contém, não contém, contido, não contido, maior, maior ou igual, menor, menor ou igual, inicia, termina.
- 7.50. Permitir controle diferenciado para as microempresas e empresas de pequeno porte, conforme legislação específica.
- 7.51. Conter programas para gestão do cadastro econômico-fiscal, cálculo e lançamento do ISSQN e das chamadas Taxas de Licença.
- 7.52. Possuir rotina para a geração automática e parametrizada do lançamento do ISS e Taxas, prevendo a possibilidade de executar a geração de arquivos para terceiros realizarem a emissão da guia de recolhimento.
- 7.53. Possuir programa que possibilite ao usuário realizar as principais rotinas relacionadas ao ISS e Taxas em uma única tela, evitando a necessidade de acessar diversas rotinas para executar suas tarefas.

### 8. **APLICATIVO DE ATENDIMENTO AO CIDADÃO VIA INTERNET.**

- 8.1. O aplicativo de Atendimento ao Cidadão via Internet deverá permitir a integração de dados de forma automática ou ainda através de arquivos de intercâmbio de informações com os sistemas de Tributação Pública.
	- 8.2. Possibilitar aos contribuintes o acompanhamento da respectiva situação do cadastro fiscal permitindo consulta de débitos, emissão de extratos, carnês e certidões com valores atualizados.
	- 8.3. Permitir aos contribuintes emitir e confirmar a veracidade das CND através do código de controle gerado automaticamente. (Certidão Negativa de Débitos Municipais: Certidão Negativa, Positiva ou Positiva com efeito de Negativa).
	- 8.4. Permitir solicitação do carnê IPTU via web.
	- 8.5. Possibilitar emissão de guias de recolhimento de qualquer Tributo Municipal vencido ou não, parcelados ou reparcelados, com adicionais calculados, em guia padrão FEBRABAN pronta para o recolhimento.
	- 8.6. Possibilitar emissão de guia unificada de qualquer tributo.
	- 8.7. Possibilitar o acesso através dos seguintes navegadores Google Chrome 30 ou superior, Mozilla Firefox 25 ou superior, Microsoft Internet Explorer 9 a 11, Safari 6 ou superior.
	- 8.8. Possuir cadastro de contribuintes (pessoas físicas ou jurídicas) com, no mínimo, os seguintes campos, Nome/Razão Social, CPF/CNPJ, Telefone/Celular, e-mail, Endereço completo, Senha, anexos.
	- 8.9. Possuir cadastro de logotipos de bancos para emissão das guias de arrecadação e carnês de pagamentos.
	- 8.10. Possuir controle de acesso de usuários nas respectivas funcionalidades considerando o perfil de cada usuário para o acesso a estas funcionalidades;
	- 8.11. Possuir logon interativo, que possibilite aos contribuintes acessar vários serviços on-line disponibilizados pela entidade através do CPF, ou CNPJ, ou código do contribuinte, ou código do econômico, ou código do imóvel, ou inscrição imobiliária.
	- 8.12. Possuir logon interativo, que possibilite a alteração da senha de acesso, e a solicitação de reenvio da senha por email em caso de esquecimento.
	- 8.13. Possibilitar aos contribuintes cadastrar seus dados no cadastro de contribuintes (pessoas físicas ou jurídicas) utilizando assinatura digital e anexar arquivos digitais em PDF (cópias de documentos).
	- 8.14. Possibilitar aos contribuintes acompanhar a situação do cadastro fiscal dos imóveis e econômicos do Município, permitindo consulta de débitos, emissão de extratos, carnês e certidões com valores atualizados.
	- 8.15. Possibilitar aos contribuintes consultar os créditos tributários disponíveis do exercício vigente e anteriores.
	- 8.16. Possibilitar aos contribuintes solicitar serviços diversos disponibilizados pela entidade. Ex. taxa de coleta de lixo, taxa de demolição, taxa de resíduos sólidos.
	- 8.17. Possibilitar aos contribuintes emitir e gerar as guias de pagamento de Alvará de Licença e Localização e/ou funcionamento, Alvará de Licença do corpo de bombeiros, Alvará de Licença da vigilância Sanitária, Alvará de Meio Ambiente.
	- 8.18. Possibilitar aos contribuintes gerar o Imposto sobre a Transmissão de Bens Imóveis ITBI para imóveis urbanos ou rurais, informando dados da transação.
	- 8.19. Possibilitar aos contribuintes consultar as solicitações de Imposto sobre a Transmissão de Bens Imóveis ITBI para imóveis urbanos ou rurais realizadas anteriormente com possibilidade de filtrar por código e ano da solicitação, código do imóvel, situação da solicitação, CPF/CNPJ do comprador vendedor ou responsável, e data de solicitação.
	- 8.20. Possibilitar aos contribuintes gerar a certidão e guia de pagamento do Imposto sobre a Transmissão de Bens Imóveis - ITBI para imóveis urbanos ou rurais, em sendo rural, sem necessidade de este estar cadastrado no sistema tributário do município.
	- 8.21. Possibilitar aos contribuintes gerar o carnê de Imposto Territorial Urbano IPTU para imóveis urbanos com possibilidade de pagamento em parcelas ou parcela única com aplicação de desconto conforme critérios da entidade.
	- 8.22. Possibilitar aos contribuintes emitir a Certidão de Baixa de atividade, informando o CPF, CNPJ ou código de contribuinte, ou código econômico.
	- 8.23. Permitir aos contribuintes emitir e confirmar a veracidade das CND através do código de controle gerado automaticamente. (Certidão Negativa de Débitos Municipais: Certidão Negativa, Positiva ou Positiva com efeito de Negativa).
	- 8.24. Possibilitar aos contribuintes emitir a 2ª via da Certidão de Isenção, informando o CPF, CNPJ ou código de contribuinte.
	- 8.25. Possibilitar aos contribuintes emitir a guia de pagamento de débitos de ISS.
	- 8.26. Possibilitar aos contribuintes emitir a guia de pagamento de débitos diversos.
	- 8.27. Possibilitar aos contribuintes solicitar a coleta seletiva para seu imóvel, com possibilidade de benefício de redução da taxa de coleta do lixo.
	- 8.28. Possibilitar aos contribuintes solicitar a emissão de carnês via internet isentando o pagamento da taxa referente a emissão e impressão dos carnês.
	- 8.29. Possibilitar aos contribuintes apontar os imóveis que receberão benefícios de créditos tributários disponíveis.
	- 8.30. Possibilitar aos contribuintes do tipo Contador, Imobiliária e Cartório consultarem informações de seus clientes.
- 8.31. Permitir a configuração de vínculo e acesso ao cadastro de imóveis e econômicos para os Contadores, Imobiliárias e Cartórios respectivos.
- 8.32. Permitir a emissão de guias de pagamento de tributos municipais, permitindo emissão parcelada ou parcela única, com descontos e acréscimos, com valores atualizados.
- 8.33. Permitir a unificação de parcelas e receitas em uma única guia de pagamento.
- 8.34. Permitir a configuração do acesso aos serviços disponibilizados ao contribuinte: (CPF/CNPJ, Código dos referentes, exigência ou não de senha).
- 8.35. Possuir área para que a entidade vincule hiperlinks aos principais serviços a serem disponibilizados aos contribuintes para acesso nos sites que a entidade julgar necessário.
- 8.36. Permitir a configuração das solicitações de serviços a serem disponibilizadas aos contribuintes, possibilitando informar quais deverá ser tramitado com registro de protocolo.
- 8.37. Permitir a configuração da forma de cadastro de contribuintes em automática ou condicionada ao deferimento de servidor da entidade, possibilitando informar exigência de assinatura digital ou ainda anexo de arquivos digitais (cópias de documentos).
- 8.38. Permitir configuração dos layouts das certidões municipais e alvarás conforme modelo específico da entidade.
- 8.39. Permitir configuração das certidões de contribuinte e imóvel possibilitando informar a exibição de imóveis englobados.
- 8.40. Permitir configuração das guias de pagamento possibilitando informar quais dados do endereço do sacado deverá ser exibido.
- 8.41. Permitir configuração dos alvarás de bombeiro, da vigilância sanitária e de licença e localização, possibilitando condicionar a emissão à verificação do lançamento do exercício com situação de aberto, pago, isento, imune ou ainda sem esta verificação para Microempreendedor individual em respeito à Lei Complementar 147.
- 8.42. Permitir configuração dos alvarás de bombeiro, da vigilância sanitária e de licença e localização, possibilitando definir a validade do documento em data fixa ou intervalo de tempo.
- 8.43. Permitir configuração da solicitação de coleta seletiva, possibilitando cadastrar critérios dos imóveis exigidos para esta solicitação.
- 8.44. Permitir configuração da solicitação de emissão de carnês via internet, possibilitando cadastrar critérios dos imóveis exigidos para esta solicitação.
- 8.45. Permitir configuração da solicitação de abatimentos dos créditos tributários, possibilitando cadastrar critérios dos imóveis exigidos para esta solicitação.
- 8.46. Permitir a configuração de fórmulas para cálculo de multas, juros, correção monetária, descontos para pagamentos antecipados e ainda para controle de emissão de documentos.
- 8.47. Permitir a configuração de mensagens fixas aos contribuintes para fins de obtenção de senha de acessos.
- 8.48. Permitir a configuração de quais informações devem ser apresentadas nas consultas de informações cadastrais de imóveis e econômicos.
- 8.49. Possibilitar o cadastro de cabeçalhos para apresentação dos documentos emitidos pela internet.
- 8.50. Possibilitar a configuração da verificação da situação dos lançamentos de Alvará como requisito para emissão do documento pela internet.
- 8.51. Possibilitar a configuração da verificação de pendências de sócios ou responsáveis para emissões de Certidões Negativas de Débitos.
- 8.52. Possibilitar aos contribuintes consultar seus processos abertos junto ao departamento de Protocolo da entidade.
- 8.53. Possibilitar aos contribuintes consultar os documentos necessários para abertura de processos, conforme as solicitações.
- 8.54. Possuir cadastros de convênios bancários para emissão das guias de arrecadação e carnês de pagamentos
- 8.55. Permitir a emissão de boletos bancários na modalidade "Carteira com Registro" para pagamentos de tributos e demais receitas.

#### 9. **APLICATIVO DE EMISSÃO DE NOTA FISCAL ELETRÔNICA VIA INTERNET.**

- 9.1. O aplicativo de Emissão de Nota Fiscal Eletrônica via Internet deverá permitir a integração de dados de forma automática ou ainda através de arquivos de intercâmbio de informações com os sistemas de Tributação Pública e Escrituração Eletrônica do ISS via internet, no mínimo.
- 9.2. Deverá possibilitar geração da nota fiscal de serviços eletrônica, de forma on line, com validade jurídica.
- 9.3. Permitir ao prestador de serviço personalizar a nota fiscal eletrônica com sua logomarca.
- 9.4. Controlar solicitações pendentes para emissão eletrônica de notas fiscais de serviços.
- 9.5. Permitir cancelamento de notas fiscais eletrônicas, informando o tomador do serviço por e-mail.
- 9.6. Possibilitar envio automático da nota fiscal eletrônica para o e-mail do tomador.
- 9.7. Permitir a substituição de uma nota fiscal eletrônica por várias, e de várias notas fiscais eletrônicas por uma,

cancelando automaticamente a nota substituída.

- 9.8. Permitir ao Fisco regulamentar as alíquotas dos serviços tributáveis.
- 9.9. Possibilitar geração de crédito na emissão da nota fiscal eletrônica para o tomador.
- 9.10. Possibilitar consulta do prestador e tomador do serviço ao crédito gerado na emissão da nota fiscal eletrônica.
- 9.11. Emitir guia de recolhimento do ISS das notas fiscais eletronicamente emitidas.
- 9.12. Permitir que o prestador do serviço escolha as notas fiscais eletrônicas que deseja incluir em cada guia de recolhimento do ISS.
- 9.13. Permitir ao prestador do serviço informar o Recibo Provisório de Serviço (RPS) ou lote de RPS para converter em nota fiscal de serviço eletrônica.
- 9.14. Possibilitar vínculo na nota fiscal de serviço eletrônica com o RPS enviado.
- 9.15. Possibilitar que o tomador de serviço denuncie a não conversão do RPS em nota fiscal de serviço eletrônica.
- 9.16. Possibilitar consulta de notas fiscais eletrônicas por RPS via web service.
- 9.17. Possibilitar consulta da situação do lote de RPS via web servisse
- 9.18. Emitir relatório de notas fiscais eletrônicas por contribuinte.
- 9.19. Emitir relatório de notas fiscais eletrônicas por tipo de atividade.
- 9.20. Emitir relatório de notas fiscais eletrônicas canceladas.
- 9.21. Emitir relatório de notas fiscais eletrônicas substituídas.
- 9.22. Emitir relatório que demonstre os maiores emitentes de notas fiscais eletrônica de serviço.
- 9.23. Emitir relatório que demonstre mês a mês a quantidade de notas fiscais eletronicamente emitidas no exercício.
- 9.24. Emitir relatório que demonstre mês a mês o valor dos serviços prestados nas notas fiscais eletronicamente emitidas no exercício.
- 9.25. Emitir relatório que demonstre o valor do ISS arrecadado nas notas fiscais eletrônicas emitidas.
- 9.26. Possuir emissão de gráficos estatísticos.
- 9.27. Possibilitar comunicação com o aplicativo próprio do prestador do serviço para registro de notas fiscais eletrônicas e consultas diversas.

#### 10. **APLICATIVO DE RECURSOS HUMANOS.**

- 10.1. O aplicativo de Recursos Humanos deverá permitir a integração de dados de forma automática ou ainda através de arquivos de intercâmbio de informações com os sistemas de Folha de Pagamento, Portal da Transparência, no mínimo.
- 10.2. Permitir informar as avaliações dos servidores com configurações dos fatores (notas/pesos para cada fator e média da avaliação).
- 10.3. Possuir cadastro para registrar dados de acidentes de trabalho, entrevista com o servidor e testemunhas do acidente.
- 10.4. Possuir cadastro e emissão de Comunicação de Acidente do Trabalho CAT para o INSS.
- 10.5. Possuir cadastro de grupos de prevenção de acidentes de trabalho, em conformidade com a Portaria nº 1.121/1995.
- 10.6. Possuir cadastro de atestados com informações CID (Código Internacional de Doenças).
- 10.7. Possuir cadastro de juntas médicas por data de vigência com identificação dos médicos que a compõem.
- 10.8. Permitir controle dos atestados através de laudos médicos, informando se o servidor já se encontra em readaptação pelo mesmo CID (Código Internacional de Doenças) do atestado.
- 10.9. Permitir geração automática de afastamentos no deferimento do laudo médico.
- 10.10. Permitir agendamento de consultas e exames ocupacionais com controle da emissão das autorizações de exames em laboratórios conveniados
- 10.11. Permitir controle da emissão de autorizações de diárias.
- 10.12. Permitir lançamento de faltas com possibilidade de desconto em folha de pagamento ou de folgas para compensação nas férias.
- 10.13. Permitir configuração dos períodos aquisitivos e cálculos de férias de acordo com as especificações de cada cargo.
- 10.14. Possibilitar informar os cursos exigidos para ocupar o cargo, assim como suas atribuições, as áreas de atuação e os planos previdenciários do cargo.
- 10.15. Permitir reestruturação da classificação institucional de um exercício para outro.
- 10.16. Permitir inserção de novos campos para classificação institucional.
- 10.17. Permitir planejamento (definindo cronograma, ministrante, carga horária e data da emissão de certificado) e execução de cursos de aperfeiçoamento, por iniciativa do órgão e por solicitação dos próprios servidores, com emissão de relatório desse planejamento.
- 10.18. Permitir realização e/ou o acompanhamento de concursos públicos e processos seletivos para provimento de vagas.
- 10.19. Efetuar avaliação dos candidatos do concurso ou processo seletivo, indicando automaticamente a aprovação/reprovação e a classificação.
- 10.20. Possibilitar cadastro de bolsas de estudos, informando, instituição de ensino, matrícula do bolsista, período da bolsa, serviço comunitário o qual o bolsista irá desempenhar em troca da bolsa.
- 10.21. Permitir controle da bolsa de estudo em cada fase, informando a aprovação ou não do bolsista.
- 10.22. Permitir controle de estagiários vinculados com a entidade, bem como sua escolaridade e outros aspectos para acompanhamento do andamento do estágio.
- 10.23. Permitir lançamento histórico de períodos aquisitivos e de gozo de férias.
- 10.24. Possibilitar cadastro de períodos para aquisição e de gozo de licença-prêmio
- 10.25. Permitir diferentes configurações de férias e de licença-prêmio por cargo.
- 10.26. Permitir informar os dados referentes a períodos aquisitivos anteriores a data de admissão do servidor, tais como, período de gozo, cancelamentos e suspensões.
- 10.27. Permitir cadastro de tempo de serviço anterior e de licença prêmio não gozada com possibilidade de averbação do tempo de serviço para cálculo de adicionais, licença-prêmio e/ou aposentadoria, possibilitando informação de fator de conversão do tempo.
- 10.28. Permitir informar os tipos de aposentadoria por tempo de serviço, idade, invalidez, compulsória, Especial (Professor).
- 10.29. Permitir parametrização dos tempos mínimos necessários para o cálculo da aposentadoria em cada tipo de aposentadoria.
- 10.30. Efetuar cálculo de benefícios de aposentadorias com base na média dos 80% maiores salários de acordo com o tipo de aposentadoria.
- 10.31. Permitir emissão da ficha cadastral com foto do servidor.
- 10.32. Permitir controle da escolaridade do servidor, incluindo ensino superior, cursos, treinamentos e experiências anteriores.
- 10.33. Permitir registro de elogios, advertências e punições.
- 10.34. Permitir informar os atos publicados para cada servidor ao longo de sua carreira registrando automaticamente a respectiva movimentação de pessoal.
- 10.35. Permitir controle das funções dos servidores com possibilidade de geração automática da gratificação por exercício da função.
- 10.36. Possuir relatório configurado da ficha funcional do servidor, selecionando-se as seguintes informações:

a) Ficha cadastral.

- b) Acidentes de trabalho.
- c) Adicionais.
- d) Afastamentos.
- e) Aposentadorias e pensões.
- f) Atestados.
- g) Atos.
- h) Avaliações.
- i) Beneficiários de pensão do servidor.
- j) Dependentes.
- k) Diárias.
- l) Empréstimos.
- m) Faltas.
- n) Substituições a outros servidores.
- o) Contratos de vínculos temporários com a entidade.
- p) Funções.
- q) Licenças-prêmio.
- r) Locais de trabalho.
- s) Ocorrências (atos de elogio, advertência ou suspensão).
- t) Períodos aquisitivos.
- u) Transferências.
- v) Utilização de vales-transportes.
- w) Cursos.
- x) Compensação de horas.
- 10.37. Possuir controle de empréstimos concedidos a servidores com desconto automático das parcelas na folha mensal e no saldo remanescente da rescisão.
- 10.38. Controlar transferência de servidor identificando o tipo (cedido/recebido) e se foi realizada com ou sem ônus para a entidade.
- 10.39. Possuir relatórios agrupados por tipo de afastamento.
- 10.40. Gerar cadastro automático para avaliações de estágio probatório conforme configuração de fatores de avaliação, afastamento e faltas.
- 10.41. Permitir importação dos candidatos aprovados em concurso público desta Prefeitura.

### 11. **APLICATIVO DE ATENDIMENTO AO SERVIDOR PÚBLICO VIA INTERNET.**

- 11.1. O aplicativo de Contracheque via internet deverá ser desenvolvido em linguagem própria para ambiente Web.
- 11.2. Permitir a gestão descentralizada dos dados pessoais dos servidores públicos, via web.
- 11.4. Possuir recursos de autosserviço que possibilitam descentralizar funções e fornecer informações para seus servidores e chefias.
- 11.5. Possuir recursos de pesquisa avançada por critérios e por campos.
- 11.6. Possibilitar aos servidores públicos solicitar alterações cadastrais e efetuar uploads de documentos comprovatórios.
- 11.7. Possibilitar aos servidores públicos acompanhamento do status das solicitações efetuadas.
- 11.8. Possibilitar aos servidores públicos solicitar treinamentos, cursos de aperfeiçoamento, graduações, palestras, seminários, workshops, e efetuar uploads de documentos comprovatórios.
- 11.9. Possibilitar aos servidores públicos solicitar 13º salário, férias, licença prêmio, licença sem vencimento, licença maternidade, licença casamento, folgas, benefícios, adiantamentos salariais e de férias e efetuar uploads de documentos comprovatórios.
- 11.10. Possibilitar aos servidores públicos solicitar benefícios de plano de saúde, plano odontológico, vale-transporte, valealimentação e refeição, seguro de vida, folgas.
- 11.11. A solicitação de seguro de vida deve conter no mínimo as opções servidor público e dependentes.
- 11.12. A solicitação de folgas deve conter no mínimo as opções banco de horas, desconto em folha e compensação de horas extras.
- 11.13. Possibilitar aos servidores públicos consultar e imprimir seus recibos de pagamento.
- 11.14. Possibilitar aos servidores públicos consultar e emitir relatório de rendimento e retenção de IRRF.
- 11.15. Possibilitar aos servidores públicos consultar e emitir relatório do histórico financeiro contendo no mínimo proventos, reajustes, descontos.
- 11.16. Possibilitar aos servidores públicos consultar e emitir as marcações de ponto.
- 11.17. Permitir ao Administrador do sistema controlar os acessos dos demais usuários nas respectivas funcionalidades considerando o perfil e nível de cada usuário para o acesso a estas funcionalidades.
- 11.18.Permitir ao Administrador do sistema consultar todas as informações cadastrais e contratuais dos servidores públicos.

#### 12. **APLICATIVO DE GESTÃO DE FROTAS.**

12.1. Permitir que o usuário cadastre os tipos de veículos e equipamentos de propriedade da entidade, indicando sua descrição e classificação, caso se trate de veículo ou equipamento.

12.2. Permitir que o usuário cadastre os tipos de taxas e licenciamentos dos veículos da entidade.

12.3. Permitir ao usuário visualizar uma relação de funcionários registrados, exibindo o seu nome, CPF e cargo, onde também deve ser possível a realização de pesquisa e ordenação por tais campos.

12.4. Permitir que o usuário do sistema registre motoristas (funcionários que conduzem veículos pertencentes a frota da administração pública), informando o nome, Nº da CNH, categoria da CNH, data de emissão da CNH, data de vencimento da CNH, data da 1ª habilitação, endereço, telefone, e-mail, data de nascimento, CPF, RG, órgão emissor, UF e data de emissão do RG.

12.5. Permitir ao usuário visualizar os motoristas registrados, exibindo o seu Nome, CPF, Nº da CNH, Categoria e Data de vencimento da CNH, possibilitando que possa realizar a pesquisa de motoristas por meio do nome, CPF e Nº da CNH e ordene a lista, por qualquer informação pertencente a listagem de motoristas.

12.6. Impedir que o usuário registre funcionários com CPF ou RG já cadastrados anteriormente.

12.7. Impedir o registro de motoristas com CPF, RG, ou número da CNH já cadastrados anteriormente.

12.8. Permitir cadastrar os cargos dos responsáveis envolvidos com os processos de compras da entidade.

12.9. Permitir registrar os materiais e serviços contratados pela entidade, contendo o nome do material, grupo e classe em que pertence, natureza da despesa, classificação, caso se trate de um gênero alimentício, medicamento, combustível ou lubrificante, unidade de medida, a indicação se é estocável ou não, e ainda o tipo do item caso se trate de material, bem permanente ou serviço.

12.10. Impedir que o usuário realize o vínculo do mesmo agregado ao veículo/equipamento.

12.11. Permitir a pesquisa rápida de veículos registrados pela descrição do veículo, placa, organograma, motorista e CPF.

12.12. Permitir a pesquisa rápida de ordens de abastecimento ou serviços registrados pelo número da ordem, descrição do veículo e nome do motorista.

12.13. Bloquear a inserção, alteração e exclusão de organograma com data de início diferente do ano atual no veículo ou equipamento.

12.14. Permitir que o usuário do sistema registre as reservas de veículos, informando a data e hora da reserva, data e hora da saída e chegada estimadas, veículo, motorista, organograma, finalidade e observações.

12.15. Possibilitar que o usuário, configure os órgãos e unidades orçamentárias.

12.16. Restringir ao usuário a modificação de reservas após o vínculo com um registro de viagem.

12.17. Permitir que as rotas já registrados possam ser excluídas, mas sua exclusão somente deve ser permitida se a rota não foi vinculada a nenhuma viagem.

12.18. Permitir visualizar a situação das revisões. As situações que devem ser possíveis são: prevista, realizada e não realizada. Deve-se considerar revisões previstas os registros que não tiveram dados de realização da revisão informados. As revisões realizadas, os registros que possuem dados de realização informados e revisão não realizada os registros que não possuem dados de realização e a data de previsão é menor do que data atual.

12.19. Restringir ao usuário a exclusão de registros de revisões já realizadas.

12.20. Permitir que o usuário cadastre os tipos de finalidades de reserva.

12.21. Permitir que o usuário do sistema registre as taxas e licenciamentos, informando o veículo, tipo de taxa, ano, valor e observações.

12.22. Permitir ao usuário visualizar as taxas e licenciamentos registrados, agrupadas por veículo, exibindo o tipo da taxa, exercício, valor total das parcelas, valor total pago, quantidade de parcelas e situação da taxa.

12.23. Possibilitar ao usuário, indicar a configuração do organograma do município que é válida para o exercício.

12.24. Possibilitar o lançamento automático de ocorrência quando a quilometragem/horas estiver menor do que a quilometragem/horas anterior a despesa atual.

12.25. Permitir que o usuário do sistema registre as despesas a partir de uma ordem de abastecimento/serviço, onde as informações originadas da ordem no momento em que vincula-se à despesa deve ser a data da ordem, origem, caso se trate de uma licitação, estoque ou terceiros, veículo/equipamento, motorista, organograma, fornecedor e última quilometragem do veículo.

12.26. Permitir a pesquisa rápida de despesas registrados pela descrição do veículo/equipamento, nome do motorista, nome do fornecedor, descrição do organograma, tipo de ocorrência e número do lançamento.

12.27. Permitir que o usuário visualize na relação de ordens de abastecimento o número do lançamento da despesa, e visualize as ordens que ainda não estão vinculadas à despesa.

12.28. Permitir ao usuário visualizar os veículos registrados, exibindo a sua placa, descrição, data de aquisição, organograma e situação, realizando a pesquisa de veículos por meio da placa e descrição, bem como permitir ordenar a lista, por qualquer informação pertencente a listagem de veículos.

12.29. Permitir que o usuário do sistema registre as previsões de revisões de veículos, informando o veículo, data de previsão, quilometragem da previsão, observações e anexos.

12.30. Permitir registrar os grupos e classes, utilizados para a categorização dos materiais e serviços.

12.31. Permitir que o usuário do registre o pagamento ou confirme o deferimento do recurso contra multa, informando a data do recurso, situação do recurso, data do pagamento, valor de juros, valor de desconto e valor pago. Nos casos em que a multa possui recurso, as situações possíveis devem ser pendente de julgamento, deferido ou indeferido.

12.32. Permitir que o usuário do sistema registre acompanhamentos mensais de quilometragens/horas/milhas de veículos e equipamentos, inserindo informações como o veículo/equipamento, competência, marcador, marcação inicial e final, identificador de quebra do marcador, marcação no momento da quebra e anexos.

12.33. Permitir ao usuário visualizar os acompanhamentos mensais registrados, exibindo o mês/ano, veículo/equipamento, marcação inicial e final.

12.34. Permitir ao usuário o acesso rápido as principais movimentações do sistema.

12.35. Permitir a pesquisa rápida de revisões registrados pela descrição do veículo e placa.

12.36. Permitir ao usuário visualizar as revisões registradas, exibindo o veículo, data de previsão, realização e situação atual da revisão, permitindo ordenar a lista, por qualquer informação pertencente a listagem de revisões.

12.37. Permitir que o usuário do sistema registre as viagens, informando a data e horário de saída, data e horário de chegada, veículo, motorista, organograma, responsável, finalidade, observações e anexos.

12.38. Permitir que o usuário visualize de forma rápida quais ordens ainda não possuem itens vinculados.

12.39. Permitir que o usuário do sistema registre as ocorrências do veículo/equipamento, informando o veículo / equipamento, quilometragem, data, tipo de ocorrência, motorista, observações e anexos.

12.40. Permitir a pesquisa rápida de ocorrências registrados pelo número, descrição do veículo/equipamento, tipo de ocorrência e nome do motorista.

12.41. Permitir ao usuário visualizar as multas registradas, exibindo o número da notificação, veículo, motorista, data e hora da multa, data de vencimento e data do pagamento, permitindo que o usuário oculte da relação de multas, as informações que desejar e ordene a lista, por qualquer informação pertencente a relação de multas.

12.42. Permitir que o usuário efetue a configuração de antecedência de notificações, de forma que os usuários responsáveis fiquem cientes que as revisões de veículos/equipamentos estão próximas de ocorrerem, e que as taxas e licenciamentos, multas e CNH estão próximas de vencerem. As antecedências das notificações de revisões devem poder ocorrer por meio da quantidade de dias, quilometragem, horas ou milhas.

12.44. Permitir que o usuário faça o registro de organogramas que o veículo ou equipamento pode atuar, não permitindo armazenar o organograma com data de início igual a de um organograma já informado para o veículo ou equipamento.

12.45. Disponibilizar recursos para permitir a geração de arquivos para sistemas/órgãos externos.

12.46. Possibilitar obter a localização geográfica dos endereços, o itinerário e a distância entre dois pontos da rota (endereço de saída e chegada).

12.47. Permitir que o usuário agrupe as revisões por veículo, exibindo o total de revisões por veículo, a data de previsão e realização e a situação da revisão.

12.48. Permitir visualizar a situação das viagens, cada qual em suas etapas como as programadas, em andamento, realizadas e canceladas. Para tal, considera-se com situação programada os registros de viagens que a data da saída é maior que a data atual. Em andamento, os registros de viagens em que a data atual está entre a data de saída e de chegada. Realizada os registros de viagens em que a data atual é maior do que a data de chegada e cancelada os registros de viagens em que o usuário realizou o cancelamento da viagem.

12.49. Permitir cadastrar os dados correspondentes aos endereços, possibilitando informar os logradouros, condomínios, loteamentos, bairros, distritos, estados e municípios.

12.50. Permitir ao usuário visualizar a situação da reserva, que devem poder ser classificadas como pendentes, atendidas ou canceladas, considerando como pendentes as reservas criadas e não vinculadas ao registro de viagens, e atendidas as reservas já vinculadas a uma viagem.

12.51. Restringir ao usuário, o registro de um organograma ao mesmo veículo ou equipamento, de forma que as datas de início sejam sequenciais.

12.52. Possibilitar que o usuário cadastre todos os possíveis tipos de infração que o condutor pode sofrer na condução da frota, informando o código da infração, descrição, amparo legal, gravidade, infrator, competência, pontos e valor.

12.53. Impedir que o usuário registre funcionários com data de admissão menor do que a data de nascimento. Ou ainda funcionários com data de emissão do RG menor que a data de nascimento.

12.54. Permitir que o usuário do sistema registre as parcelas das taxas e licenciamentos, informando a data do vencimento, valor da parcela, data do pagamento e juros (possibilitar juros, somente se a data do pagamento é maior que a data do vencimento).

12.55. Permitir que o usuário do sistema realize o vínculo das infrações na multa e informe o valor para cada infração, informando o código, descrição, amparo legal (CTB), gravidade, infrator, competência, pontos e valor.

12.56. Permitir que o usuário do sistema registre os funcionários responsáveis por viagens, ordens de abastecimentos e serviços realizadas por servidores da administração pública, informando o nome, CPF, data de nascimento, cargo, data de admissão, endereço, telefone, e-mail, RG, órgão emissor, UF e data de emissão.

12.57. Possibilitar a um profissional autorizado pela entidade incluir novos campos nos principais cadastros do sistema, podendo selecionar o tipo de dado, descrição e tamanho quando o tipo de dado exigir e ainda indicar se ele é de preenchimento obrigatório ou não.

12.58. Possibilitar ao usuário, o vínculo de veículos ou equipamentos agregados a outro veículo ou equipamento não agregado.

12.59. Possibilitar cadastrar as rotas a serem percorridas pela frota da entidade, informando a descrição, endereço de saída, endereço de chegada e distância percorrida.

12.60. Permitir ao usuário visualizar as despesas registradas, possibilitando agrupá-las por motorista, por organograma e por veículo/equipamento, permitindo que o usuário ordene a lista, por qualquer informação pertencente a relação de despesa.

12.61. Permitir ao usuário visualizar as viagens registradas, exibindo a descrição do veículo, organograma, data de saída e chegada e situação das viagens.

12.62. Permitir que o usuário cadastre os tipos de finalidades das reservas de veículos.

12.63. Permitir que o usuário cancele viagens já registradas.

12.64. Permitir a pesquisa rápida de taxas e licenciamentos registrados pela descrição do veículo, placa, tipo da taxa e exercício.

12.65. Possibilitar que o usuário cadastre todos os possíveis tipos de gravidade de infrações que o condutor pode cometer utilizando veículos e equipamentos da frota da entidade.

12.66. Permitir ao usuário visualizar as reservas registradas, exibindo o número da reserva, veículo, organograma, motorista, data e hora da reserva, data e hora da saída e chegada estimada, situação e finalidade, e que possa ordenar a lista, por qualquer informação pertencente a listagem de reservas.

12.67. Permitir que o usuário registre os tipos de ocorrências que possam ocorrer com os veículos.

12.68. Permitir que o usuário do sistema cancele as reservas registradas, informando o motivo do cancelamento se desejar.

12.69. Permitir que o usuário do sistema registre as multas de trânsito, informando o veículo, data e horário da multa, motorista, número da notificação, data de vencimento e observações, município/UF, bairro, logradouro e complemento do local da infração, bem como anexos que formalizem o registro.

12.70. Permitir ao usuário visualizar as viagens registradas, exibindo a Descrição do veículo, Organograma, Data de saída e chegada e situação das viagens;

12.71. Permitir que o usuário realize uma pesquisa no registro dos fornecedores, a fim de localizá-los, pelo nome ou pelo CNPJ ou CPF, devendo mostrar os dados caso já exista cadastro.

12.72. Permitir a pesquisa rápida de viagens registrados pela descrição do veículo e organograma.

12.73. Permitir desativar o registro de um fornecedor para que essa informação não seja mais listada para vínculo em novos registros.

12.74. Possibilitar ao usuário registrar as suas críticas, elogios e sugestões de melhorias no sistema.

12.75. Permitir que o usuário realize o vínculo de rotas no controle da viagem, onde para cada vínculo de rota deve ser possível registrar as informações de descrição da rota, quilometragem de saída e quilometragem de chegada. Exibir para cada vínculo de rota a distância estimada, distância realizada e a quilometragem de distância entre a estimada e a realizada.

12.76. Permitir que o usuário visualize de forma rápida quais as ocorrências que foram criadas a partir de uma despesa.

12.77. Permitir aos profissionais da entidade cadastrar os fornecedores, sejam eles pessoa física ou jurídica, contendo o nome, o CPF ou CNPJ, telefone, e-mail, site e endereço. Para os casos específicos de pessoa jurídica possibilitar inserir os dados do ato constitutivo da empresa.

12.78. Possibilitar que o usuário cadastre os modelos dos veículos da frota da entidade, informando o código da tabela FIPE, marca e descrição.

12.79. Permitir que os funcionários já registrados possam ser excluídos, mas sua exclusão somente deve ser permitida se o funcionário não for responsável por nenhuma viagem, abastecimento ou serviço.

12.80. Permitir que o usuário registre as competências das infrações cometidas pelos condutores da frota da entidade.

12.81. Permitir que o usuário registre as pontuações a serem aplicadas às CNHs dos motoristas da frota da entidade.

12.82. Permitir que o usuário do sistema registre os veículos e equipamentos, informando a placa, descrição, vínculo, classificação, data da aquisição, Nº do documento fiscal, valor da aquisição, estado de conservação, indicador se é equipamento agregado, tipo, modelo, renavam, chassi, ano de fabricação, cor, potência, cilindradas e data da inativação. Caso o vínculo do veículo com a administração pública não seja próprio, possibilitar o registro do proprietário.

12.83. Permitir que o usuário registre os tipos de infrator que sofreram alguma infração conduzindo a frota da entidade.

12.84. Permitir ao usuário inserir e utilizar as unidades de medida nos materiais e serviços do sistema, indicando se o mesmo possui ou não o fracionamento de unidade.

12.85. Permitir a um profissional autorizado pela entidade manter os dados cadastrais da entidade como endereço, telefone, e-mail, site, horário de funcionamento e a indicação se a entidade possui um regime próprio de previdência privada.

12.86. Permitir que o usuário do sistema registre as ordens de abastecimentos/serviços , informando a data do abastecimento/serviço, veículo/equipamento, número do documento, responsável, motorista, tipo, caso se trate de um abastecimento ou serviço, origem, caso se trate de licitação, estoque ou terceiros, organograma, fornecedor e observações. 12.87. Permitir ao usuário o registro de exercícios.

12.88. Permitir o registro de itens na despesa, onde para cada item deve ser possível registrar o tipo da despesa, material, especificação do material, definir se abasteceu tanque cheio, quantidade e valor unitário.

12.89. Restringir ao usuário, o registro de um veículo/equipamento, onde anteriormente já foi cadastrado um veículo/equipamento com a mesma placa, renavam ou chassi.

12.90. Permitir ao usuário visualizar, as rotas registradas, exibindo a sua descrição, endereço de saída e chegada e distância percorrida, podendo realizar a pesquisa dos registros pela descrição, endereço de saída e chegada e ordenar a lista, por qualquer informação pertencente a listagem de reservas.

12.91. Permitir que as rotas já registrados possam ser excluídas, mas sua exclusão somente deve ser permitida se a rota não foi vinculada a nenhuma viagem.

12.92. Permitir que os veículos e equipamentos já registrados possam ser excluídos, mas sua exclusão somente deve ser permitida se o veículo/equipamento não foi vinculado as seguintes movimentações de ordem de abastecimentos e serviços, controle de taxas e licenciamentos, lançamento de ocorrências, reserva de veículos, lançamento de despesas, controle de revisões, acompanhamento mensal, controle de viagens.

12.93. Permitir que o usuário registre os tipos de despesas, sendo que para cada tipo as seguintes informações devem ser necessárias como a descrição, categoria, caso se trate de um abastecimento ou manutenção e a origem do tipo da despesa, caso se trate de combustíveis, peças, pneu, serviços ou troca de óleo.

12.94. Permitir visualizar a situação das parcelas das taxas e licenciamentos, listando-as conforme situações possíveis que podem ser sem parcela, em atraso, em aberto e pago. Considera-se como situação sem parcela os registros de taxas e licenciamentos que não possuem parcelas atreladas, em atraso os registros de taxas e licenciamentos que já estão vencidos e não possuem data de pagamento, em aberto os registros de taxas e licenciamentos que ainda não estão vencidos e não possuem data de pagamento e pago os registros de taxas e licenciamentos que já possuem data de pagamento.

12.95. Permitir a inserção de itens na ordem de abastecimento/serviço, onde para cada item deve ser possível registrar o tipo da despesa, material, especificação do material, definir se deseja completar tanque e caso não complete o tanque, deve-se poder registrar a quantidade de litros a abastecer.

12.96. Propiciar ao usuário o registro dos combustíveis utilizados, permitindo que seja informado o tipo de combustível, combustível padrão, autonomia (mínima, média e máxima), capacidade volumétrica (litros/m2) e cota mensal (litros/m2).

12.97. Permitir que o usuário do sistema registre as viagens a partir de uma reserva de veículo, informando a data e horário de saída, data e horário de chegada, veículo, motorista, organograma, responsável e finalidade.

12.98. Apresentar ao usuário a quilometragem ou hora atual do veículo no momento da inserção da revisão.

12.99. Permitir que os motoristas já registrados possam ser excluídos, mas sua exclusão somente deve ser permitida se o motorista não foi vinculado as seguintes movimentações de reserva de veículos, controle de viagem, lançamento de despesas, lançamento de ocorrências, e ordens de abastecimento e serviço.

12.100. Permitir a pesquisa rápida de acompanhamentos mensais registrados pela descrição do veículo/equipamento ou placa.

12.101. Permitir ao usuário visualizar as ordens registradas, exibindo o número da ordem, veículo/equipamento, motorista, data da ordem e tipo, caso se trate de um abastecimento ou serviço, possibilitando que o usuário oculte da relação de ordens de abastecimentos/serviços, as informações que desejar e ordene a lista, por qualquer informação pertencente a relação de ordens.

12.102. Permitir que o usuário do sistema registre os gastos com veículos/equipamentos, informando a data e horário da despesa, número da ordem, origem, caso se trate de licitação, estoque ou terceiros, veículo/equipamento, motorista, organograma, fornecedor, número do documento, observações e possibilitar identificar se deseja controlar quilometragem (se sim, então deve ser possível registrar a quilometragem do veículo no momento do gasto). O tipo de ocorrência deve poder ser informado quando o usuário informar uma quilometragem/horas inconsistente.

12.103. Permitir ao usuário visualizar as taxas e licenciamentos registrados, agrupados por veículo, exibindo o tipo da taxa, exercício, valor total das parcelas, valor total pago, quantidade de parcelas e situação da taxa.

12.104. Permitir a pesquisa rápida de multas registrados pelo número da notificação, descrição do veículo e motorista.

12.105. Permitir que o usuário do sistema registre os dados de realização da revisão de veículos, informando a data da realização, quilometragem da realização, Nº do documento, observações e anexos.

12.106. Permitir ao usuário visualizar as ocorrências registradas, exibindo o número da ocorrência, veículo/equipamento, data, tipo de ocorrência e motorista; permitindo ocultar da relação de ocorrências, as informações que desejar e que o usuário ordene a lista, por qualquer informação pertencente à relação de ocorrências.

12.107. Permitir que o usuário visualize de forma diferenciada os meses em que o veículo/equipamento esteve com marcador quebrado.

12.108. Permitir gerenciar as permissões por grupo de usuário ou de cada usuário individualmente

12.109. Disponibilizar a um profissional autorizado pela entidade recursos para geração de validações específicas nas funcionalidades do sistema.

12.110. Permitir a criação de relatórios personalizados para a entidade

12.111. Permitir a migração de sistemas terceiros para uma plataforma na nuvem.

### 13. **APLICATIVO DE PORTAL DA TRANSPARÊNCIA**

- 13.1. O Portal da Transparência deverá permitir a integração de dados de forma automática ou através de arquivos de intercâmbio de informações com os sistemas de Contabilidade Pública, Compras e Licitações, Frotas, Patrimônio e Folha de Pagamento, no mínimo.
- 13.2. Deverá conter funcionalidade para aumento da granularidade das informações exibidas, contendo a opção de efetuar consulta de todas as unidades de forma consolidada.
- 13.3. Deverá conter filtros para seleção da entidade pública municipal que disponibiliza a informação, contendo a opção de efetuar consulta de todas as unidades de forma consolidada.
- 13.4. Cadastro de IP para upload, para impedir o envio de informações fora do IP cadastrado.
- 13.5. Cadastro para exibição das consultas. Permite que o cliente configure qual consulta deseja exibir por entidade que ele tem acesso.
- 13.6. Relacionar documentos com o processo de licitação
- 13.7. Cadastro de usuários administradores com acesso na área administrativa da aplicação on-line.
- 13.8. Atualiza as informações automaticamente, com a utilização de agendas configuradas na periodicidade requisitada pelo usuário, bem como permitir alimentação manual de dados complementares.
- 13.9. Permitir personalizar o nível de detalhamento das consultas apresentadas.
- 13.10. Permitir consulta de Receitas, Despesas, Frotas, Licitações e quadro de pessoal.
- 13.11. Permitir download em PDF do Cronograma de ações da Portaria STN Nº 828/2011.
- 13.12. Permitir download de anexos em PDF (Receita e Despesa por categoria de econômicos, Despesa por programa de trabalho, Balanço Financeiro, Balanço Patrimonial, Variações Patrimoniais).
- 13.13. Possuir cadastro de usuários administradores com acesso na área administrativa do aplicativo.
- 13.14. Deverá conter filtros para seleção da entidade pública municipal que disponibiliza a informação, contendo a opção de efetuar consulta de todas as unidades de forma consolidada.
- 13.15. Permitir ativar modo de alto contraste para facilitar acesso a deficientes visuais.
- 13.16. Permitir a exibição das remunerações salarias dos servidores.
- 13.17. Permitir a entidade escolher se deseja exibir ou omitir as informações salariais.
- 13.18. Permitir que o cidadão possa efetuar questionamentos através de um canal direto com a entidade, e ainda que o responsável pelo setor possa fornecer as respostas aos questionamentos.
- 13.19. Permitir que a entidade disponibilize relatórios conforme a sua necessidade..
- 13.20. Permitir a parametrização do cabeçalho e Rodapé por Município.
- 13.21. A aplicação on-line deverá exibir as propostas da licitação.
- 13.22. Na consulta de Links é possível definir se será possível visualizar as informações de uma entidade específica ou de todas as entidades vinculadas a um determinado município.
- 13.23. A aplicação on-line deverá permitir identificar os servidores efetivos que ocupam um cargo comissionado através de

um filtro parametrizável.

- 13.24. Permitir exportar em formato CSV as informações do Portal da Transparência, utilizando filtros disponibilizados para cada série de dados.
- 13.25. A aplicação on-line deve rodar em protocolo de comunicação seguro, denominado de HTTPS;

#### **14. APLICATIVO DE ESOCIAL**

- 14.1. O aplicativo deverá permitir a integração de dados de forma automática ou ainda através de arquivos de intercâmbio de informações com os sistemas de Folha de Pagamento e Recursos Humanos.
- 14.2 Permitir o cadastro e manutenção de Schemas, que representam os layouts de cada projeto, bem como permitir o cadastro e manutenção de scripts de validação, vinculando ao layout, que por sua vez estará vinculado a um projeto.
- 14.3. Permitir a definição da URL que faz a comunicação da estrutura de dados com o serviço disponibilizado em outros sistemas da contratada, para importar os dados para WEB.
- 14.4. Permitir a consulta de dependências entre layouts, apresentando a hierarquia de geração dos arquivos.
- 14.5. Permitir a vinculação da API (Interface de Programação de Aplicativos) com um layout do projeto.
- 14.6. Permitir a configuração de dependência entre layouts para geração de informações.
- 14.7. Permitir a consulta dos dados integrados entre o sistema proprietário e o sistema eSocial para ajustes posteriores.
- 14.8. Permitir a edição de registros integrados do sistema proprietário a partir da consulta das integrações.
- 14.9. Permitir a inserção de registros manualmente não integrados do sistema proprietário.

### **15. PORTAL DOS GESTORES PÚBLICOS**

- 15.1. O Portal deverá permitir aos Gestores Públicos a visão geral da situação financeira do Município abrangendo por exemplo o saldo das contas, o saldo comprometido e o saldo disponível, além de outras informações como orçamento, investimentos em obras, patrimônio, quantidade de habitantes, servidores, alunos, pacientes, imóveis, empresas.
- 15.2. Permitir a visualização da quantidade de empresas e imóveis cadastrados pela arrecadação do Município.
- 15.3 Permitir a visualização da quantidade de servidores do Município.
- 15.4. Permitir a visualização do saldo atualizado das contas, do valor do orçamento empenhado e do valor disponível para empenhamento e valor do orçamento total para o exercício corrente.
- 15.5. Permitir a visualização do valor dos investimentos em obras públicas realizado pelo Município no exercício corrente.
- 15.6. Permitir a visualização da avaliação média da nota de avaliação do IDEB obtida pela rede municipal de Educação.
- 15.7. Permitir a visualização do número de veículos da frota gerida pelo Município.
- 15.8. Permitir a visualização do número de patrimônios públicos gerido pelo Município.
- 15.9. Permitir a visualização do número de alunos abrangidos pela rede municipal de ensino cadastrados no sistema de educação.
- 15.10. Possuir indicador de despesa mensal com educação cruzando com a meta constitucional de gastos com educação.
- 15.11. Possuir indicador de despesa com educação prevista cruzando com valores efetivamente gastos pelo Município para o exercício financeiro atual.
- 15.12. Possuir indicador de despesas comprometidas com saúde pelo Município, correlacionando valores vencidos e vincendos.
- 15.13. Possuir ranking dos 10 órgãos do Município com maior gasto com funções gratificadas.
- 15.14. Possuir indicador da proporção de gastos com funções gratificadas cruzando com demais gastos com pessoal.
- 15.15. Possuir indicador da despesa mensal com pessoal realizada cruzando com o percentual da meta de gastos de pessoal de acordo com a Lei de Responsabilidade Fiscal do exercício atual.
- 15.16. Possuir ranking dos 10 maiores devedores com dívida protestada pelo Município.
- 15.17. Possuir indicador de receita prevista para arrecadação dos outros tributos cruzando com valores efetivamente arrecadados.
- 15.18. Possuir ranking dos 10 maiores arrecadadores de alvará no Município.
- 15.19. Possuir indicador de evolução mensal acumulada da arrecadação com alvarás realizado cruzando com valores previstos.
- 15.20. Possuir indicador de receita prevista para arrecadação de alvarás cruzando com valores efetivamente arrecadados.
- 15.21. Possuir indicador de receita prevista para IPTU cruzando com valores efetivamente arrecadados.
- 15.22. Possuir indicador de evolução mensal acumulada do IPTU realizado cruzando com valores previstos.
- 15.23. Possuir indicador de receita prevista para ISS cruzando com valores efetivamente arrecadados.
- 15.24. Possuir ranking dos 10 maiores pagadores de IPTU no Município.
- 15.25. Possuir indicador de valor histórico mensal acumulado da despesa realizada com respectivo detalhamento de acordo com a fonte de recursos livres ou vinculados.
- 15.26. Possuir indicador de valor histórico mensal acumulado da receita realizada cruzando com valores previstos.
- 15.27. Possuir indicador da situação atual da despesa cruzando com com valores previstos.
- 15.28. Possuir indicador de despesas comprometidas com Educação pelo Município correlacionando valores vencidos e vincendos.
- 15.29. Possuir indicador de nota média prevista com as notas médias dos últimos 3 anos obtidas pelos alunos da rede municipal.
- 15.30. Possuir gráfico para análise comparativa mensal entre a despesa com saúde realizada e o percentual da meta constitucional de gastos de saúde do exercício atual.
- 15.31. Possuir indicador gráfico que permita a análise comparativa entre a despesa com saúde prevista e o valor efetivamente gasto no exercício financeiro atual.
- 15.32. Permitir a visualização de indicador gráfico para análise da série histórica mensal dos últimos 12 meses referente a quantidade de afastamento dos servidores em números de dias afastados.
- 15.33. Possuir ranking dos 10 maiores valores de gastos com cargos comissionados, por órgão.
- 15.34. Possuir ranking dos 10 maiores valores de gastos com horas extras, por órgão.
- 15.35. Permitir a visualização de gráfico para análise comparativa da proporção de gastos com pessoal em cargo comissionado em relação aos demais gastos com pessoal.
- 15.36. Possibilitar a visualização de gráfico para a análise comparativa da proporção de gastos com horas extras em relação aos demais gastos com pessoal.
- 15.37. Possibilitar a visualização de gráfico para a análise comparativa da despesa com pessoal prevista e o valor efetivamente gasto no exercício financeiro atual.
- 15.38. Permitir a visualização de gráfico para análise comparativa entre a evolução mensal acumulada da arrecadação e outros tributos realizados com o valor previsto.
- 15.39. Possuir ranking dos 10 maiores arrecadadores de outros tributos.
- 15.40. Possuir gráfico que permita a análise comparativa entre a evolução mensal acumulada do ISS realizado com o valor previsto.
- 15.41. Possuir ranking dos 10 maiores pagadores de ISS.
- 15.42. Possuir gráfico que permita a análise referente a situação atual da dívida ativa, exibindo os valores encaminhados a protesto, comparando com os que ainda não foram enviados.
- 15.43. Possuir ranking dos 10 maiores devedores cadastrados em dívida ativa.
- 15.44. Possuir indicador que permita a análise referente a situação mensal da dívida ativa, exibindo o saldo do valor ao final de cada mês.
- 15.45. Possuir indicador numérico que permita a análise referente ao saldo atual das contas bem como a divisão do saldo em recursos livres e vinculados.
- 15.46. Possuir indicador que possibilite a análise referente ao valor histórico mensal acumulado da despesa realizada em relação ao valor previsto.
- 15.47. Possuir indicador gráfico que permita a análise referente a situação atual da receita em relação ao valor previsto.
- 15.48. Possibilitar a exibição em modo de apresentação de objetos contidos em uma mesma aba.
- 15.49. Possuir ranking dos 10 maiores custos unitários médios da merenda escolar gerados por unidades escolares.
- 15.50. Possuir ranking dos 10 menores custos unitários médios da merenda escolar gerados por unidades escolares.
- 15.51. Possuir indicador que permita a análise comparativa entre as vagas de creches ocupadas com as vagas de creches livres disponibilizadas pela rede pública.
- 15.52. Possuir indicador numérico que demonstre a quantidade de crianças na fila de espera das creches da rede pública.
- 15.53. Possuir indicador numérico que demonstre a quantidade de vagas livres nas creches da rede pública.
- 15.54. Possuir indicador numérico da quantidade de alunos matriculados do  $1^{\circ}$  ao  $5^{\circ}$  ano e a quantidade de alunos matriculados do 6º ao 9º ano.
- 15.55. Possuir ranking das 10 maiores notas médias por disciplina de ensino, gerados por alunos do 6º ao 9º ano.
- 15.56. Possuir ranking das 10 maiores notas médias geradas por alunos do 6º ao 9º ano, por estabelecimento de ensino.
- 15.57. Possuir indicador que permita a análise comparativa entre a nota média prevista e as notas médias dos últimos 3 anos obtidas pelos alunos do 1º ao 5º ano da rede pública.
- 15.58. Possuir ranking das 10 menores notas médias geradas por alunos do 1º ao 5º ano, por estabelecimento de ensino.
- 15.59. Possuir ranking das 10 maiores notas médias geradas por alunos do 1º ao 5º ano por estabelecimento de ensino.
- 15.60. Possuir ranking das 10 Maiores notas médias por disciplina de ensino, gerados por alunos do 1º ao 5º ano.
- 15.61. Possuir ranking das 10 maiores notas médias por disciplina de ensino do Município.
- 15.62. Possuir ranking dos custos gerados pelos objetos de custos apurados pelo município, permitindo a comparação do resultado com outros municípios da mesma microrregião, mesmo estado e do país.
- 15.63. Possuir gráfico que permita a análise do custo médio unitário da merenda escolar por aluno no exercício atual.
- 15.64. Possuir indicador que permita a análise dos 10 maiores valores investidos em patrimônio municipal.
- 15.65. Possuir indicador da quantidade de veículos pertencentes a frota, classificados conforme o tipo de veículo.
- 15.66. Possuir ranking das 10 maiores dotações orçamentárias bloqueadas, considerando os valores envolvidos.
- 15.67. Possuir ranking das 10 menores dotações orçamentárias bloqueadas, considerando os valores envolvidos.
- 15.68. Possuir indicador numérico que demonstre o saldo atual do valor total das dotações orçamentárias bloqueadas.
- 15.69. Possuir ranking das 10 menores licitações em andamento, considerando os valores envolvidos.
- 15.70. Possuir ranking das 10 maiores licitações em andamento, considerando os valores envolvidos.
- 15.71. Possuir indicador numérico com o valor total das licitações em andamento do município.
- 15.72. Possuir ranking dos 10 grupos de materiais com os maiores valores em estoque no município.
- 15.73. Possuir indicador numérico com o valor da posição atual dos estoques armazenados pelo município.
- 15.74. Possuir ranking das 10 creches da rede municipal que mais possuem crianças aguardando em fila de espera.
- 15.74. Possuir ranking das 10 creches da rede municipal que mais possuem vagas disponíveis.
- 15.75. Possuir ranking das 10 menores notas médias geradas por alunos do  $6^{\circ}$  ao  $9^{\circ}$  ano, por estabelecimento de ensino.
- 15.76. Possuir ranking das 10 maiores notas médias por estabelecimento de ensino.
- 15.77. Possuir gráfico que permita a comparação entre as notas médias previstas com as notas médias dos últimos 3 anos obtidas pelos alunos do 6º ao 9º ano da rede pública.
- 15.78. Possuir ranking das 10 menores notas médias por estabelecimento de ensino.

### **16. APLICATIVO DE GESTÃO DE PROCURADORIA**

16.1Permitir ao usuário realizar a interação do sistema de procuradoria com o sistema de arrecadação tributária, possibilitando que as informações das dívidas ativas sejam compartilhadas entre os sistemas, diminuindo erros de digitação e aumentando o controle sobre o histórico da dívida ativa desde a sua criação.

16.2Permitir ao funcionário do setor de cadastros, no momento de cadastrar uma pessoa jurídica, informar se a empresa é optante do Simples Nacional, regime compartilhado de arrecadação, cobrança e fiscalização de tributos.

16.3Permitir realizar a comunicação com o Web Service do Tribunal de Justiça para realização do peticionamento eletrônico, possibilitando informar a URL, o local de tramitação para onde será enviada a petição, a área, o assunto e classe da petição intermediária que será enviada ao tribunal via Web Service.

16.4Gerar certidões e emitir de acordo com filtros cadastrais e de débitos.

16.5Permitir consultar as dívidas ativas inscritas no município organizadas por anos, possibilitando, após filtro e agrupamentos a visualização dos contribuintes devedores com as especificações da dívida ativa.

16.6Possibilitar a geração de petições para mais de um processo de dívida ativa.

16.7Permitir a emissão da Certidão de Dívida Ativa, da Petição Inicial, realizar a Assinatura Eletrônica dos Documentos, a Comunicação com o Tribunal de Justiça e criação do Cadastro do Processo Judicial através de uma única rotina, de maneira individual ou em lote.

16.8Permitir a emissão de livro de dívida ativa e informação automática destes dados nas certidões e termos de dívida ativa.

16.9Possibilitar administração de honorários e custas judiciais no momento da abertura da ação judicial.

16.10Permitir que o setor de cadastros, no momento de cadastrar uma pessoa física ou jurídica, realizar o cadastro das contas bancárias da empresa ou pessoa, informando banco e agência, número, tipo e data de abertura da conta. Permitindo ainda registrar o encerramento da conta e arespectiva data de encerramento.

16.11Permitir o cadastro de ações, recursos, procuradores (advogados), locais de tramitações, tipos e movimentações e custas processuais.

16.12Permitir controle detalhado de todos os processos judiciais em que a Prefeitura Municipal é parte, com registro de dados: das partes do processo; das certidões de dívida ativa utilizadas; das citações realizadas; das despesas incorridas no curso do processo; das garantias apresentadas; das penhoras realizadas; dos leilões realizados e dos recursos apresentados.

16.13Permitir a consulta das dívidas ativas inscritas no município organizadas por anos, possibilitando filtrar por dívidas sem certidão, com certidão emitida, com petições emitidas ou que as dívidas já tenham sido executadas, objetivando a centralização das informações.

16.14Permitir ao usuário anexar arquivos digitais nos formatos PDF, DOC, JPEG, GIF, PNG, BITMAP, TIFF, DOCX, TXT, ZIP, XLS, XLSX, RAR, JPG, ODT, BMP, CSV, com tamanho máximo de 10 megabytes, no cadastro do processo judicial auxiliando o usuário a possuir uma cópia digital dos documentos relevantes do processo judicial.

16.15Permitir a consulta e seleção das dívida ativa do município organizadas por anos, possibilitando o agrupamento por tipos de créditos tributários, mês de inscrição ou faixas de valor e possibilitando ainda filtrar por contribuinte, CPF ou CNPJ do contribuinte, data de inscrição e número de inscrição da dívida ativa as certidões de dívida ativa que serão encaminhadas para emissão da CDA.

16.16Permitir realizar movimentações nos cadastros de contribuintes, podendo alterar sua situação para ativo ou inativo e incluir averbações cadastrais informando o processo e devidas observações, incluindo comentários e possibilitando a consulta do histórico de alterações realizadas.

16.17Possibilitar que a geração da certidão de dívida ativa seja gerada com todos os débitos levando em consideração o terreno em que cada imóvel está construído.

16.18Permitir cadastrar e consultar bairros existentes no municípios, a fim de controle de localização dos imóveis.

16.19Permitir o cadastramento dos processos judiciais.

16.20Permitir cadastrar os tipos de movimentações que serão utilizadas no cadastro de processo judicial, possibilitando informar a descrição da movimentação, se altera a situação do processo judicial e auxiliando a manter a padronização das informações que serão lançadas no sistema.

16.21Permitir informar o valor e o tipos das custas processuais no cadastro do processo judicial, auxiliando o usuário a manter um controle de custas de cada processo judicial existente no sistema.

16.22Possibilitar gerar Petições de Dívida Ativa de acordo com filtros cadastrais e de débitos. A petição pode ser gerada para mais de uma CDA do mesmo contribuinte.

16.23Permitir o cadastramento de pessoas físicas e jurídicas as quais serão consideradas como contribuintes, possibilitando informar, tipo de pessoa se física ou jurídica, nome do contribuinte, seu CPF/CNPJ, nome social em caso de pessoas físicas ou nome fantasia em caso de pessoas jurídicas.

16.24Permitir no momento de cadastrar uma pessoa jurídica que seja optante pelo Simples Nacional, registrar as informações relativas aos eventos ocorridos com o contribuinte enquanto optante pelo Simples Nacional ou MEI, com as informações de descrição do evento, datas inicial, final e de efeito do evento, número do respectivo processo, nome do responsável pelo evento, data de ocorrência e comentário.

16.25Permitir realizar emissão de guias de pagamento para as dívidas ativas e certidões de dívida ativa, após realizado os agrupamento e filtros desejados, informando a data base e selecionando o modelo de guia e o convênio.

16.26Permitir no momento de cadastrar uma pessoa jurídica que seja classificada como Microempreendedor individual, registrar as informações de movimentação de aderência à classificação, indicando se é MEI ou não, a data de início e data de efeito da classificação, omotivo, órgão responsável e comentário.

16.27Gerenciar as operações referentes aos trâmites dos processos de ajuizamento de débitos, permitindo a vinculação da certidão de petição a um procurador responsável, registrado no cadastro de procuradores.

16.28Permitir consulta e seleção dos processo judiciais que serão encaminhadas para emissão da petição intermediária, possibilitando ao usuário filtrar os processos judiciais por número do processo ou por contribuinte e selecionar um modelo de documento criado no sistema.

16.29Possibilitar a emissão parametrizada da certidão de petição para ajuizamento dos débitos de contribuinte inscritos em dívida ativa.

16.30Permitir cadastrar escritórios de advocacia, que atuarão nas ações judiciais do município, informando o nome do escritório, o registro na OAB do advogado responsável pelo escritório, a seccional da inscrição na OAB e se se trata de primeira, segunda ou terceira inscrição ou superior.

16.31Permitir controlar a execução dos créditos inscritos em dívidas ativas, para que uma dívida ativa não seja vinculada a mais de uma Certidão de Dívida Ativa ou a mais de uma Execução Fiscal, visando a agilidade e segurança nas informações.

16.32Possibilitar realizar a configuração de fórmulas para criação dos dígitos verificadores para o número, código de barras e linha digitável para diversos convênios bancários, conforme especificações previstas nos layouts de comunicação bancária.

16.33Permitir cadastrar e consultar cartórios responsáveis por efetuar o protestos de títulos, informando o nome e a que tipo ele pertence e o código do cartório.

16.34Possibilitar que a certidão de dívida ativa seja gerada com um código de barras, onde que através deste seja possível efetuar a quitação dos débitos relacionados na CDA.

16.35Permitir o cadastro e consulta de loteamentos, apresentando o seu nome, município e bairro que se encontra localizado, área comum, área total dos lotes e área remanescente, informando ainda a quantidade de lotes, quadras e lotes caucionados e por fim a data de aprovação, criação e liberação do loteamento.

16.36Permitir consultar e selecionar as certidões de dívida ativa emitidas no município organizadas por anos, permitindo o agrupamento por tipos de créditos tributários, mês de inscrição ou faixas de valor e possibilitando ainda filtrar por contribuinte, data de inscrição e número de inscrição da CDA as certidões de dívida ativa que serão encaminhadas para protesto.

16.37Permitir ao usuário realizar a assinatura digital de documentos emitidos no sistema, possibilitando utilizar certificados digitais do Tipo A1 e A3 e a aplicação de múltiplas assinaturas nos documentos.

16.38Possibilitar a emissão e o controle de notificações de diversos tipos e modelos, de petições para cobrança judicial, de certidões em texto e layout definido pelo usuário.

16.39Permitir cadastrar e consultar estados do território nacional e estrangeiro, apresentando descrição, sigla e país.

16.40Conter recursos para administrar todos os tributos inscritos em dívida ativa também em função de sua origem (IPTU, ISSQN, Taxas, Contribuição de Melhoria e outros), no que se refere à inscrição e cobrança, administrativa, judicial e cartório.

16.41Permitir o cadastro e consulta dos tipos de petições intermediárias que podem ser utilizadas no peticionamento

intermediário eletrônico, informando a descrição da petição intermediária e o código utilizado pelo Tribunal de Justiça, auxiliando a manter a padronização das informações que serão lançadas no sistema.

16.42Permitir cadastrar e consultar municípios do território nacional e estrangeiro, apresentando descrição e estado.

16.43Possibilitar consultar os processos judiciais e recursos cadastrados no sistema, permitindo que sejam localizados processos com base no número judicial, no nome das partes ou na área e assunto do processo.

16.44Permitir a criação de relatórios através de editor de modelos de relatórios.

16.45Possibilitar que a certidão de um débito de dívida seja possível ser gerada para cobrança Judicial e Cartório, não perdendo ambas as referências.

16.46Permitir ao usuário registrar os convênios bancários, possibilitando informar uma descrição, a numeração, as informações bancárias, definir quais créditos tributários podem ser utilizados, quais métodos de cálculo e quais modelos de carnê podem ser selecionados para geração das guias de pagamento com código de barras.

16.47Permitir realizar o cancelamento de documentos emitidos no sistema possibilitando selecionar os documentos para cancelamento com base no modelo do documento utilizado, data de emissão, número do documento e contribuinte.

16.48Permitir a parametrização dos documentos envolvidos no processo de protesto.

16.49Permitir cadastrar e consultar todos os distritos existentes em território nacional e estrangeiro, com a finalidade de padronizar as informações de distritos que serão utilizadas no sistema.

16.50Permitir cadastrar advogados e procuradores, que atuarão nas ações judiciais do município, informando o nome do advogado/procurador, a inscrição na OAB, a seccional da inscrição na OAB e se se trata de primeira, segunda ou terceira inscrição ou superior.

16.51Permitir o cadastro de tipos de documentos digitais conforme padrão disponibilizado pelo Tribunal de Justiça informando o código do tipo de documentos digital e a descrição do tipo de documento digital, possibilitando posteriormente a utilização dessas informações no peticionamento eletrônico.

16.52Permitir que os documentos a serem emitidos possam ser formatados pelo próprio usuário.

16.53Permitir consultar as dívidas ativas inscritas no município organizadas por anos, permitindo o agrupamento por tipos de créditos tributários, mês de inscrição ou faixas de valor, objetivando a centralização das informações.

16.54Permitir cadastrar e consultar logradouros, mencionando o seu tipo (rua, alameda, avenida, travessão ou rodovia, por exemplo), com sua descrição, informando ainda o CEP, município e zona fiscal de localização, a lei municipal que ensejou a sua criação, a sua extensão em km, a epígrafe que gerou o nome e por fim bairro(s) e CEP(s) que cortam o logradouro.

16.55Permitir o armazenamento dos arquivos de retorno dos processos disponibilizados pelo Tribunal de Justiça do Estado.

16.56Permitir cadastrar e consultar os motivos padrões ou específicos para que sejam utilizados nas operações administrativas realizadas na entidade.

16.57Permitir emissão de CDA's por ordem alfabética, por tributo, por intervalo de exercícios ouintervalo de contribuintes.

16.58Permitir cadastrar e consultar Países, com a finalidade de padronizar as informações de Países que serão utilizadas no sistema.

16.59Permitir controlar a sequencia dos documentos emitidos no sistema, com base na numeração do documento, ano da emissão, tipo e nos dados padrões utilizados.

16.60Permitir a vinculação de documentos ao processo, possibilitando, quando for o caso, a importação de documentos gerados a partir do sistema de gestão das receitas;

16.61Permitir controlar a rotina de ajuizamento eletrônico para que uma petição inicial que foi protocolada com sucesso, não possa ser enviada novamente ao Tribunal de Justiça por meio eletrônico.

16.62Permitir controlar a execução dos créditos inscritos em dívidas ativas, para que uma dívida ativa não seja enviada para execução fiscal sem que esteja vinculada a uma Certidão de Dívida Ativa, visando a agilidade e segurança nas informações.

16.63Permitir realizar o apensamento de processos no sistema, possibilitando vincular todos os processos relacionados entre si e assegurando que o usuário tenha acesso rápido aos dados dos demais processos que possam impactar no processo selecionado.

16.64Gerenciar as ações de cobrança dos contribuintes inadimplentes, ajuizadas ou não após a inscrição em dívida ativa.

16.65Permitir inserir os trâmites de um processo anexando os documentos do fórum a cada trâmite.

16.66Permitir a edição e alteração de documentos como petição, citação, dentre outros;

16.67Permitir que certidão as Certidões de Dívida possa ser assinada digitalmente.

16.68Permitir cadastrar e consultar as localidades existentes no município, a fim de que a descrição do imóvel seja a mais completa possível, informando uma descrição, o município e distritoque se encontra localizado.

16.69Permitir cadastrar e consultar condomínios de casas ou prédios, apresentando o logadouro, número, bairro, município e CEP localização, disponibilizando ainda o responsável, ano de construção, área comum e edificada (em m²), informando números de pavimento, apartamentos, blocos, garagens, elevadores e sala, quando houverem.

16.70Permitir no momento de cadastrar uma pessoa jurídica, realizar o vínculo de sócios à mesma, informando o nome, sua qualificação profissional, o responsável pela sociedade e qualificação, as datas de inclusão e desligamento do sócio e o respectivo percentual de participação. E ainda realizar verificação automática dos percentuais de participação, impedindo que os percentuais de sociedade ultrapassem 100%.

16.71Permitir cadastrar os tipos de custas processuais que podem ser lançadas no processo judicial, auxiliando a manter a padronização das informações que serão lançadas no sistema.

16.72Permitir cadastrar e consultar as informações dos referentes que compõem a dívida ativa, informando os dados do imóvel como inscrição imobiliária, quadra lote e endereços do imóvel, informações do contribuinte pessoa física e jurídica como nome do contribuinte, informações de endereço do contribuinte e informações das atividades econômicas quando o contribuinte for pessoa jurídica.

16.73Permitir no momento de cadastrar uma pessoa jurídica que seja optante pelo Simples Nacional, registrar as informações de movimentação de aderência ao respectivo regime, indicando se é optante ou não, a data de início e data de efeito da opção, o motivo, órgão responsável e comentário.

16.74Permitir vincular as dívidas ativas ao cadastro de processo judicial de execução fiscal, objetivando a cobrança judicial dos débitos informados.

16.75Permitir a emissão de segunda via das Certidões de Dívida Ativa, Petições Iniciais e Petições Intermediária geradas no sistema, possibilitando visualizar os documentos que já foram emitidos no sistema a qualquer momento.

16.76Permitir a criação de modelos de certidões de dívida ativa, petições iniciais e petições intermediárias através de editor de modelos de documentos.

16.77Propiciar o envio de certidão de dívida ativa para cobrança em cartórios de maneira automática através de WebService padrão.

16.78Permitir a criação, consulta e emissão de relatórios de Ações Judiciais, Execuções Fiscais, Execução de Sentença, Recursos, Etiquetas e Movimentos entre outros através de editor de modelos de relatório.

16.79Permitir o cadastro de locais de tramitação informando o código do Tribunal de Justiça, a descrição do Tribunal, o grau de jurisdição do Tribunal, o município do Tribunal, a UF do Tribunal, o código da comarca, a descrição da comarca, o município da comarca, a UF da comarca, o código da vara, a descrição da vara, o e-mail da vara, o telefone da vara e a competência

eletrônica da vara, e posteriormente utilizar essas informações em filtros no sistema, no cadastro de processos judiciais e no peticionamento eletrônico.

16.80Permitir que o sistema informe ao usuário os processos de execução fiscal que ainda estão ativos mesmo com dívidas quitadas e/ou canceladas, a fim de evitar a tramitação de processos de dívidas pagas e\ou canceladas.

16.81Permitir a emissão de notificação de inscrição em dívida ativa e relatório para conferência destes inscritos.

16.82Permitir ao funcionário do setor de cadastro, anexar arquivos ao cadastro de contribuintes, com tamanho máximo de 10mb e extensões PDF, DOC, DOCX, TXT, HTML, XLS, XLSX, JPG, PNG, possibilitando consultar todos os arquivos anexados ao cadastro, bem como remover arquivos eventualmente incluídos indevidamente ao registro do contribuinte.

16.83Permitir realizar a comunicação com o Web Service do Tribunal de Justiça para realização doajuizamento eletrônico, possibilitando informar a URL, o local de tramitação para onde será enviada a petição, a área, o assunto e classe da petição que será enviada ao Tribunal via Web Service.

16.84Permitir o cadastramento de pessoas físicas as quais serão consideradas como contribuintes, informando seus dados pessoais como endereço, telefones, e-mails, site, data de nascimento, estado civil, sexo, filiação e data de óbito e dados de documentação como naturalidade, nacionalidade, RG, RIC e inscrição municipal.

16.85Permitir o cadastro dos tipos de partes processuais que podem ser lançadas no processo judicial, informando a descrição do tipo de participação e o código utilizado pelo Tribunal de Justiça, auxiliando a manter a padronização das informações que serão lançadas no sistema.

16.86Permitir ao funcionário do setor de cadastros, no momento de cadastrar uma pessoa física ou urídica, vincular mais de um endereço ao mesmo, informando CEP, município, logradouro, número, descrição de endereço, complemento, condomínio, bloco, apartamento, loteamento, bairro, distrito e caso julgar necessário, incluir observações ao endereço. E ainda, em casos onde o contribuinte possuir mais de um endereço, permitir sinalizar qual destes será o endereço principal.

16.87Permitir consultar e selecionar as Certidões de Dívida Ativa do município organizadas por anos, possibilitando o agrupamento por tipos de créditos tributários, mês de inscrição ou faixas de valor e possibilitando ainda filtrar por contribuinte, CPF ou CNPJ do contribuinte, número de inscrição da dívida ativa, número da certidão de dívida ativa e data da inscrição das certidões de dívida ativa que serão encaminhadas para emissão da petição inicial.

16.88Permitir o cadastramento de pessoas jurídicas as quais serão consideradas como contribuintes, informando seus dados pessoais como inscrições municipal e estadual, indicação se o contribuinte é isento de inscrição estadual, informar sua natureza jurídica, endereço, telefones, e-mails, site, porte da empresa, órgão responsável pelo registro, número e data de inscrição.

#### **17. Controle Interno**

17.1 Sistema em Plataforma Web (nuvens). Linguagem de Programação Java e Banco de Dados Postgres.

17.2 Permitir cadastro estrutura administrativa do ente.

17.3 Possuir integração automática com sistema contábil, compras, recursos humanos.

17.4 Permite a emissão de relatório gerencial mensal e anual com índices constitucionais, legais e gerencias consolidado ou por entidade gestora. (educação, fundeb, saúde, pessoal, execução orçamentária, etc).

17.5 Relatório de gestão com gráficos dos principais índices constitucionais, receitas, despesas.

17.6 Disponibilização do acompanhamento da rotina de Verificações via Web, pelo Controlador e os responsáveis pelas informações prestadas.

17.7 Permitir a emissão do relatório Controle Interno Mensal e Bimestral.

17.8 Geração do relatório de prestação de contas Anual (PCA).

17.9 Permitir a emissão do relatório Circunstanciado. Parecer de Balanço.

17.10 Permitir Cadastro de Verificações. (check List).

17.11 Permitir execução de Auditorias com base em Check List.

17.12 Permitir geração de Notificações, Comunicados, Ofícios, Pareceres, Solicitações, Instruções Normativas;

17.13 Permitir encaminhar alertas para central de ações e e-mail (Correio Eletrônico) para o responsável da área setorial quando encerrar as respostas de todos quesitos de exame da área, para que possa proceder averiguação dos itens e digitar o parecer setorial.

17.14 Possuir na avaliação dos controladores, recurso para visualizar o histórico das ocorrências anteriores dos quesitos de exame.

17.15 Possuir painel para exibir as informações da avaliação do controle interno segregado por área setorial, fornecendo dados estatísticos como: total de verificações no exercícioo, no mês, total regulares, irregulares, ressalva e etc;

17.16 Permitir a importação de documentos digitalizados, relatórios, planilhas entre outros.

17.17 Permitir cadastro de Agenda de Obrigações;

17.18 Possuir rotina de lançamentos para acompanhamento da agenda de obrigações;

17.19 Disponibilização de uma base de dados de Verificações pré-cadastradas no sistema.

17.20 Permitir geração de pareceres diversos. (atos de pessoal, compras, transferências de recursos, etc);

17.21 Possuir anexos possibilitando a emissão mensal para acompanhamento da administração: - Resumo Geral da Despesa; - Acompanhamento físico e financeiro dos projetos/atividas previstas na LDO; - Acompanhamento das Metas de Arrecadação; - Acompanhamento do Cronograma de Desembolso; - Demonstrativo Despesas por Funções, Subfunções; - Demonstrativo da Despesa por Órgãos; - Comparativo da Receita Orçada com a Arrecadada; - Comparativo da Despesa Autorizada com a Realizada; - Demonstrativo de gasto de Pessoal – Executivo, Legislativo – Consolidado; - Demonstrativo de gasto de Pessoal por Órgão de Governo; - Demonstrativo de Gasto com Saúde; - Demonstrativo de Gasto com Educação; - Demonstrativo de Gasto com FUNDEB 60%; - Demonstrativo de Gasto com FUNDEB 100%; - Demonstrativos diversos do Poder Legislativo; - Balanço Orçamentário; - Balanço Financeiro; - Balanço Patrimonial; - Demonstração das Variações Patrimoniais; - Demonstrativo da Dívida Fundada Interna; - Demonstração da Dívida Flutuante.

17.22 Controle Execução Orçamentária por Fonte de Recurso;

17.23 Cadastro de usuários com permissões definidas pelo Admin.

17.24 Possuir Banco de dados multi-exercício e multi-entidades.

17.25 Possuir segurança de banco de dados (confiabilidade) que roda tanto em Windows quanto em Linux.

17.26 Possibilidade de geração dos relatórios do sistema em diversas extensões (ex.: PDF, Word). 27. Configurações de Assinaturas de Relatórios que possam ser parametrizadas pelos próprios usuários.

17.28 Possuir Modulo de Audiência publica com apresentação em modo texto e gráficos com no mínimo os seguintes anexos:

- 1. Acompanhamento da Evolução da Execução Orçamentárias dos últimos 5 anos; - 2. Acompanhamento da Evolução da Receita Corrente Liquida dos últimos 5 anos;
- 3. Acompanhamento das Metas de Arrecadação;
- 4. Acompanhamento do Cronograma de Desembolso;
- 5. Acompanhamento do Resultado Nominal e Primário;
- 6. Acompanhamento dos Índices e Educação, Saúde, Fundeb;
- 7. Acompanhamento dos Gastos de Pessoal. (Executivo, Legislativo e Consolidado);
- 8. Acompanhamento dos Restos a Pagar, Alienação de Ativos;
- 9. Acompanhamento das Ações previstas na LDO.
- 17.29 Possuir a geração de ATA;
- 17.30 Possuir a geração de Convite;

17.31 Possuir a geração de lista de presença.

### **18.GEOPROCESSAMENTO**

18.1.1. O Sistema deverá funcionar em arquitetura Web (online) seguro (HTTPS/SSL) e operando em um servidor de responsabilidade da contratada. O acesso ao Sistema deverá ser via internet/intranet e compatível com os principais navegadores do momento usados em sistemas operacionais livres.

18.1.2. Por motivos de segurança e organização dos dados o sistema deve possuir um editor de geometrias próprio no mesmo ambiente web (online), não permitindo à conexão de outros softwares no banco de dados.

18.1.3. O Sistema deve gerar um reticulado georreferenciado no mapa do município a fim de gerar os números de zonas, setores e retículas permitindo a geração das inscrições imobiliárias de forma automatizada.

18.1.4. O Sistema deve prover as informações necessárias e pertinentes ao cadastro imobiliário para promover a impressão ou a consulta de certidões, declarações, boletins do cadastro imobiliário e mapas de localização de imóveis e ruas, servindo de base de dados para a cobrança dos tributos IPTU, ITBI.

18.1.5 O Sistema deverá possuir acesso por nível de usuário, controlado por um administrador, responsável por conceder as permissões aos demais usuários, inclusive permitir o acesso aos contribuintes, via internet e de forma segura.

18.1.6. O sistema deverá ter um manual de ajuda para consultas e uma solução para abertura de chamados online.

18.1.7. O sistema deverá originar todas as informações do cadastro imobiliário do município, sendo o único meio de inserir e alterar essas informações, devendo exportá-las em tempo real para o sistema tributário.

18.1.8. Os valores venais dos terrenos e das construções e as informações necessárias para a cobrança da taxa de lixo e demais receitas acessórias devem ser originadas e exportadas em tempo real para o sistema tributário sempre que houver movimentação nas informações cadastrais.

18.1.9. O sistema deverá ter configuração de margem de tolerância para as diferenças das geometrias e os dados cadastrais informados (exemplo: áreas dos terrenos e das construções), que será definida pelo administrador.

18.2 Quanto ao cadastro de usuários, acesso e permissões, autenticação, login e senhas, o sistema deve atender os seguintes requisitos:

18.2.1 A senha deve ter tamanho mínimo de 8 caracteres, sendo formada por letras e números. Para situações onde o usuário não lembrar sua senha ou conta de login, o sistema deve reservar uma área específica para "Lembrete de Senha".

18.2.2 As permissões de acesso dos funcionários deverão ser estabelecidas pelo administrador do sistema.

18.2.3 O sistema deve permitir o cadastro de entidades do ambiente externo conveniadas da prefeitura como por exemplo: Cartórios, Delegacias, Bombeiros, etc.., as permissões de acesso dessas entidades devem ser definidas pelo administrador do sistema.

18.2.4 Os contribuintes proprietários de imóveis deverão ter acesso Restrito às suas informações cadastrais, ao espelho e arquivo georreferenciado de seus imóveis. O cadastro dos contribuintes deverá ser feito via internet ou no atendimento presencial da prefeitura.

#### 18.3 Do Cadastro de Quadras

18.3.1 O sistema deve permitir gerar as geometrias de quadras e seu números, sendo este escolhido de acordo com a posição da mesma no reticulado do município (item 4.1.3).

18.3.2 O sistema deve ter ferramenta específica para edição, desmembramento e remembramento de quadras renumerando os lotes automaticamente quando for necessário.

#### 18.4 Do Cadastro de Logradouros

18.4.1 O sistema deve permitir a criação das geometrias de trecho de logradouros, vinculando-os a um logradouro já existente ou a um novo logradouro e vincular também esse trecho a uma seção, se houver.

18.4.2 O Sistema deve permitir cadastrar o ponto inicial de um logradouro.

18.4.3 O sistema deve possuir ferramenta específica para cortar ou unir trechos de logradouros.

18.4.4 O sistema deve permitir a edição dos dados e da geometria dos logradouros, gerando histórico das informações cadastrais e possibilitando a consulta dos mesmos.

18.4.5 O sistema deve permitir buscar e geolocalizar os logradouros no mapa.

#### 18.5 Do Cadastro de Pessoas

18.5.1 O controle e a gestão do cadastro de todas as pessoas físicas e jurídicas deverão ser feitas no sistema de geoprocessamento e exportados para o sistema tributário.

18.5.2 O histórico de movimentação no cadastro de pessoas devem ser gravados, permitindo a consulta ou o relatório das mesmas com os usuários que as fizeram.

18.5.3 O sistema deve disponibilizar no cadastro de pessoas a condição para informar qual o imóvel que a pessoa reside ou está sediada, usando o endereço do imóvel e evitando o preenchimento desses dados diretamente no cadastro da pessoa.

18.5.4 O CPF/CNPJ deve ser validado, obrigatório e único no cadastro de pessoas, evitando duplicidades.

18.5.5 No cadastro de endereço da pessoa ao ser informado o CEP o sistema deverá buscar os dados relacionados a esse CEP como por exemplo: Estado, Cidade, e Logradouro.

18.5.6 O sistema deve permitir no cadastro de pessoas a inserção, visualização e exclusão de fotos e documentos.

#### 18.6 Do Cadastro de Imóveis

18.6.1 Todos os dados cadastrais pertinentes aos imóveis, incluindo seus proprietários e sócios, deverão ser importados do sistema tributário e armazenados no sistema de geoprocessamento para fins de correlacionamento com as geometrias correspondentes.

18.6.2 O sistema deve gerar históricos de todas as alterações feitas no cadastro dos imóveis, podendo estes serem consultados a qualquer tempo.

18.6.3 O BCI (Boletim de Cadastro Imobiliário) deverá ser composto de tabelas por item com a possibilidade de criação, alteração e exclusão destes itens pelo usuário administrador do sistema.

18.6.4 O BCI (Boletim de Cadastro Imobiliário) deverá ser apresentado, em tela ou impresso, com as características que formam a base de cálculo do imóvel, com os valores das construções, do terreno e do imóvel, as frações de áreas de uso comum do terreno e das construções, os fatores corretivos, as metragens de áreas e testadas, tudo de acordo com a localização em que o imóvel pertencer e com a legislação vigente.

18.6.5 Para o cadastramento de um novo lote o sistema deverá exigir primeiramente que seja desenhada ou importada a sua geometria, devendo o sistema gerar sua inscrição imobiliária automaticamente, de acordo com a sua localização no território, o seu posicionamento na quadra e o sentido de numeração dos lotes definidos pelo administrador.

18.6.6 Na criação ou edição de um lote o sistema deve mostrar as ruas mais próximas dele para que o usuário selecione. O sistema não deve permitir que um imóvel fique vinculado a uma rua que não seja uma das 4 mais próximas a ele.

18.6.7 Na criação ou edição de um lote o sistema deve informar automaticamente o valor do m² do terreno de acordo com a PGV do município, sem permitir que um usuário possa editar essa informação, sendo a base para o cálculo do valor venal do imóvel que será exportado para o sistema tributário.

18.6.8 Na criação ou edição de um lote o sistema deve calcular automaticamente a testada geométrica do lote em relação com a quadra informando para o usuário que poderá alterar antes de salvar, caso o usuário não informe o valor da testata o sistema deve utilizar a testada geométrica do lote. Caso o lote for encravado o sistema não precisará calcular.

18.6.9 Um mesmo lote deve ter a condição de ter mais de uma unidade imobiliária vinculada, devendo neste caso, ser calculado o valor de cada unidade separadamente, de acordo com a fração do lote que essa unidade utilizar e suas características, incluindo neste o valor proporcional das áreas de uso comum territorial e predial.

18.6.10 O sistema deve permitir que a(s) unidade(s) imobiliária(s) possa(am) ter ou não construções vinculadas, ou ainda que uma unidade possa ter mais de uma construção, (exemplo: casa, edícula e garagem separadas), devendo neste caso, o sistema calcular o valor de cada construção separadamente, de acordo com suas características, para compor o valor venal das construções da unidade.

18.6.11 Quando houver um prédio com vários apartamentos ou salas (múltiplas unidades) o sistema deve ter esse prédio cadastrado uma única vez com sua área total e nas unidades permitir informar a área privativa de cada unidade, gerando assim as frações de áreas da(s) construção(ões).

18.6.12 Para cadastrar uma construção o sistema deverá permitir desenhar ou associar a uma geometria já importada.

18.6.13 O sistema deve permitir a edição das geometrias de lote e construções em seu ambiente de trabalho, sempre

validando as modificações em conformidade com o descrito no item 3.7 deste termo à seguir;

18.6.14 O sistema deve ter rotinas específicas para desmembramentos e remembramentos de lotes mantendo todas essas modificações em históricos e garantido à auditoria de quem os fez.

18.6.15 Boletins de Cadastro Imobiliário deverão ter à sua visualização ou impressão de qualquer ano a partir da data de implantação do sistema de geoprocessamento.

18.6.16 Rotina específica para a transferência de proprietários de imóveis deverá estar disponível aos usuários visando a correção de cadastro e gerando histórico dessas movimentações.

18.6.17 Ferramenta de busca de imóveis geolocalizando-os no mapa do território municipal devem estar disponíveis aos usuários através de consultas por: Nome do Proprietário, Código do Imóvel no Sistema Tributário e Inscrição I8mobiliária.

18.6.18 Ao editar o lote ou as informações do mesmo, o sistema deve avisar sempre que a área informada no cadastro e a área geométrica tiver uma diferença superior a margem de tolerância configurada.

18.6.19 Ao editar informações das unidades o sistema deve mostrar as fotos e documentos que tiver associado a essa unidade, permitindo a inclusão e remoção dos(as) mesmos(as) e gravando a movimentação no histórico.

18.7 Das Validações de Geometrias Gerais:

18.7.1. As geometrias inferiores tem que estar contidas nas geometrias superiores por exemplo: a geometria da construção tem que estar contida na geometria da unidade, a unidade tem que estar contida no lote, o lote tem que estar contido na quadra e a quadra tem que estar contida no território do município.

.7.2. As geometrias que forem desenhadas ou importadas devem ser geometrias válidas, ou seja, o sistema não deve permitir à importação ou o desenho de geometrias que contenham curvas, linha sobre linha ou ponto sobre ponto.

18.8 Das Validações de Geometrias de Logradouros:

18.8.1 A geometria de logradouro deve ser representado por linhas.

18.8.2 O sistema não deve permitir que as geometrias de logradouros toquem as quadras ou lotes.

18.9 Das Validações de Geometrias de Quadras:

18.9.1 As geometrias de quadras devem ser importadas pelo sistema através de arquivos georreferenciados ou desenhadas nele na forma de polígonos.

18.9.2 O sistema não deve permitir à sobreposição de quadras sobre quadras.

18.10 Das Validações de Geometrias de Lotes:

18.10.1 As geometrias de lotes devem ser importadas pelo sistema através de arquivos georreferenciados ou desenhadas nele na forma de polígonos.

18.10.2 O sistema não deve permitir que as geometrias de lotes tenham sobreposição entre si, devendo os mesmos estar contidos na sua quadra de origem.

18.11 Das Validações de Geometrias de Unidades:

18.11.1 As geometrias de unidades devem ser representadas por polígonos e devem ser desenhadas através de ferramenta própria do sistema ou importadas de arquivos georreferenciados.

18.11.2 O sistema não deve permitir que as geometrias de unidades tenham sobreposição entre si, devendo estar contidas no seu lote de origem.

18.12 Das Validações de Geometrias de Construções:

18.12.1 As geometrias de construções devem ser representadas por polígonos e devem ser desenhadas através de ferramenta própria do sistema ou importadas de arquivos georreferenciados.

18.12.2 As geometrias de construções devem estar contidas no lote de origem ou unidade de origem se houver desenho.

18.13 Da importação das Geometrias do Cadastro Imobiliário Municipal:

18.13.1 O sistema da empresa vencedora do presente certame, deverá garantir a importação e o correlacionamento de toda a cartografia inerente ao cadastro imobiliário do sistema tributário, estando à mesma de acordo com seu manual de instrução para esse fim.

18.14 Dos Relatórios do Sistema:

18.14.1 Boletim de Cadastro Imobiliário ( BCI ) mostrando claramente as informações cadastrais do imóvel, valores venais, mapa de localização do imóvel com fotos do terreno e da construção e seu(s) proprietário(s).

18.14.2 Os BCIs de imóveis pertencentes à condomínios, devem expressar as frações das áreas de uso comum do terreno e da construção com seus valores venais.

18.14.3 Os BCIs de imóveis que tenham mais de uma construção, devem expressar as características individuais de cada uma delas bem como sua característica e o seu valor venal.

18.14.4 Quando um prédio tiver múltiplas unidades o BCI deve expressar as características e a área que a unidade ocupa no prédio juntamente com o valor venal da construção proporcional a sua área.

18.14.5 Relatório de Movimentação no cadastro de Imóveis permitindo o mesmo ser filtrado por usuário ou imóveis e períodos.

18.8.3 Relatório de Averbações das alterações no cadastro de imóveis permitindo ser filtrado por usuário ou imóveis e períodos.

18.8.4 Relatório dos Logradouros.

18.8.5 Relatório dos Bairros.

18.8.5 Relatório das exportações das movimentações do cadastro imobiliário originadas no sistema de geoprocessamento para o sistema tributário,permitindo selecionar o período desejado.

18.8.6 Relatório de Produção dos usuários com informações relevantes para gestão das ações no cadastro: Quantidade de Imóveis Ativos, Imóveis Inativos, Imóveis Desmembrados, Imóveis Remembrados, Imóveis Construídos, Imóveis Não Construídos, Quantidade de Inserções e Alterações de Imóveis podendo selecionar um período e a lista de usuários com a quantidade produzida no período selecionado.

18.8.7 O sistema deverá permitir ao administrador à criação de Relatórios/Certidões personalizadas de acordo com a necessidade.

18.15 Dos Utilitários do Sistema

18.15.1 Gerenciador de usuários com interface de administração de permissões, com criação de grupos de usuários permitindo dar permissões por usuários ou grupos de usuários;

18.15.2 Ferramenta de importação de geometrias de logradouros, quadras, lotes e construções no formato shapefile ou DXF georeferenciados.

18.15.3 Ferramenta para exportação do DXF das geometrias de lotes e quadras.

18.15.4 Ferramenta para exportação de todos os logradouros em DXF.

18.15.5 Ferramenta para exportação em DXF de todos os bairros.

18.15.6 O sistema deve ter uma rotina de backup automatizada para guardar as informações do banco de dados e das imagens (Exceto das layers de imagens de alta resolução que cobrem o território do município ou parte dele).

18.15.7 O sistema deve permitir ser gerado uma imagem do mapa na posição e com as layers que o usuário desejar.

18.15.8 O sistema deve possuir uma ferramenta onde se possa visualizar dois mapas selecionando livremente as layers e imagens que desejar comparar e permitir cadastrar marcadores no mapa para posterior ação.

18.15.9 O sistema deve permitir à medição no mapa de distâncias e áreas.

18.15.10 O sistema deve permitir consultar ou localizar coordenadas no mapa tendo como opções UTM, Grau Minuto e Segundo ou Grau Decimal.

18.15.11 O sistema deve permitir cadastrar marcadores onde o usuário identifique novas construções ou ampliações, podendo visualizar e remover quando necessário.

18.15.12 O sistema deve possuir uma ferramenta onde o administrador ou usuário autorizado possa gerar um arquivo com os dados de pessoa ou imóvel para ser importado por outro sistema.

18.15.13 O sistema de geoprocessamento deverá buscar no sistema tributário, pelo menos uma vez por dia, as transferências de imóveis originadas por ITBIs (Imposto sobre Transmissão de Bens e Imóveis) que forem executados e transferidos automaticamente e executar essa mesma transferência no sistema de geoprocessamento deixando-o atualizado gerando histórico e averbações.

18.15.14 O sistema deve permitir a substituição de uma geometria de lote já existente por outra oriunda de arquivo georreferenciado ou originado através de ferramenta de desenho própria do sistema, respeitando as validações geométricas descritas no item 3.7.

18.15.15 O editor de geometrias do sistema deve ter ferramenta que permita a criação de geometrias clicando no mapa, digitando as coordenadas e por medidas ou ângulo a partir de um ponto pré definido. Também deve ser possível criar uma geometria usando a combinação de todas essas formas.

18.15.16 O editor de geometrias do sistema deve ter ferramenta para mover geometrias sem distorcer o desenho.

18.15.17 O sistema de geoprocessamento deve disponibilizar uma ferramenta de coleta de dados, essa coleta deverá ser marcada no mapa e trazer informações de lote, unidades ou construções incluindo fotos. Essa coleta de dados deve estar disponível para ser feita via tablet ou smartphone em ambiente web.

18.15.18 O Sistema de geoprocessamento deve dispor de uma ferramenta para analisar a coleta de dados (item 4.9.17) onde o usuário possa comparar os dados da coleta com os dados atuais dos imóveis e fazer as devidas correções nos dados e atualizações de imagens, deixando o imóvel atualizado e gerando os devidos registros no histórico.

18.15.19 O sistema de geoprocessamento deve possuir ferramenta para cadastrar fotos georreferenciadas (Geotag) mostrando no mapa sua localização, permitindo à sua visualização e à remoção quando necessário.

18.15.20 O sistema de geoprocessamento deve ter ferramenta de busca personalizada de itens de BCI no mapa para mostrar onde estão os lotes com determinadas características informadas pelo usuário (exemplo: lotes encravados, lotes com topografia irregular, lotes de esquina).

18.15.21 O sistema de geoprocessamento deve possuir uma ferramenta que mostra no mapa os lotes que têm divergência da área geométrica com a área cadastrada. A margem de tolerância dessa divergência deve ser permitida ao administrador do sistema configurar, e deve ser utilizada para correção de dados.

18.15.22 O sistema deve permitir que seja feito o cadastro de tipos de marcadores com permissões para que o administrador possa configurar quais usuários podem visualizar e/ou cadastrar/editar.

18.15.23 O sistema deve permitir o cadastro de marcadores no mapa mediante a permissão dos tipos de marcadores previamente cadastrados.

18.15.24 O sistema deve permitir que usuários autorizados possam adicionar novos comentários em marcadores já existentes. 18.15.25 O sistema deve gerar relatórios de marcadores.

18.15.26 O Sistema deve possuir ferramenta que mostre fotos em 360° georreferenciada ao logradouro, permitindo navegação dentro das fotos.

18.15.27 O sistema deve dar condição para à prefeitura fazer seus próprios levantamentos de fotos em 360° georreferenciadas e essas fotos serem incorporadas e disponibilizadas aos usuários, esse é um serviço executado por demanda.

18.15.28 O sistema deve disponibilizar um aplicativo para dispositivos móveis para coletar dados cadastrais, que permita o carregamento de imagens aéreas ou de satélite, mapas vetoriais e dados cadastrais completos dos imóveis localizados em regiões previamente selecionadas, para que se possa trabalhar de modo offline.

18.15.29 O aplicativo deve permitir que seja gerado ou editado os desenhos dos terrenos e das construções e que seja informado os seus respectivos dados, enviando esses dados para o sistema online assim que o dispositivo móvel esteja conectado com à internet.

18.15.30 O sistema deve gerar gráficos anuais de informações cadastrais como Poe exemplo: número de imóveis ativos, área dos terrenos, área construída, extensão dos logradouros, valores venais. Esses gráficos têm que estar disponível para visualização e impressão.

18.15.31 COLETOR DE DADOS CADASTRAIS DO IMÓVEL PARA COMPOR O BCI OFF LINE / ONLINE, o sistema deve disponibilizar um aplicativo para dispositivos móveis para coletar dados cadastrais e que permita o carregamento de imagens aéreas ou de satélite, mapas vetoriais e dados cadastrais completos dos imóveis localizados em regiões previamente selecionadas para que se possa trabalhar de modo offline. O aplicativo deve permitir que seja feito ou editado os desenhos dos terrenos e das construções e que seja informado os seus respectivos dados, enviando esses dados para o sistema online assim que o dispositivo móvel esteja conectado com à internet.

18.16 Camadas do Sistema:

18.16.1 Camadas do Sistema para Edição

18.16.2 Camada de edição de Logradouros / Ruas.

18.16.3 Camada de edição Quadras.

18.16.4 Camada edição de Lotes.

18.16.5 Camada edição de Unidades imobiliárias

18.16.6 Camada edição de Construções.

18.16.7 Camadas do Sistema para Visualização

18.16.8 Camada de visualização de bairros, logradouros, quadras, lotes, unidades, construções, imóveis públicos e perímetro urbano.

18.16.9 Camada de visualização da PGV - Planta Genérica de Valores.

18.16.10 Camada de visualização de imagens de fundo (imagens georreferenciadas de propriedades do município ou fornecidas pelo estado na última edição de 2012).

18.16.11 Camada de visualização de Marcadores.

18.16.12 Camada de visualização de fotos georreferenciadas (Geotag).

18.16.13 O Sistema deverá ter à possibilidade, mediante custo do serviço, para a implantação de novas camadas de visualização de geometrias ou imagens.

18.17 Especificações Diversas do Sistema

18.17.1 Para assistência técnica, treinamento e implementação de novas funcionalidades, a Contratada, após abertura do chamado, deverá encaminhar orçamento no prazo de até dez dias, com valor e prazo de entrega ao requerente. O prazo de entrega da solicitação não poderá ultrapassar 30 dias após a aprovação.

18.17.2 É de responsabilidade da contratada disponibilizar sistema de abertura de chamados via internet e também de dispor de suporte técnico telefônico oito horas por dia de segunda a sexta feira, matutino e vespertino via telefone convencional. As respostas e orçamentos originados nos chamados devem ocorrer em 48 horas úteis após abertura.

18.17.3 Quanto aos termos de segurança dos dados e ao controle de usuários, deverão ser observados os regramentos

impostos pela norma da ABNT NBR ISO/IEC 27002:2013; Título: Tecnologia da informação - Técnicas de segurança - Código de prática para a gestão da segurança da informação.

18.17.4 O Sistema será instalado, juntamente com seu banco de dados, em um servidor de responsabilidade da contratada.

18.17.5 A contratada deverá manter backup integral semanalmente do Sistema de Geoprocessamento, os backups devem ser mantidos por 30 dias para atender necessidades da prefeitura e deverão estar disponíveis para para baixar sempre que houver necessidade, os dados de acesso deverão ser entregues ao administrador do sistema na prefeitura após assinatura contrato.

18.17.6 A Prefeitura não poderá utilizar as tecnologias desenvolvidas pela Contratada, incluindo seus programas em forma de engenharia reversa, scripts de bancos de dados, ou qualquer componente ou documentação de desenvolvimento, sem que estejam conforme os fins estabelecidos nesta especificação.

18.17.7 No caso de rescisão do contrato por qualquer das partes ou de outra forma de interrupção no fornecimento do sistema pela contratada, a mesma deverá fornecer todos os dados armazenados no sistema para que a prefeitura possa fazer uso em outros sistemas do ramo de acordo com as suas necessidades.

18.17.8 A licença de uso é exclusiva da Prefeitura e seus conveniados.

18.17.9 As melhorias no sistema desenvolvidas por iniciativa da Prefeitura ou da contratada passam a fazer parte do sistema sem necessidade de consentimento de quem solicitou.

18.18 Da conversão da base de dados cadastrais e cartográficos

18.18.1 No processo de instalação do sistema de geoprocessamento, todas as informações do cadastro imobiliário do sistema tributário, estarão organizadas não existindo logradouros, bairros ou pessoas duplicadas e a cartografia imobiliária estará georreferenciada e em arquivos do tipo DXF ou Shapefile com informações que contemplam à correlação (vinculação) do cadastro no sistema tributário com essas geometrias, (por exemplo: geometria de rua contém código da rua e sessão,

geometria de lotes contém contém código do imóvel ou inscrição imobiliária), ou seja, de acordo com o manual do sistema.

18.18.2 A correlação (vinculação) dos dados cadastrais do sistema tributário com as geometrias que os representarem sistema de geoprocessamento deverão ser feitas automaticamente durante implantação, as geometrias que não contiverem informações suficientes para essa correlação automática, serão feitas manualmente pela equipe de cadastro da Prefeitura usando as ferramentas disponíveis no sistema de Geoprocessamento.

18.18.3 Os imóveis e logradouros desenhados e correlacionados com o cadastro no sistema tributário durante o processo de implantação deverão passar a ser geridos exclusivamente no sistema de Geoprocessamento e as atualizações ou inserção de novos cadastros deverão ser feitas através do mesmo.

18.18.4 Para a correta manutenção do cadastro imobiliário, faz-se necessário impedir qualquer modificação nas informações de propriedade, localização e característica de imóveis no sistema tributário, (exceto transferência de propriedade por ITBI). Para a atualização de qualquer informação pertinente ao cadastro imobiliário, deve ser usado o Sistema de Geoprocessamento. O sistema deverá trabalhar de forma integrada ao Sistema Tributário fazendo atualizações automáticas e em tempo real.

18.19 Da Implantação, Instalação e Treinamento de usuários:

18.13.1 A Implantação e instalação do sistema será feita mediante Autorização de Fornecimento expedida pela Prefeitura.

18.13.2 A Prefeitura irá apresentar o responsável técnico na área de TI - Tecnologia da Informação que deverá disponibilizar os itens necessários a instalação e os demais quesitos técnicos para que o sistema entre em funcionamento.

18.20. Requisitos de Implantação:

18.20.1 Disponibilizar acesso ao Sistema Tributário com acesso de administrador;

18.20.2 Disponibilizar acesso consulta ao BD para leitura e importação;

18.20.3 Disponibilizar todos os mapas e imagens digitalizadas e georreferenciadas necessárias para a o correto funcionamento do sistema. Em acordo com manual de importação de cartografias do sistema;

18.20.4 Disponibilizar equipe para treinamento no uso do sistema e normatizar para que à edição de dados do cadastro imobiliário sejam somente gerenciadas pelo sistema de Geo

18.20.5 O treinamento de usuários deverá se executado pela empresa fornecedora do sistema que ao término da capacitação deverão estar aptos para execução todas rotinas de trabalhos pertinentes às suas funções. O tempo de treinamento será de acordo com as quantidades de horas técnicas contratadas para esse fim

### **19. APLICATIVO DE ESTOQUE**

19.1O aplicativo de Almoxarifado deverá permitir a integração de dados de forma automática ou ainda através de arquivos de intercâmbio de informações com os sistemas de Compras e licitações, Gestão de Informação e Custos.

19.2Deverá possibilitar controle de toda movimentação de entrada, saída, devolução, prazo de validade e transferência de materiais no estoque.

19.3Permitir registro de alterações quanto às informações no cadastro de fornecedores.

19.4Permitir controle dos limites mínimos e de reposição de saldo físico em estoque.

19.5.Permitir gerenciamento de ajustes e os saldos físicos dos estoques, ocorridos do inventário.

19.6Possibilitar controle de pendências de pedidos e fornecimento de materiais.

19.7Possibilitar gerenciamento da necessidade de reposição de materiais.

19.8Possibilitar controle de materiais conforme especificações definidas pelo município; (Consumo/Permanente/

Perecível/etc.).

19.9Possibilitar emissão de relatório da ficha de controle de estoque, mostrando as movimentações por material e período com saldo anterior ao período (analítico/sintético).

19.10Possibilitar emissão de relatórios de entradas e saídas de materiais por produto, nota fiscal e setor.

19.11Possibilitar emissão de relatório de balancete do estoque mostrando os movimentos de entradas, saídas e saldo atual por período.

19.12Possibilitar emissão de resumo anual das entradas e saídas, mostrando o saldo financeiro mês a mês por estoque e o resultado final no ano.

19.13Possibilitar emissão de relatórios de controle de validade de lotes de materiais, possibilitando seleção por: - almoxarifado; - período; - materiais vencidos; - materiais a vencer.

19.14Permitir emissão de etiquetas de prateleira para identificação da localização dos materiais no estoque.

19.15Possibilitar restrição de acesso dos usuários aos almoxarifados.

19.16Registrar abertura e o fechamento de inventários, permitindo: bloqueio das movimentações durante a sua realização.

19.17Possuir relatório com média de gastos mensais por setor ou material considerando um determinado período.

19.18Possuir relatório do consumo médio mensal por material.

19.20Possibilitar leitura de arquivo da coletora no lançamento do inventário.

19.21Consultar a localização física do material dentro do almoxarifado.

19.22Permitir registro de processo licitatório, número do empenho, fornecedor, número da Ordem de Compra/Serviço e documento fiscal.

19.23Possuir controle das requisições de materiais, permitindo atendimento parcial de requisições e mantendo o controle sobre o saldo não atendido das requisições.

19.24Permitir cálculo automático do preço médio dos materiais.

19.25Permitir gerenciamento integrado dos estoques de materiais existentes nos diversos almoxarifados.

19.26Utilizar centros de custo (setores) na distribuição de matérias, para apropriação e controle do consumo.

#### **Marluci Freitas Bitencourt Vitali Secretária de Administração e Finanças**

# **ANEXO III AO EDITAL DE PREGÃO PRESENCIAL Nº 047/2020**

" M O D E L O "

RAZÃO SOCIAL DA EMPRESA C.N.P.J. ENDEREÇO

# **DECLARAÇÃO DE INEXISTÊNCIA DE FATO IMPEDITIVO**

Para fins de participação no Edital de Pregão Presencial nº XXX/20XX, declaramos para todos os fins de direito, que a nossa empresa não foi declarada inidônea por ato do Poder Público nas esferas municipais, estaduais e federais, e nem está suspensa e/ou impedida de participar de licitações no município de Maracajá/SC, nos termos do Artigo 32 - Parágrafo 2º, da Lei Federal Nº 8.666/93, alterado pela Lei n° 9.648/98 e artigo 7º da Lei 10.520/2002.

Por ser expressão da verdade, firmamos a presente declaração.

\_\_\_\_\_<sub>;</sub>\_\_\_\_ de \_\_\_\_\_\_\_\_\_\_\_\_\_ de 20\_\_\_ .

Carimbo da empresa e/ou identificação gráfica e assinatura devidamente identificada do representante legal da empresa licitante.

# **ANEXO IV AO EDITAL DE PREGÃO PRESENCIAL Nº 047/2020**

" M O D E L O "

RAZÃO SOCIAL DA EMPRESA C.N.P.J. ENDEREÇO

# **DECLARAÇÃO DECUMPRIMENTO DO DISPOSTO NO INCISO XXXIII DO ART. 7 <sup>O</sup> DA CONSTITUIÇÃO FEDERAL DE 1988**

 Para fins de participação, no Edital de Pregão Presencial Nº XXX/20XX, em cumprimento com o que determina o Art. 27, inciso V, da Lei 8.666/93, declaramos para todos os fins de direito, que a nossa empresa não possui empregados menores de dezoito anos em jornada noturna, ou em locais insalubres ou perigosos; não possui em seus quadros empregados menores de dezesseis anos, salvo na condição de aprendiz, a partir dos quatorze anos.

Por ser expressão da verdade, firmamos a presente declaração.

 $\qquad \qquad \mathsf{de} \qquad \qquad \qquad \mathsf{de} \qquad \qquad \mathsf{de} \qquad \qquad \mathsf{de} \qquad \qquad \mathsf{de} \qquad \qquad$ 

Carimbo da empresa e/ou identificação gráfica e assinatura devidamente identificada do representante legal da empresa proponente.

# **ANEXO V AO EDITAL DE PREGÃO PRESENCIAL Nº 047/2020**

# **DECLARAÇÃO**

# **(PLENO ATENDIMENTO AOS REQUISITOS DE HABILITAÇÃO)**

**Prezados Senhores,** 

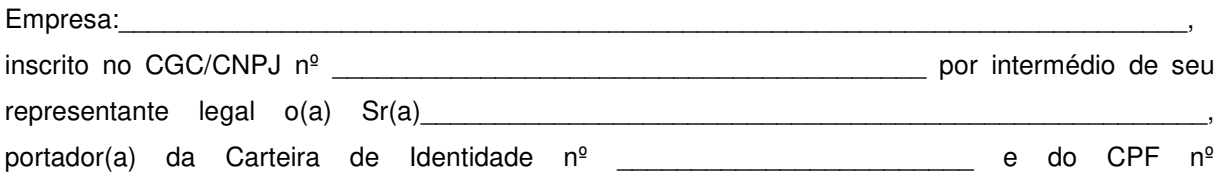

\_\_\_\_\_\_\_\_\_\_\_\_\_\_\_\_\_\_\_\_\_\_\_\_\_\_\_\_\_, DECLARA, para fins do disposto no Edital de Pregão Presencial XXX/20XX, que Atende Plenamente aos Requisitos de Habilitação, conforme exigido pelo inciso VII, do art. 4º, da Lei Federal nº 10.520, de 17 de julho de 2002.

Datado aos \_\_\_\_\_\_ dias de \_\_\_\_\_\_\_\_\_\_\_\_\_\_\_\_ de \_\_\_\_\_\_\_\_.

**\_\_\_\_\_\_\_\_\_\_\_\_\_\_\_\_\_\_\_\_\_\_\_\_\_\_\_\_\_\_\_\_\_\_\_\_\_\_\_\_\_\_\_\_\_\_\_\_\_\_\_ Assinatura, Nome, Cargo e Função (Proprietário, Sócio ou Representante Legal da Empresa)** 

# **ANEXO VI AO EDITAL DE PREGÃO PRESENCIAL Nº 047/2020**

## **CREDENCIAMENTO**

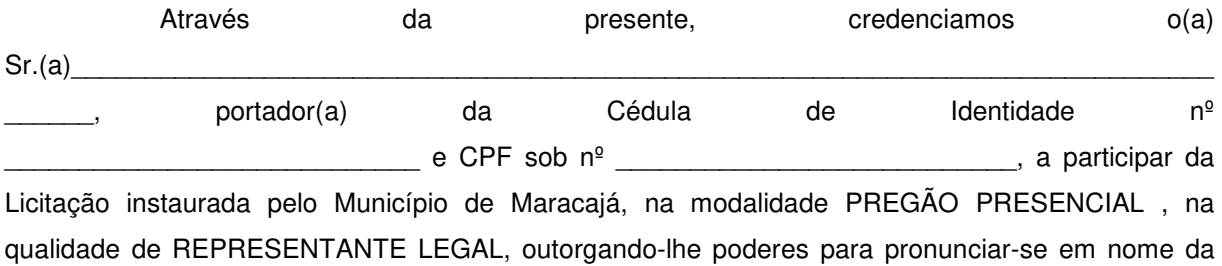

empresa \_\_\_\_\_\_\_\_\_\_\_\_\_\_\_\_\_\_\_\_\_\_\_\_\_\_\_\_\_\_\_\_\_\_\_\_\_\_\_\_\_\_\_\_\_\_\_\_\_\_\_\_, inscrita sob o CNPJ nº\_\_\_\_\_\_\_\_\_\_\_\_\_\_\_\_\_\_\_\_\_\_\_\_\_\_\_\_\_\_\_\_\_\_\_\_\_\_\_\_\_\_ bem como formular propostas/lances verbais, recorrer e praticar todos os demais atos inerentes ao certame.

\_\_\_\_\_\_\_\_\_\_\_\_\_\_\_\_\_\_\_\_\_\_\_, em \_\_\_\_\_ de\_\_\_\_\_\_\_ de \_\_\_\_\_\_\_\_

\_\_\_\_\_\_\_\_\_\_\_\_\_\_\_\_\_\_\_\_\_\_\_\_\_\_\_\_\_\_\_\_\_\_\_\_\_\_\_\_\_ Carimbo e assinatura do credenciante
# **ANEXO VII AO EDITAL DE PREGÃO PRESENCIAL Nº 047/2020**

# **MODELO DE PROPOSTA DE PREÇOS**

Apresentamos e submetemos a apreciação de Vossas Senhorias nossa proposta para fornecimento de materiais, acatando todas as especificações consignadas no edital de licitação **Pregão Presencial n° 047/2020** e seus anexos, conforme abaixo:

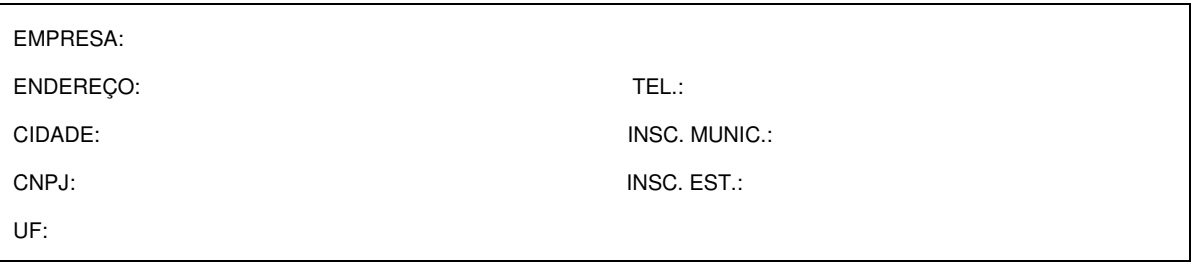

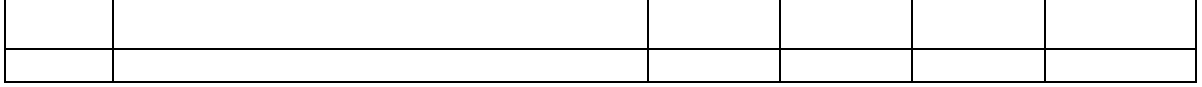

Valor Global Total:..............................................................R\$ XXXXXX

(xxxxxxxxxxxxxxxxxxxxxxxxxxxxxxxxxxxxxxxxxxxxxxxxxxxxxxxx)

### **Complementação:**

**1) Nos preços propostos já estão incluídas** todas as despesas com frete/transporte, seguro, bem como todos os impostos, encargos trabalhistas, previdenciários, fiscais, comerciais, taxas, deslocamentos de pessoal, materiais e equipamentos necessários para fornecimento / entrega, garantia e quaisquer outros que incidam ou venham a incidir sobre o objeto licitado.

**2) VALIDADE DA PROPOSTA**: **\_\_\_\_\_\_\_\_\_\_\_\_\_\_\_\_\_**(**no mínimo, 60 (sessenta) dias**, contados da data-limite para a entrega das propostas).

**LOCAL e DATA**:

**NOME – CPF E ASSINATURA DO**  REPRESENTANTE DA EMPRESA

# **ANEXO VIII AO EDITAL DE PREGÃO PRESENCIAL Nº 047/2020**

# **DECLARAÇÃO DE VISITA TÉCNICA**

Declaramos, para os fins de direito, na qualidade de PROPONENTE do procedimento licitatório, sob a modalidade PREGÃO PRESENCIAL Nº 047/2020, instaurado pela Prefeitura Municipal Maracajá/SC que a empresa entre entre visitou a (ENTIDADE) \_\_\_\_\_\_\_\_\_\_\_\_\_\_\_\_\_\_\_\_\_\_\_\_, nos setores onde serão implantados os aplicativos, de acordo com o objeto do presente edital, tomando conhecimento de todas as informações e das condições locais onde serão executados os serviços para o cumprimento das obrigações assumidas, tendo pleno conhecimento de todas as características e particularidades da futura contratação e ainda, de que todos os elementos técnicos necessários ao cumprimento das obrigações do objeto desta Licitação foram fornecidos pela entidade.

Por ser expressão da verdade, firmamos a presente.

**LOCAL e DATA**:

**NOME – CPF E ASSINATURA DO**  REPRESENTANTE DA EMPRESA

# **ANEXO IX AO EDITAL DE PREGÃO PRESENCIAL Nº 047/2020**

**OBJETO:** O presente edital tem por objetivo a contratação de empresa para fornecimento da licença de uso de software por prazo determinado (licenciamento mensal), com atualizações que garantam as alterações legais, corretivas e evolutivas, incluindo, conversão, implantação, treinamento, suporte e atendimento técnico, em atendimento ao município de Maracajá/SC.

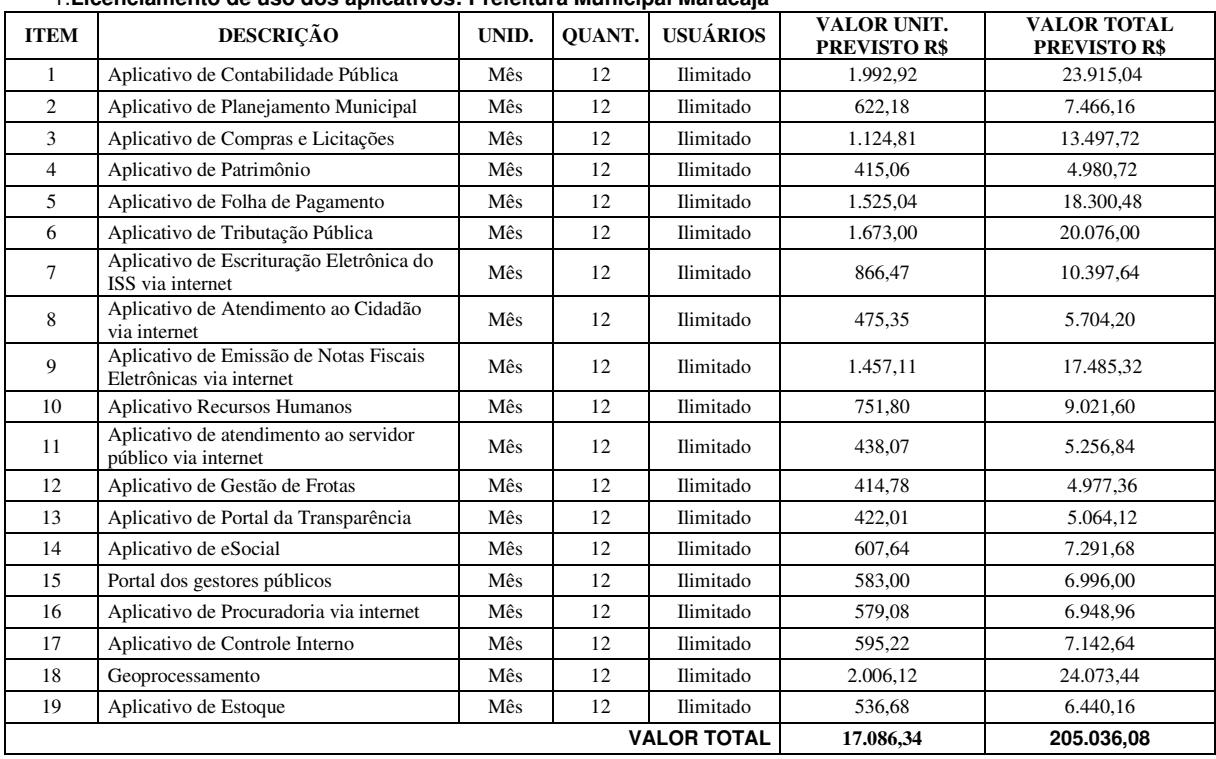

### 1.**Licenciamento de uso dos aplicativos: Prefeitura Municipal Maracajá**

### 2.**Licenciamento de uso dos aplicativos: Fundo Municipal Saúde Maracajá**

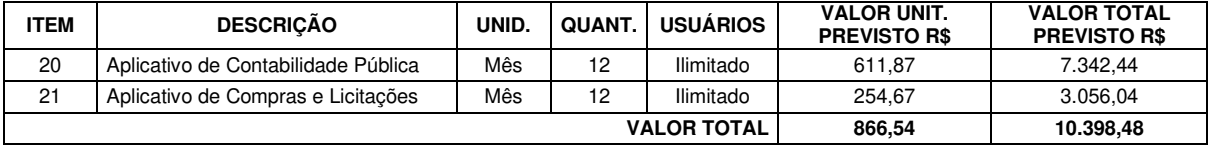

### 3.**Licenciamento de uso dos aplicativos: Fundo Municipal de Previdência Maracajá – FUMPREVI**

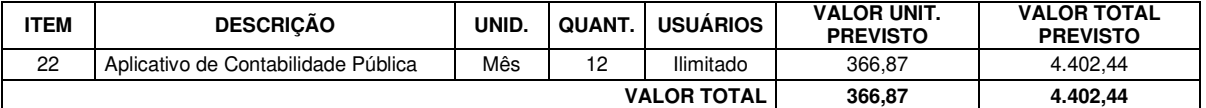

### 4.**Licenciamento de uso dos aplicativos: Fundo Assist. Saúde Servidor Público Municipal Maracajá**

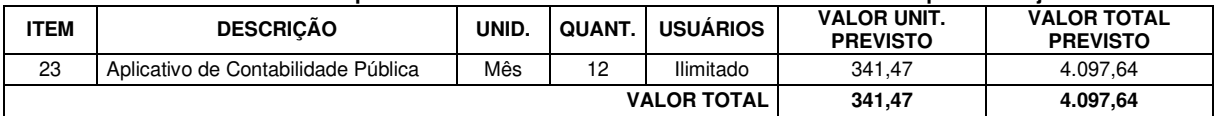

### **5.Serviços Técnicos:**

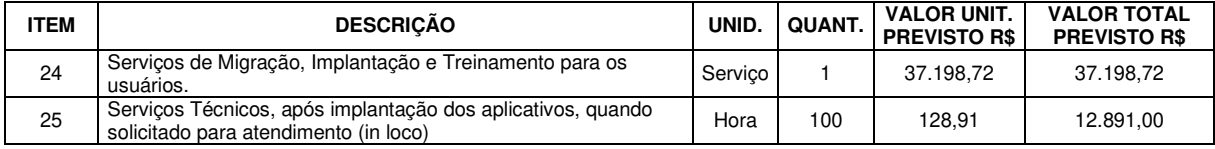

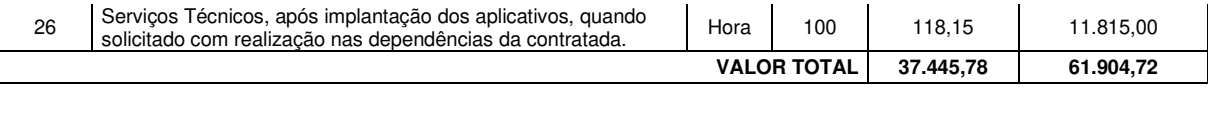

**VALOR TOTAL GLOBAL: R\$ 285.839,36 (duzentos e oitenta e cinco mil oitocentos e trinta e nove reais e trinta e seis centavos)** 

> **Marluci Freitas Bitencourt Vitali Secretária de Administração e Finanças**